### LAPORAN AKHIR PENELITIAN DASAR INTERDISIPLINER TAHUN ANGGARAN 2021

# Simulasi Monter Carlo Analisis Faktor Dengan Indikator Ordinal: Studi Empiris Sikap Penerimaan Mahasiswa UIN Jakarta terhadap Perkuliahan Daring

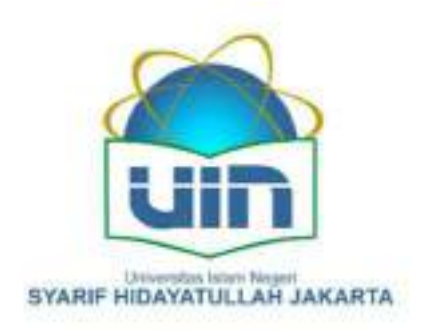

### Tim Peneliti:

- 1. Dr. Nina Fitriyati, M.Kom (Ketua)
- 2. Yanne Irene, M.Si (Anggota)
- 3. Madona Yunita Wijaya, M.Sc (Anggota)

# PUSAT PENELITIAN DAN PENERBITAN (PUSLITPEN) LP2M UIN SYARIF HIDAYATULLAH JAKARTA

2021

## **LEMBAR PENGESAHAN**

Laporan penelitian ini yang berjudul "Simulasi Monter Carlo Analisis Faktor Dengan Indikator Ordinal: Studi Empiris Sikap Penerimaan Mahasiswa UIN Jakarta terhadap Perkuliahan Daring", merupakan laporan akhir pelaksanaan yang dilakukan oleh Dr. Nina Fitriyati, M.Kom, dan telah memenuhi ketentuan dan kriteria penulisan laporan akhir penelitian sebagaimana yang ditetapkan oleh Pusat Penelitian dan Penerbitan (PUSLITPEN), LP2M UIN Syarif Hidayatullah Jakarta.

Jakarta, 17 Desember 2021

Peneliti.

Dr. Nina Fitriyati, M. Kom NIP. 197604142006042001

Mengetahui,

Kepala Pusat. Penelitian dan Penerbitan (PUSLITPEN) LP2M UIN Syarif Hidayatullah

Ketua Lembaga, Penelitian dan Pengabdian kepada Masyarakat (LP2M) UIN Syarif Hidayatullah Jakarta

Dr. Imam Subchi, MA. NIP 196708102000031001 Jajang Jahroni, MA., PhD NIP. 196706121994031006

## PERNYATAAN BEBAS PLAGIASI

Yang bertanda tangan di bawah ini;

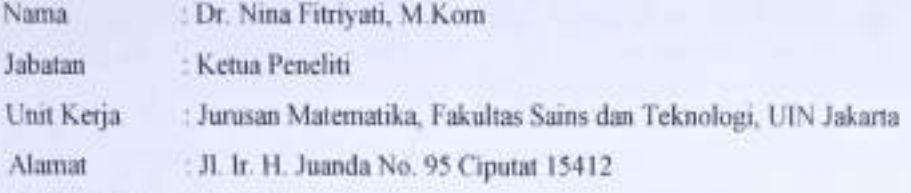

dengan ini menyatakan bahwa:

- 1. Judul penelitian "Simulasi Monter Carlo Analisis Faktor Dengan Indikator Ordinal: Studi Empiris Sikap Penerimaan Mahasiswa UIN Jakarta terhadap Perkuliahan Daring", merupakan karya orisinal saya.
- 2. Jika dikemudian hari ditemukan fakta bahwa judul, hasil atau bagian dari laporan penelitian saya merupakan karya orang lain dan/atau plagiasi, maka saya akan tanggung jawab untuk mengembalikan 100% dana hibah penelitian yang telah saya terima, dan siap mendapatkan sanksi sesuai ketentuan yang berlaku serta bersedia tidak mengajukan proposal penelitian kepada Puslitpen, LP2M UIN Syarif Hidayatullah Jakarta selama 2 tahun berturut-turut.

Demikian pernyataan ini dibuat untuk digunakan sebagaimana mestinya.

Jakarta, 17 Desember 2021

Yang Menyatakan.

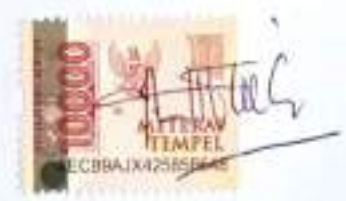

Dr. Nina Fitriyati, M. Kom NIP. 197604142006042001

 $\overline{2}$ 

## ABSTRAK

Data skala tipe likert adalah data ordinal yang umumnya digunakan untuk mengukur konstruksi laten dalam ilmu pendidikan, sosial, dan perilaku. Data likert sering kali diperlakukan sebagai variabel kontinu dalam analisis faktor yang dapat menyesatkan dalam pengambilan kesimpulan statistik. Dua metode robust, yaitu, *Unweighted Least Square* (ULS) dan *Diagonally Weighted Least Square* (DWLS) telah dikembangkan untuk menangani data ordinal dalam analisis faktor, seperti *Confirmatory Factor Analysis* (CFA). Penelitian ini akan mempelajari kedua metode ini dengan menggunakan data simulasi yang dihasilkan dalam eksperimen Monte Carlo, dan membandingkan performanya dengan *Maximum Likelihood* (ML) dan *Generalized Least Square* (GLS) yang berbasis teori normal di bawah tingkat kondisi eksperimen yang berbeda. Hasil simulasi menunjukkan bahwa baik DWLS dan ULS menghasilkan estimasi parameter yang akurat secara konsisten di semua kondisi eksperimen yang dipertimbangkan dalam penelitian ini. Data Likert dapat diperlakukan sebagai variabel kontinu di bawah ML atau GLS saat menggunakan setidaknya lima titik skala Likert untuk menghasilkan sedikit bias. Namun, secara umum baik metode ML dan GLS gagal memberikan hasil model fit yang memuaskan. Studi empiris di bidang pengukuran psikologis dilaporkan untuk menyajikan bagaimana contoh teoritis dan statistik harus dipertimbangkan ketika data ordinal digunakan dalam model CFA.

Kata Kunci: *CFA*, *DWLS, GLS, Likert, ML, Monte Carlo, Ordinal, ULS* 

# **DAFTAR ISI**

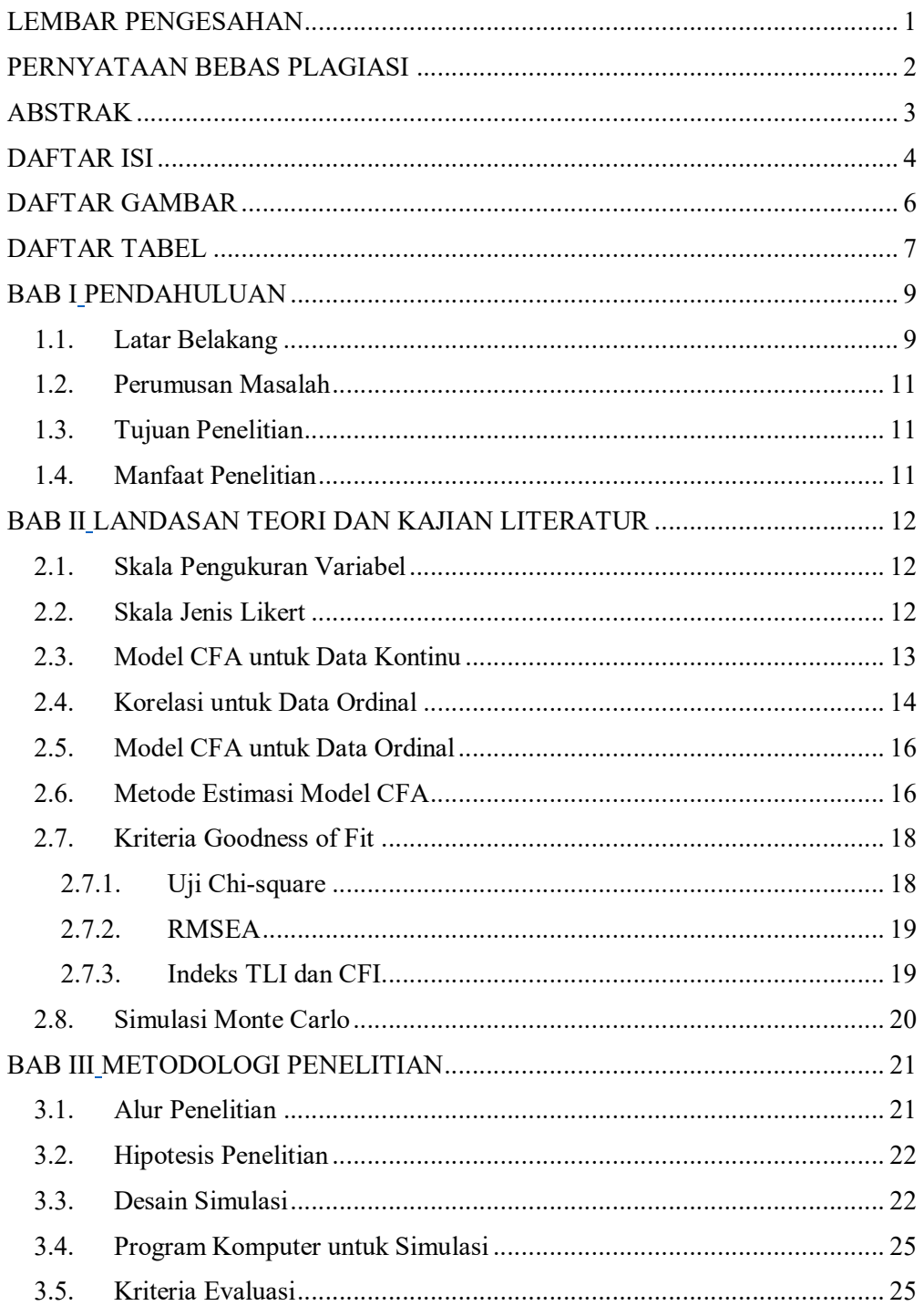

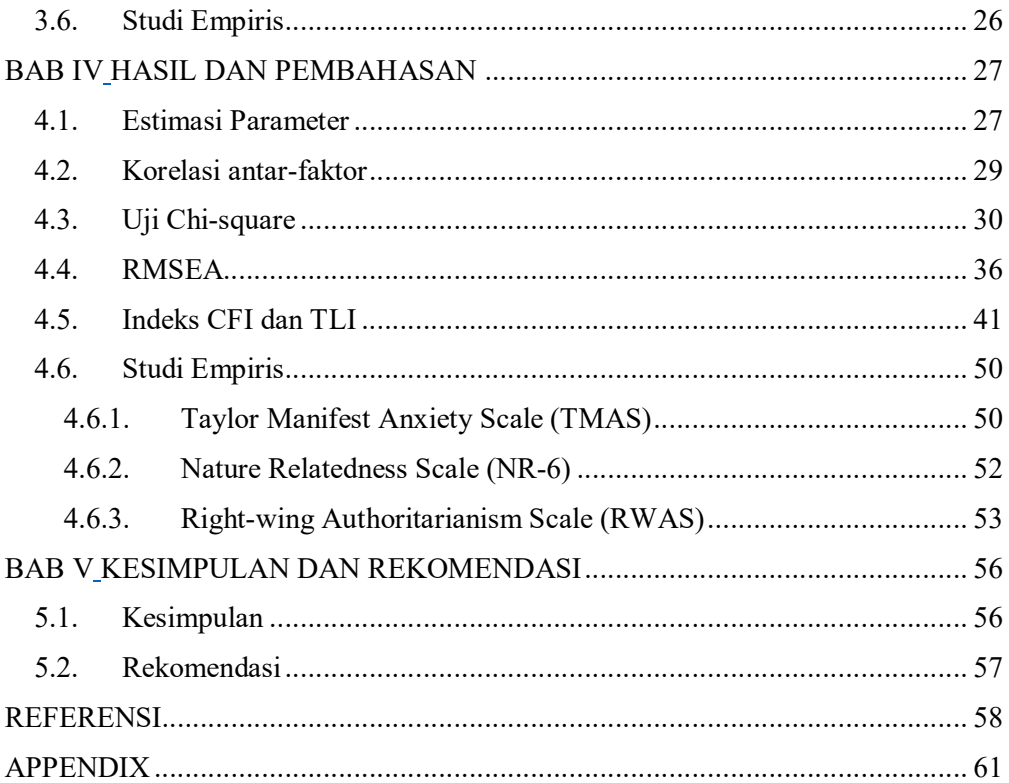

# DAFTAR GAMBAR

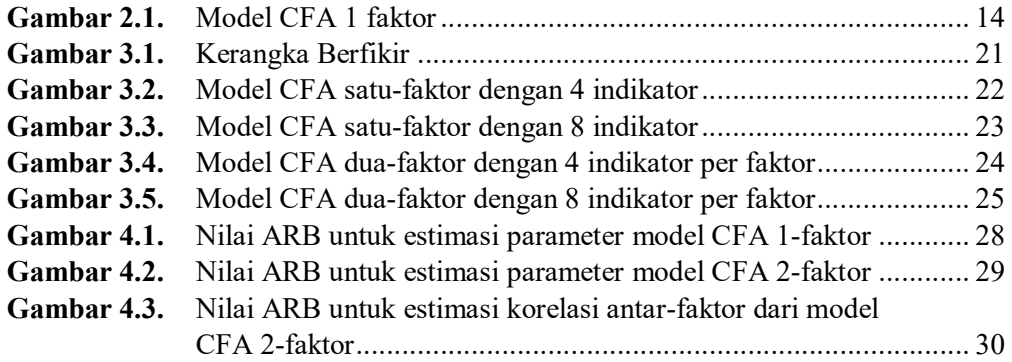

# DAFTAR TABEL

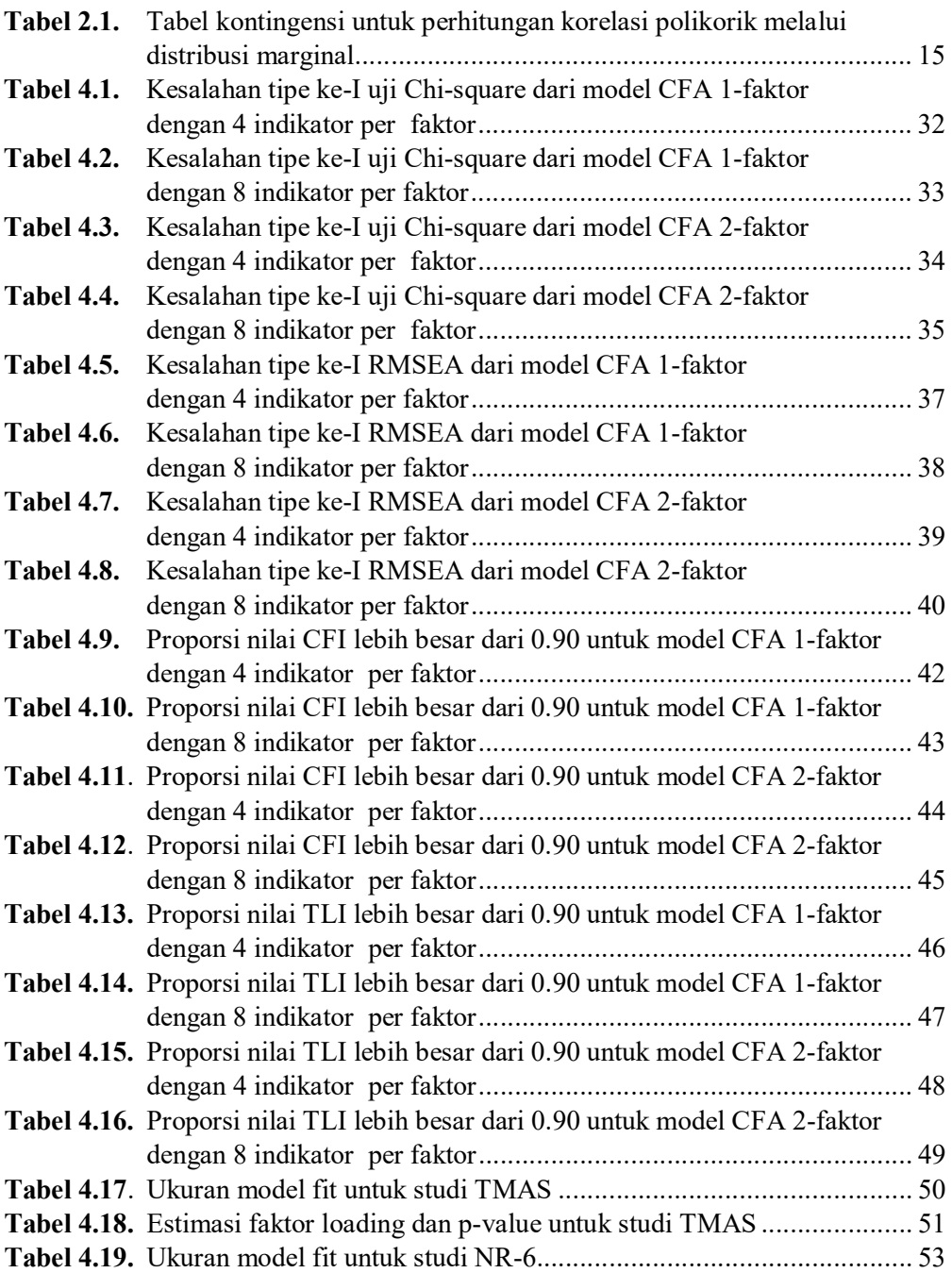

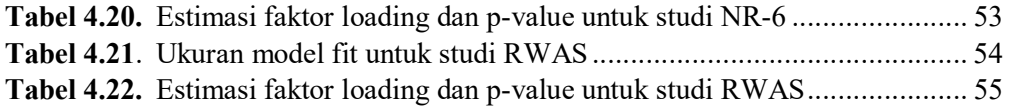

## BAB I PENDAHULUAN

#### 1.1. Latar Belakang

Variabel teramati yang diukur menggunakan skala Likert merupakan data ordinal yang umumnya digunakan dalam penelitian kuantitatif di bidang ilmu sosial, ekonomi, dan psikologi. Skala tipe Likert adalah skala rating yang cukup popular yang digunakan di dalam kuisoner. Kuesioner ini dapat membantu peneliti memahami konstruksi hipotetis atau teoretis yang tidak dapat diamati atau diukur secara langsung, seperti motivasi, prestasi, kepercayaan, prasangka, radikalisme, diskriminasi, dan kemampuan. Mekanisme untuk mengukur konstruksi tersebut adalah dengan memberikan stimulus berupa indikator-indikator yang dapat mewakili konstruk tersebut. Indikator, pada umumnya, diamati melalui pertanyaan-pertanyaan dalam kuisioner. Kuesioner yang baik harus dirancang dengan baik dengan pemahaman tentang apa yang akan diteliti oleh peneliti.

Data yang dikumpulkan menggunakan skala Likert di kuisoner menawarkan pilihan terbatas untuk responden dimana terdapat peringkat diantara pilihan-pilihan yang diberikan. Sebagai contoh, jika suatu perusahaan ingin mengetahui tingkat kepuasan pelanggan tentang layanan yang diberikan, maka peneliti dapat mengajukan pertanyaan seperti "Seberapa puaskah Anda dengan layanan yang kami berikan?" dan memberikan pilihan lima kategori tanggapan yang meliputi 'Sangat tidak puas', 'Sangat puas', 'Netral', 'Puas', dan 'Sangat puas'. Hasil yang diperoleh merupakan skala tipe Likert berupa data ordinal.

Tidak seperti variabel kontinu, perhitungan mean, variansi, dan kovariansi dari data ordinal tidak memiliki makna berarti karena tidak dapat diinterpretasikan secara substansial. Kebanyakan teori dan metode statistika dirancang untuk data kontinu, yang umumnya tidak dapat diaplikasikan secara langsung untuk data ordinal (Muthen dan Kaplan, 1985). Pemodelan statistika dengan data ordinal sebagai variabel respon memerlukan spesifikasi parameter yang berbeda jika dibandingkan dengan model dengan respon kontinu. Variabel ordinal yang dipandang sebagai variabel kontinu dalam analisis statistika dapat memberikan hasil kesimpulan yang menyesatkan dengan tingkat presisi dan akurasi nilai estimasi parameter model yang rendah. Masalah ini seringkali dialami oleh peneliti terutama ketika melakukan analisis data dengan *structural equation model* (SEM) atau *confirmatory factor analysis* (CFA).

CFA adalah satu satu metode statistika yang sering digunakan untuk memvalidasi instrument survey. CFA dikembangkan dari konsep *exploratory factor analysis* (CFA) dimana peneliti memiliki hipotesis awal mengenai teori konstruk yang mendasarinya. Model harus dispesfikasi sebelum analisis data mengenai banyaknya jumlah faktor di dalam model, banyaknya indikator yang merpresentasikan setiap faktor, dan apakah ada hubungan antara faktor-faktor tersebut. CFA berperan penting untuk memberikan bukti mengenai validitas konstruk dan informasi mengenai struktur internal dari pengukuran instrument. (Zumbo, 2017; Holgado-Tello, et al. 2018). Thompson (2004) menyatakan bahwa CFA dikenal juga sebagai model pengukuran yang merupakan komponen penting dari SEM, yang juga menjelaskan bagaimana indikator yang diukur merefleksikan suatu variabel latent. Model pengukuran menggambarkan bagaiman variabel latent bergantung pada indikasi dari variabel teramati yang juga menjelaskan properti pengukuran seperti validitas dan reliabilitas dari variabel teramati. (Joreskog & Sorbom, 1996).

Pada awalnya CFA dirancang khusus untuk data kontinu yang menggunakan teori normal, dikenal dengan metode *maximum likelihood* (ML). Metode ML mudah diaplikasikan dan digunakan karena memiliki properti yang baik seperti tak bias, konsisten, normal, dan efisien (Bollen, 1989; Finch et al., 1997; Muthén & Kaplan, 992; Westet al., 1995). Metode ini mengasumsikan variabel teramati adalah kontinu dan berdistribusi multivariat normal. Selain itu, metode ini dengan jelas menggunakan korelasi Pearson yang mengasumsikan pengukuran kontinu baik untuk variabel latent dan variabel teramati. Dengan demikian jelas bahwa ML kurang cocok digunakan untuk variabel ordinal. Metode lainnya seperti *generalized least square* (GLS) juga merupakan alternatif metode estimasi di CFA, tetapi metode ini juga sama masih mengasumsikan bahwa data berdistribusi multivariat normal.

Beberapa estimator dengan koreksi robust untuk standard error dan uji model fit chi-square, seperti robust DWLS (Diagonally Weighted Least Square) dan ULS (Unweighted Least Square) telah dirancang dan dibahas di beberapa literatur, dan dianggap lebih baik daripada metode konvensional seperti ML ketika data ordinal pada variabel respon digunakan dalam CFA. Namun, masih banyak peneliti yang belum mengenal metode robust tersebut dan masih menggunakan metode ML dalam proses estimasi parameter model, diberikan data yang diperoleh berupa data ordinal.

Beberapa penelitian telah membandingkan performa antara metode ULS dan DWLS pada sampel hingga (Maydeu-Olivares, 2001; Tate, 2003; Forero et al., 2009; Shi et al., 2020). Semua studi ini terdapat limitasi dimana mereka tidak membandingkan dengan prosedur estimasi standar seperti ML dan GLS. Pada penelitian Maydeu-Olivers (2001) hanya mempertimbangkan model yang tidak standar, sementara Tate (2003) hanya mempertimbangkan satu replikasi untuk setiap kondisi eksperimen. Dua penelitian lainnya hanya mempertimbangkan kondisi tertentu dalam hal banyaknya kategori yang digunakan per indikator.

Untuk meneliti lebih janjut pada bidang ini, penelitian ini bertujuan untuk melakukan simulasi Monte Carlo untuk mempelajari perilaku ULS dan DWLS dalam mengestimasi parameter model CFA dan juga mengevaluasi ukuran model fit yang meliputi uji Chi-square, RMSEA, TLI dan, CFI. Tujuan lainnya adalah membandingkan performa dari empat metode estimator (ULS, DWLS, ML, dan GLS) pada CFA dengan indikator ordinal dibawah kondisi eksperimental yang berbeda. Temuan dari studi ini diharapkan dapat memberikan kontribusi mengenai dampak variabel teramati ordinal pada hasil validitas CFA, sekaligus memberikan informasi kepada peneliti mengenai pentingnya memperhatikan pelanggaran asumsi model. Selain itu, penelitian ini juga bertujuan untuk memberikan rekomendasi metode estimator yang sesuai jika diberikan kondisi empirik tertentu yang biasanya dihadapi dalam penelitian. Studi empiris menggunakan data psikometri yang tersedia dan dapat diakses oleh publik secara daring atau bebas akses mengenai tes kepribadian juga dilakukan pada penelitian ini untuk mendukung hasil simulasi Monte Carlo.

### 1.2. Perumusan Masalah

Berdasarkan uraian latar belakang di atas, rumusan masalah pada peneltian ini adalah:

- 1. Bagaimana perbandingan performa metode ML, GLS, DWLS, dan ULS berkaitan dengan akurasi dan bias dari parameter model CFA?
- 2. Bagaimana perbandingan performa metode ML, GLS, DWLS, dan ULS berkatian dengan indeks model fit CFA?
- 3. Bagaimana pengaruh banyaknya faktor, banyaknya indikator, banyaknya kategori per indikator, banyaknya responden terhadap performa metode ML, GLS, DWLS, dan ULS?
- 4. Apakah studi empiris mendukung hasil studi simulasi?

### 1.3. Tujuan Penelitian

Adapun tujuan dalam penelitian ini adalah:

- 1. Membandingkan performa metode ML, GLS, DWLS, dan ULS dalam hal akurasi dan bias parameter model CFA.
- 2. Membandingkan performa metode ML, GLS, DWLS, dan ULS dalam hal indeks model fit CFA.
- 3. Mengetahui pengaruh beberapa kondisi eksperimental (banyaknya faktor, banyaknya indicator, banyaknya kategori per indikator, banyaknya responden) terhadap performa metode estimator.

### 1.4. Manfaat Penelitian

Temuan dari simulasi Monte Carlo untuk mempelajari perilaku metode estimator yang berbeda dalam CFA, diharapkan dapat:

- 1. memberikan informasi kepada para pembaca dan peneliti mengenai alternatif metode yang saat ini sudah tersedia untuk data ordinal sehingga hasil penelitian lebih valid atau dapat dipercaya
- 2. memberikan informasi kepada para pembaca dan peneliti sehubungan dengan pentingnya memperhatikan pelanggaran asumsi model
- 3. menerjemahkan secara langsung ke dalam rekomendasi pemilihan estimator yang sesuai berdasarkan kondisi data yang ditemui dalam penelitian.

## BAB II LANDASAN TEORI DAN KAJIAN LITERATUR

#### 3.1. Skala Pengukuran Variabel

Di dalam penelitian kuantitatif, peneliti sering dihadapkan pada kondisi data yang beragam. Memahami jenis-jenis skala pengukuran akan sangat membantu dalam menentukan analisis statistika yang cocok digunakan. Terdapat empat jenis skala pengukuran:

- 1. Skala Nominal. Skala nominal merupakan skala pengukuran paling sederhana atau tingkatannya paling rendah di dalam suatu penelitian. Skala ini hanya digunakan untuk memberikan kategori saja. Misalnya digunakan untuk memberi label, simbol, lambang, atau nama pada sebuah kategori sehingga akan mempermudah pengelompokan data menurut kategorinya. Ciri-ciri dari skala nominal adalah kategori bersifat *mutually exclusive* (setiap objek hanya memiliki satu kategori saja) dan kategori data tidak memiliki aturan yang logis (bisa sembarang).
- 2. Skala Ordinal. Skala ordinal merupakan skala pengukuran yang sudah menyatakan peringkat antar tingkatan. Jarak atau interval antar tingkatan juga tidak harus sama. Skala ordinal ini memiliki tingkatan yang lebih tinggi daripada skala nominal, karena skala ini tidak hanya menunjukkan kategori saja tetapi juga menunjukkan peringkat. Di dalam skala ordinal, objek atau kategorinya disusun berdasarkan urutan tingkatannya, dari tingkat terendah ke tingkat tertinggi atau sebaliknya. Nilai dari data ordinal, seperti perbedaan atau rasionya tidak dapat diinterpretasikan.
- 3. Skala Interval. Skala Interval merupakan skala pengukuran yang bisas digunakan untuk menyatakan peringkat untuk antar tingkatan. Jarak atau interval antar tingkatan pun sudah jelas, hanya saja tidak memiliki nilai 0 (nol) mutlak. Skala interval ini bisa dikatakan berada diatas skala ordinal dan nominal. Besar interval atau jarak satu data dengan data yang lainnya memiliki bobot nilai yang sama. Besar interval ini bisa saja di tambah atau dikurang.
- 4. Skala Rasio. Skala rasio adalah skala pengukuran yang ditujukan pada hasil pengukuran yang bisa dibedakan, diurutkan, memiliki jarak tertentu, dan bisa dibandingkan. Skala rasio merupakan tingkatan skala paling tinggi dan paling lengkap disbanding skala-skala lainnya. Jarak atau interval antar tingkatan sudah jelas, dan memiliki nilai 0 (nol) yang mutlak. Nilai nol mutlak berarti benar-benar menyatakan tidak ada.

#### 3.2. Skala Jenis Likert

Skala jenis Likert adalah sistem penilaian yang sering digunakan dalam kuesioner, yang dirancang untuk mengukur sikap, pendapat, atau persepsi seseorang. Subjek memilih dari berbagai kemungkinan tanggapan terhadap pertanyaan atau pernyataan tertentu, seperti "sangat setuju", "setuju", "netral", "tidak setuju", dan "sangat tidak setuju". Seringkali, kategori respons dikodekan secara numerik, dalam hal ini nilai numerik harus ditentukan untuk studi spesifik itu, seperti  $1 =$ sangat tidak setuju,  $2 =$  tidak setuju,  $3 =$  netral,  $4 =$  setuju, dan  $5 =$  sangat setuju. Skala Likert dikembangkan oleh Rensis Likert (1932), seorang psikolog, untuk lebih memahami perasaan responden yang diberikan serangkaian pilihan yang seimbang. Ukuran dari skala Likert bisa bervariasi tergantung penelitian. Umumnya, peneliti menggunakan skala 5-poin (sangat tidak setuju, tidak setuju, netral, setuju, dan sangat setuju). Ukuran skala yang lebih besar (seperti skala 7-poin keatas) memberikan responden pilihan yang lebih banyak. Terlepas dari besarnya ukuran skala yang digunakan, skala Likert merupakan data dengan skala pengukuran ordinal. Kategori dalam skala Likert memiliki peringkat atau dapat diurutkan dari kecil ke besar, tetapi rentang diantara dua kategori tidak dapat diasumsikan sama.

#### 3.3. Model CFA untuk Data Kontinu

Analisis faktor dibagi menjadi dua kelas, yaitu *exploratory factor analysis* (EFA) dan *confirmatory factor analysis* (CFA). CFA merupakan pengembangan dari konsep EFA yang mengharuskan peneliti untuk menspesifikasi bentuk model yang ingin diteliti mengenai jumlah faktor pada model, jumlah indicator yang mencerminkan setiap faktor yang ada pada model, dan menentukan apakah faktor-faktor tersebut saling berkorelasi atau tidak.

CFA dipandang sebagai metode yang lebih "scientific" karena dapat diuji kebenarannya secara empiric menggunakan metode statistika (Umar, 2011). Selain itu, CFA menawarkan metode yang lebih layak untuk menguji validitas konstruk. Untuk melakukan CFA, terlebih dahulu peneliti membuat hipotesis mengenai model yang berasal dari teori yang akan diteliti. Model atau hipotesis ditentukan dengan cara menetapkan indikator apa saja yang mengukur suatu faktor (variabel latent) dan apakah faktor-faktor saling berkorelasi atau tidak. Hipotesis mengenai hubungan diantara sehimpunan indikator dan sehimpunan faktor yang akan diuji didasarkan pada landasan teori atau penelitian terdahulu.

Thompson (2004) menyebutkan bahwa jika dihadapkan pada model teori, maka CFA lebih berguna karena teori dapat langsung diuji dan dianalisis. Secara khusus CFA dikenal juga dengan model pengukuran yang menggambarkan bagaimana variabel teramati dapat mencerminkan variabel latent tertentu. Model pengukuran merupakan model yang menjelaskan bagaimana variabel latent atau konstrak hipotesis tergantung pada indikasi dari variabel teramati. Hal ini menjelaskan properti pengukuran (reliabilitas dan validitas) dari variabel teramati (Joreskog & Sorbom, 1996).

Dalam CFA, variabel latent atau faktor  $(\xi)$  yang tidak dapat diteliti secara langsung disimbolkan dengan bentuk elips atau lingkaran, sedangkan variabel teramati atau manifest  $(X_i)$  adalah variabel yang diamati secara langsung berupa itemitem pertanyaan ataupun pernyataan yang disimbolkan dengan bentuk persegi atau persegi panjang. Model CFA satu faktor digambarkan seperti pada Gambar 2.1 atau dapat dituliskan dalam bentuk persamaan:

$$
X = \Lambda \xi + \delta, \tag{1}
$$

dimana  $X$  adalah vektor indikator atau variabel teramati,  $\Lambda$  adalah matrik faktor loading,  $\xi$  adalah vektor variabel latent, dan  $\delta$  adalah vektor residual atau error. Elemen pada matrik  $\delta$  diasumsikan saling independent.

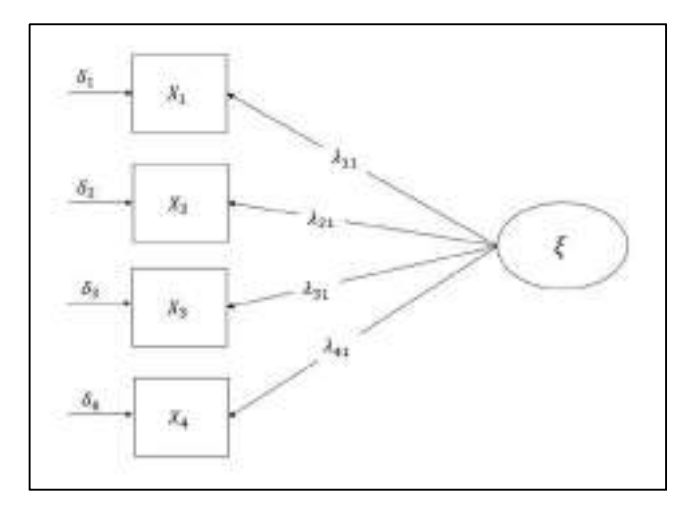

Gambar 2.1. Model CFA 1 faktor

Berdasarkan persamaan (1), matrik varian-kovarian diantara variabel teramati dapat didekomposisikan menjadi

$$
\sum(\boldsymbol{\theta}) = A\boldsymbol{\Phi}A' + \boldsymbol{\theta},\tag{2}
$$

dimana  $\Phi$  adalah matrik varian-kovarians diantara variabel laten dan  $\theta$  adalah himpunan parameter bebas di  $\Lambda$  dan  $\Phi$ . Ide dasar dari estimasi CFA adalah  $\Sigma$  (matrik varian-kovarians dari variabel teramati) dapat dituliskan sebagai fungsi dari  $\theta$ . Matrik kovarians sampel dapat direproduksi dengan spesifikasi model yang tepat. Hal ini memberikan ide dasar untuk mengestimasi model CFA dengan cara meminimumkan selisih antara matrik kovarians sampel dengan model matrik kovarians tersirat.

Joreskog (1969) menggunakan maksimum likelihood (ML) sebagai metode estimasi untuk model CFA dengan mengasumsikan multivariat normal. Sejak saat itu, metode ML menjadi metode yang popular dikalangan para peneliti untuk melakukan model CFA. Namun, pada aplikasinya distribusi multivariat normal sering terlanggar (Hu et al., 1992). Beberapa studi menunjukan ML cukup robust terhadap pelanggaran kecil dari normalitas (West et al.,995; Chou and Bentlar, 1995). Pelanggaran berat dari normalitas akan menghasilkan bias pada standard error parameter sehingga akan mengakibatkan kesalahan dalam mengambil kesimpulan uji signifikansi parameter.

#### 3.4. Korelasi untuk Data Ordinal

Karena mean dan kovarians pada data ordinal tidak memiliki makna berarti, korelasi Pearson product-moment kurang tepat digunakan untuk mengukur hubungan antara variabel ordinal. Dengan demikian, model CFA yang diberikan oleh persamaan (2) tidak cocok untuk data ordinal (Choi et al., 2010). Namun, terdapat solusi yang dapat memperhitungkan data ordinal ke dalam model CFA. Untuk data ordinal, terdapat perhitungan korelasi yang dikenal seperti korelasi Kendall's tau-b, Spearman's rho, dan korelasi polikorik. Babakus et al. (1987) menunjukan bahwa korelasi polikorik memberikan hasil terbaik dalam hal error kuadrat dan bias faktor loading.

Untuk menghitung korelasi polikorik, asumsi harus dibuat untuk mengaitkan data ordinal ke data kontinu yang mendasarinya. Dalam hal ini, hubungan antara data ordinal dapat diukur dengan bantuan data kontinu terkait yang mendasarinya. Asumsikan variabel ordinal beraosiasi dengan variabel kontinu tak teramati (variabel latent). Misalkan x adalah variabel teramati ordinal dengan  $m$  kategori dan  $x^*$  adalah variabel kontinu yang mendasarinya. Hubungan monoton diberikan sebagai berikut:

$$
x=c \Leftrightarrow \tau_{c-1}
$$

dimana

$$
\tau_0=-\infty, \tau_1<\tau_2<\cdots<\tau_{m-1}, \tau_m=\infty,
$$

dan  $\tau$  adalah *threshold* yang mengkatogerikan data kontinu menjadi data ordinal.

Berdasarkan hubungan ini, korelasi polikorik dapat digunakan untuk menyatakan hubungan di antara variabel ordinal (Pearson, 1900). Perhitungan korelasi polikorik antara dua variabel ordinal  $x_1$  dan  $x_2$  yang masing-masing memiliki sebanyak  $m_1$  dan  $m<sub>2</sub>$  kategori, dapat dihitung melalui distribusi marginalnya dalam tabel kontingensi 2.1.

Tabel 2.1. Tabel kontingensi untuk perhitungan korelasi polikorik melalui distribusi marginal

| Frekuensi      | Kategori 1                  | Kategori 2 | $\cdots$ | Kategori $m2$ |
|----------------|-----------------------------|------------|----------|---------------|
| Kategori 1     | $n_{\scriptscriptstyle 11}$ | $n_{12}$   | $\cdots$ | $n_{1m_2}$    |
| Kategori 2     | $n_{\rm 21}$                | $n_{22}$   | $\cdots$ | $n_{2m_2}$    |
| $\cdots$       | $\cdots$                    | $\cdots$   | $\cdots$ | $\cdots$      |
| Kategori $m_1$ | $n_{m_\tau1}$               | $n_{m_12}$ | $\cdots$ | $n_{m_1m_2}$  |

dimana  $n_{ij}$  merupakan banyaknya kasus teramati yang masuk ke kategori *i* dari variabel  $x_1$  dan kategori *j* dari variabel  $x_2$ . Dua variabel  $x_1^*$  dan  $x_2^*$  yang mendasarinya ada untuk x<sub>1</sub> dan x<sub>2</sub>. *Threshold* yang mengkategorikan variabel kontinu yang mendasarinya ke variabel ordinal dinotasikan dengan  $(\tau_1^1, \tau_2^1, ..., \tau_{m_1}^1)$  dan  $(\tau_1^2, \tau_2^2, ..., \tau_{m_2}^2)$ . Kedua variabel  $x_1^*$  dan  $x_2^*$  diasumsikan berdistribusi multivariate normal. Fungsi likelihood dari sampel data pada tabel kontingensi dapat diekspresikan sebagai:

$$
L = C \prod_{i=1}^{m_1} \prod_{j=1}^{m_2} \pi_{ij}^{n_{ij}},
$$
\n(3)

dimana C adalah konstanta dan  $\pi_{ij}$  adalah probabilitas suatu kasus masuk ke kategori i pada variabel  $x_1$  dan kategori j pada variabel  $x_2$ . Berdasarkan asumsi normal bivariat, formula untuk  $\pi_{ij}$  dapat dituliskan sebagai:

$$
\pi_{ij} = \Phi_2(\tau_i^1, \tau_j^2) - \Phi_2(\tau_{i-1}^1, \tau_j^2) - \Phi_2(\tau_i^1, \tau_{j-1}^2) + \Phi_2(\tau_{i-1}^1, \tau_{j-1}^2),
$$
 (4)

dengan  $\Phi_2$  merupakan fungsi distribusi kumulatif dari variabel yang berdistribusi normal bivariat dengan korelasi  $\rho$ . Dengan demikian, fungsi likelihood *L* merupakan fungsi terhadap  $\tau^1$ ,  $\tau^2$  dan  $\rho$ . Memaksimumkan L dapat dilakukan dengan cara mengestimasi  $\tau^1$ ,  $\tau^2$  berdasarkan distribusi marginal univariat. Kemudian, korelasi polikorik dihitung dengan memaksimumkan L, diberikan *threshold* diestimasi di langkah pertama. Pada metode ini, semua parameter diestimasi secara bersamaan. Memaksimumkan  $log(L)$  akan memberikan korelasi polikorik yang dinotasikan dengan  $r_{ij}$ .

#### 3.5. Model CFA untuk Data Ordinal

Berdasarkan korelasi polikorik, model CFA pada persamaan (2) dapat ditulis ulang sebagai berikut:

$$
X^* = \Lambda \xi + \delta. \tag{5}
$$

Prosedur esimasi parameter model CFA untuk data ordinal dilakukan menggunakan matrik korelasi, bukan matrik kovarians, pada model matrik korelasi tersirat yang dituliskan sebagai fungsi dari parameter model seperti pada persamaan (3). Karena variabel kontinu yang mendasarinya memiliki satuan standard error, bentuk khusus dari  $\Theta$  diberikan sebagai berikut:

$$
\mathbf{\Theta} = \mathbf{I} - \text{diag}(\boldsymbol{\Lambda}\boldsymbol{\Phi}\boldsymbol{\Lambda}'). \tag{6}
$$

Substitusikan persamaan (6) ke persamaan (3), maka diperoleh model matrik korelasi tersirat dari data kontinu yang mendasarinya adalah

$$
\sum^* (\boldsymbol{\theta}) = A \boldsymbol{\Phi} A' + \mathbf{I} - \text{diag}(A \boldsymbol{\Phi} A'). \tag{7}
$$

Tujuan utama dari prosedur estimasi CFA untuk data ordinal adalah mendapatkan model dimana parameternya dapat memberikan  $\sum^* (\theta)$  yang paling dekat dengan matrik korelasi polikorik sampel.

#### 3.6. Metode Estimasi Model CFA

Pada bagian ini akan dibahas empat metode estimasi yang akan digunakan pada studi simulasi, yaitu *maximum likelihood* (ML) dan *generalised least square* (GLS) untuk data kontinu, serta diagonally *weighted least square* (DWLS) dan *unweighted least square* (ULS) untuk data ordinal. Metode ML adalah metode yang paling popular untuk mengestimasi model CFA karena memiliki property yang baik meliputi asimptotik tak bias, normalitas, konsisten, efisien. Beberapa asumsi yang harus dipenuhi ketika menggunakan metode ML adalah homoskedastisitas, residual saling independent, dan variabel teramati kontinu yang berdistribusi normal (Satorra, 1990). Metode estimasi ini berdasarkan matrik korelasi Pearson, karena diasumsikan variabel teramati merupakan data dalam skala pengukuran interval. Ketika asumsi terpenuhi, maka metode ML dilakukan dengan memaksimumkan fungsi likelihood dari data teramati untuk menaksir parameter model yang tidak diketahui. Hal ini ekuivalen dengan meminimumkan fungsi discrepancy  $F_{ML}$  (Bollen, 1989):

$$
F_{ML} = \log|\sum(\theta)| - \log|\mathbf{S}| + \text{tr}(\mathbf{S}\sum(\theta)^{-1}) - k,\tag{8}
$$

dimana  $\theta$  adalah vektor parameter model,  $\Sigma(\theta)$  adalah matrik kovarians tersirat, S adalah matrik kovarians sampel, dan  $k$  adalah banyaknya indikator variabel teramati. Namun, ML tidak cocok untuk data ordinal karena asumsi normalitas akan terlanggar terutama untuk jumlah kategori respon yang relatif sedikit. Secara umum, jika asumsiasumsi model tidak terpenuhi, hasil yang diberikan model CFA tidak dapat dipercaya. Bias akan muncul baik di standard error maupun chi-square.

GLS adalah alternatif prosedur estimasi yang juga mengasumsikan data multivariat normal seperti halnya ML. Parameter model diestimasi dengan cara memaksimumkan fungsi berikut:

$$
F_{GLS} = \frac{1}{2}tr(\mathbf{S} - \sum(\theta)\mathbf{S}^{-1})^2.
$$
\n(9)

Perbedaan mendasar antara ML dan GLS terletak pada matrik kovarians sampel yang digunakan pada matrik bobot, bukan pada matrik kovarians tersirat. Namun, secara umum metode GLS memberikan hasil model empiris yang lebih baik daripada ML jika model *miss-specified* (Browne, 1974; Ding et al., 1995; Olsson et al., 2000).

Awalnya *weighted least square* (WLS) disarankan untuk mengatasi data ordinal (Joreskog, 1990; Browne, 1984). Namun, metode WLS mendapatkan kritik karena performanya yang buruk ketika ukuran sampel kecil dan model terlalu kompleks (Muthen & Kaplan, 1985; Forero et al., 2009; Brown, 2012). Alternatif metode yang dianjurkan adalah DWLS dan ULS (Yang et al., 2010; Brown, 2012). Kedua metode merupakan metode *least square*. Estimasi parameter model dilakukan dengan cara dua-langkah. Pada langkah pertama, korelasi polikorik r dan asimptotik matrik kovarians **W** diestimasi. Perhatikan bahwa  $\mathbf{r} = (r_{21}, r_{31}, r_{32}, \dots, r_{p,p-1})$  adalah vektor korelasi polikorik pada elemen dibawah diagonal dari matrik korelasi polikorik *.* Misalkan  $s = k(k - 1)/2$ . Vektor r dengan ukuran  $s \times 1$  dan matrik **W** dengan ukuran  $s \times s$ . Pada langkah kedua,  $\Lambda$  dan  $\Phi$  diestimasi dengan meminimumkan fungsi:

$$
F(\mathbf{r}, \Lambda, \Phi) = [\mathbf{r} - \rho(\Lambda, \Phi)]' V [\mathbf{r} - \rho(\Lambda, \Phi)], \qquad (10)
$$

dimana V adalah matrik positif dan  $\rho(\Lambda, \Phi)$  adalah vector dari elemen dibawah diagonal matrik  $\Lambda \Phi \Lambda'$ . Kedua metode least square berbeda dalam hal pemilihan matrik bobot V:

$$
DWLS: V = \text{diag}(W)^{-1},\tag{11}
$$

$$
ULS: V = I. \tag{12}
$$

Kedua matrik bobot yang digunakan DWLS dan ULS adalah matrik diagonal. Untuk ULS menggunakan matrik identitas sebagai matrik bobotnya sementara DWLS menggunakan elemen diagonal dari matrik **W** sebagai matrik bobotnya. Dalam bentuk skalar, fungsi (10) dapat dituliskan sebagai berikut

$$
DWLS: F(\mathbf{r}, \mathbf{\Lambda}, \mathbf{\Phi}) = \sum_{i} (r_i - \rho_i)^2 / w_{ii}, \qquad (13)
$$

$$
ULS: F(\mathbf{r}, \Lambda, \Phi) = \sum_{i} (r_i - \rho_i)^2.
$$
 (14)

Kedua pilihan matrik bobot menghasilkan estimasi yang konsisten dan asimptotik normal.

#### 3.7. Kriteria *Goodness of Fit*

Langkah berikutnya setelah parameter model diestimasi adalah menguji apakah model CFA fit dengan data atau tidak. Prosedur ini dikenal juga dengan uji kebaikan model *(goodness of fit test*) Secara umum, ukuran model fit ada yang berbasis signifikansi dan non-signifikansi. Pada simulasi ini, akan dievaluasi empat ukuran model fit, yaitu Chi-square dan RMSEA yang berbasis uji signifikansi, serta TLI dan CFI yang merupakan uji non-signifikansi.

#### 3.7.1. Uji Chi-square

Indeks Chi-square mengevaluasi fit antara model yang dihipotesiskan dan data dari sehimpunan indikator teramati. Uji Chi-square adalah uji global fit yang paling umum digunakan, dan juga digunakan untuk membangkitkan indeks fit CFA lainnya. Hipotesis yang digunakan pada uji Chi-square dapat dituliskan sebagai berikut:

$$
H_0: \Sigma = \Sigma(\theta)
$$
  

$$
H_1: \Sigma \neq \Sigma(\theta)
$$

Hipotesis nihil menyatakan matrik kovarians populasi sama dengan matrik kovariansi yang diestimasi atau model fit dengan data, sedangkan hipotesis alternatif menyatakan matrik kovarians populasi tidak sama dengan matrik kovarians yang diestimasi atau model tidak fit dengan data. Statistik uji dari uji Chi-square diberikan oleh persamaan berikut:

$$
X^2 = (N-1)F_{\min},\tag{15}
$$

yang mengikuti distribusi Chi-square. Model dikatakan fit dengan data  $(H_0$  diterima) jika p-value lebih besar daripada taraf signifikansi  $\alpha$ . Kelemahan dari uji Chi-square adalah sensitif terhadap ukuran sampel karena statistik ujinya merupakan fungsi dari ukuran sampel. Semakin besar ukuran sampel maka akan menyebabkan p-value semakin kecil, sehingga lebih sering untuk menolak  $H_0$ , diberikan model dengan misfit yang trivial (Babyak & Green, 2010). Uji Chi-square memiliki preferensi untuk sampel kecil dimana hipotesis nihil tidak ditolak. Hal ini lebih memungkinkan untuk menerima model yang buruk dan dapat menghasilkan estimasi parameter yang tidak akurat. Estimasi parameter seharusnya mendapatkan perhatian juga dalam model CFA bukan hanya sekedar diperoleh model fit, karena nilai estimasi parameter memegang peranan penting dalam interpretasi klinis.

#### 3.7.2. RMSEA

Karena Chi-square sangat dipengaruhi oleh ukuran sampel, maka ada alternatif untuk mengevaluasi model fit dengan RMSEA (*Root Mean Square Error Approximation*). Statistik uji dari RMSEA diciptakan dari statistik uji Chi-Square yang cenderung tidak sensitif terhadap ukuran sampel.

$$
RMSEA = \sqrt{\frac{x^2 - df}{(N-1)df}}.\tag{16}
$$

Saat ini RMSEA adalah ukuran model fit yang paling popular dan dilaporkan hamper semua paper yang menggunakan CFA atau SEM, dan beberapa diantaranya menyebut RMSEA sebagai "Ramsey". MacCallum et al. (1996) menggunakan 0.01, 0.05, dan 0.08 untuk mengindikasikan model fit yang berturut-turut sebagai sangat baik, baik, dan cukup. Tetapi, ada juga yang menyarankan 0.10 sebagai tolak ukur untuk model dengan fit yang buruk. Selang kepercayaan dapat dihitung untuk RMSEA. Idealnya, batas bawah dari selang kepercayaan 90% memuat angka nol atau dekat dengan nol dan batas atas tidak terlalu besar, yaitu kurang dari 0.08. Rentang selang kepercayaan sangat informatif mengenai presisi dari nilai estimasi RMSEA.

P-value juga dapat dihitung untuk menguji hipotesis nihil satu arah dimana RMSEA sama dengan 0.05, yang disebut dengan *close-fitting model*. Hipotesis alternatif menyatakan RMSEA lebih besar dari 0.05. Jika p-value lebih besar dari 0.05, yaitu tidak signifikan, maka dapat disimpulkan model fit dengan data. Jika pvalue lebih kecil dari 0.05, maka model dinyatakan tidak fit dengan data.

#### 3.7.3. Indeks TLI dan CFI

*Tuckey Lewis Index* (TLI) dikenal juga dengan *Non-normed Fit Index* (NNFI). Misalkan  $\chi^2/df$  adalah rasio chi-square terhadap derajat kebebasannya (df), maka TLI dihitung sebagai

$$
TLI = \frac{\frac{X_0^2}{df_0} - \frac{X_M^2}{df_M}}{\frac{X_0^2}{df_0} - 1}.
$$
\n(17)

Comparative Fit Index (CFI) diciptakan berdasarkan ukuran non-sentralitas yang dihitung sebagai

$$
CFI = 1 - \frac{X_M^2 - df_M}{X_0^2 - df_0}.\tag{18}
$$

Kedua indeks tersebut diberikan penalti untuk model kompleksitas. Penalti untuk kompleksitas diukur sejauh mana chi-square harus berubah untuk indeks fit tidak berubah. Nilai indeks diantara 0.90 dan 0.95 dinyatakan marginal, diatas 0.95 dinyatakan sangat baik, dan dibawah 0.90 dinyatakan buruk.

#### 3.8. Simulasi Monte Carlo

Simulasi Monte Carlo merupakan penelitian dengan desain eksperimental dengan komputer yang melibatkan pembangkitan data menggunakan sampling pseudo-random dari distribusi probabilitas yang diketahui (Morris et al., 2019). Simulasi ini sangat penting dalam penelitian statistika, terutama untuk mengevaluasi metode baru dan membandingkan metode alternatif. Studi simulasi digunakan untuk mendapatkan hasil empiris mengenai performa metode statistika pada skenario tertentu, dimana pendekatan secara analitik tidak mungkin atau sulit untuk diturunkan. Penggunaan simulasi Monte Carlo dalam CFA digunakan untuk mengevaluasi prosedur estimasi atau penemuan parameter, mengevaluasi sifat-sifat pada CFA, dan membandingkan performa yang terkait dengan metode estimasi pada CFA. Simulasi ini menjadi sebuah solusi karena tingkat kompleksitas pada penelitian ini yang tidak memungkinkan untuk dianalisis secara analitis.

## BAB III METODOLOGI PENELITIAN

#### 3.1. Alur Penelitian

Pengaplikasian model CFA sudah banyak digunakan untuk analisis di bidang ilmu sosial, psikologi, dan ekonomi. Sebelum menggunakan CFA, harus ada asumsi penting yang terpenuhi, salah satunya adalah indikator teramati yang merupakan variabel kontinu dan berdistribusi normal. Namun, seringkali asumsi ini dilanggar karena kebanyakan penelitian yang menggunakan instrument survey, indikator yang digunakan berupa pertanyaan atau pernyataan diukur dalam skala jenis Likert, yaitu data ordinal. Atas alasan ini, peneliti tertarik untuk melihat sejauh mana perbedaan antara data ordinal yang dipandang sebagai data kontinu dan dipandang sesuai karakteristik datanya, yaitu ordinal, di dalam model CFA. Berikut, kerangka berfikir dalam penelitian ini yang digambarkan pada Gambar 3.1.

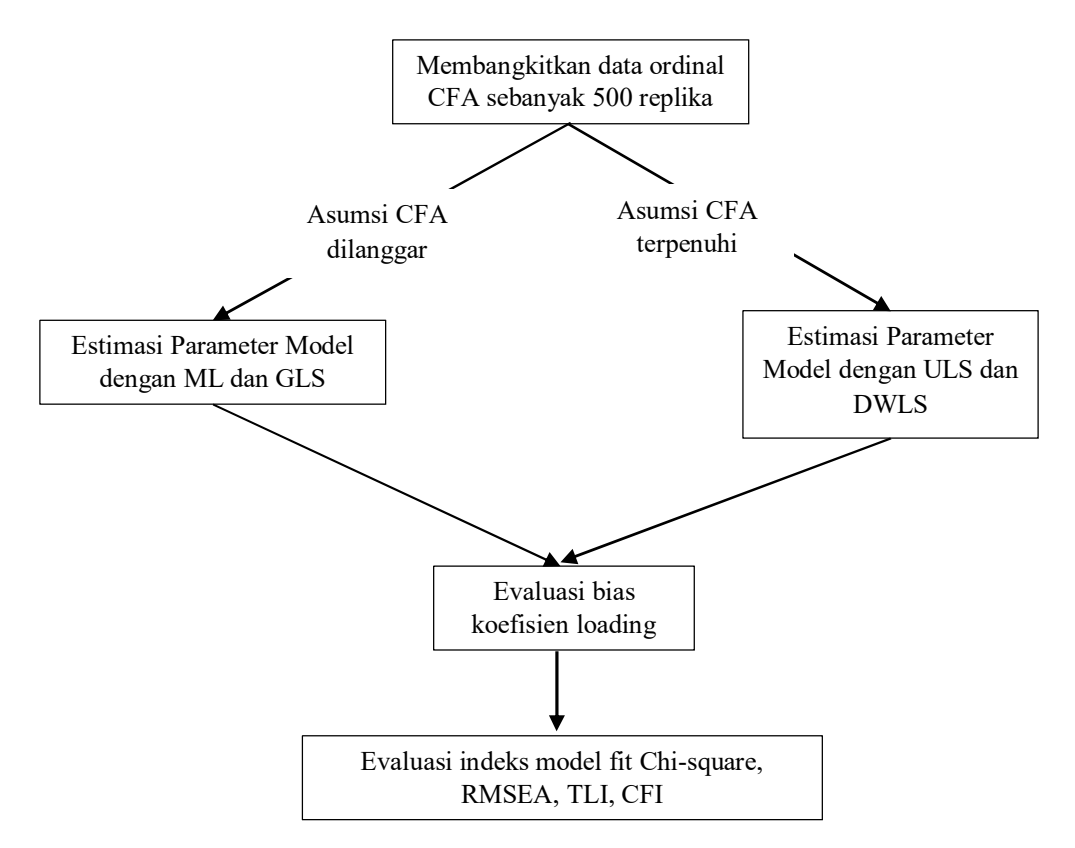

Gambar 3.1. Kerangka Berfikir

#### 3.2. Hipotesis Penelitian

Berdasarkan rumusan masalah, tujuan penelitian, landasan teori, dan kerangka berfikir yang telah dikemukakan, maka hipotesis yang diajukan dalam penelitian ini adalah

H1: Terdapat bias pada faktor loading ketika asumsi model CFA dilanggar

H2: Kriteria *goodness of fit* akan memberikan hasil model yang tidak fit ketika asumsi model CFA dilanggar

H3: Banyaknya faktor, banyaknya indikator, banyaknya kategori, dan ukuran sampel akan memberikan pengaruh yang signifikan pada hasil CFA

#### 3.3. Desain Simulasi

Simulasi data akan akan digunakan untuk mengevaluasi pengaruh banyaknya faktor, banyaknya indikator, banyaknya kategori, dan ukuran sampel terhadap hasil model CFA, terutama yang berkaitan dengan kriteria goodness of fit dan estimasi faktor loading. Selain itu, akan diteliti juga bagaimana pengaruh asumsi yang dilanggar (menggunakan metode ML dan GLS) dan asumsi yang dipenuhi (menggunakan metode DLWS dan ULS) ketika data teramati merupakan data ordinal dalam model CFA. Penelitian ini membangkitkan data ordinal dari model CFA satu faktor dan model CFA dua faktor seperti yang ditunjukan pada Gambar 3.2 – 3.5.

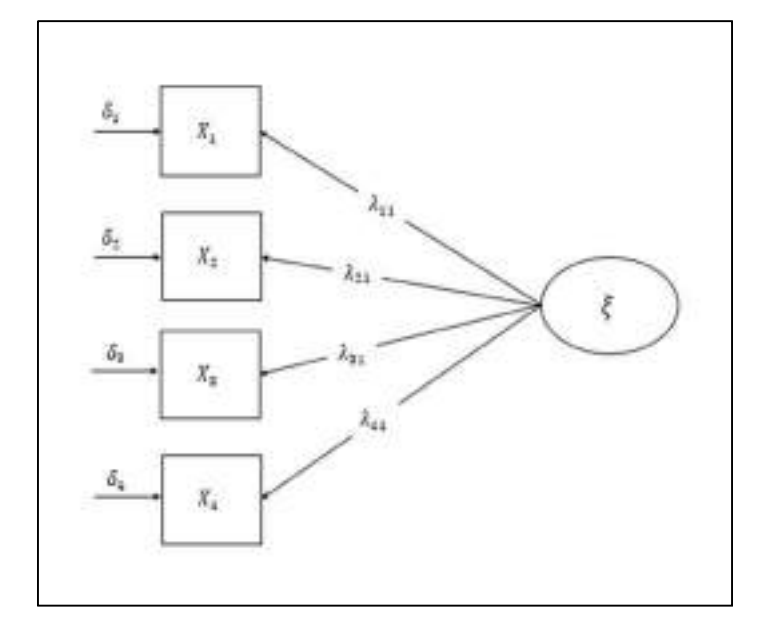

Gambar 3.2. Model CFA satu-faktor dengan 4 indikator

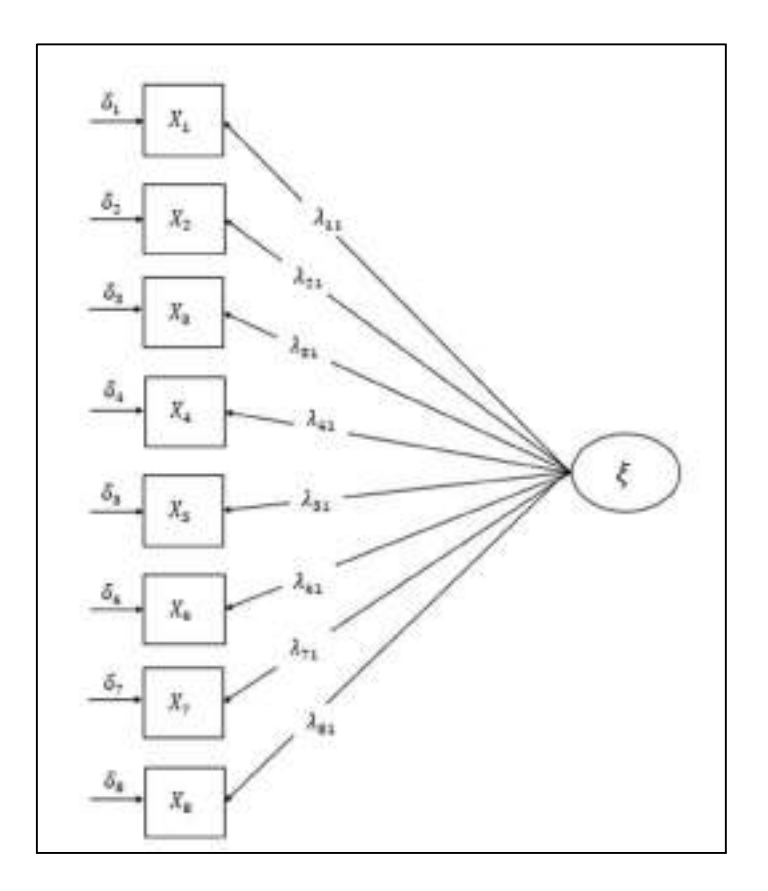

Gambar 3.3. Model CFA satu-faktor dengan 8 indikator

Untuk model CFA 1-faktor, empat dan delapan indikator digunakan untuk mengukur variabel latent yang teramati. Variansi dari variabel latent ditetapkan sama dengan 1 dan koefisien faktor loading ditetapkan bervariasi diantara 0.5 sampai 0.9. Begitu pula untuk model CFA 2-faktor, masing-masing variabel latent diukur oleh empat dan delapan indikator. Variansi masing-masing variansi variabel latent ditetapkan sama dengan satu dan kedua faktor diasumsikan saling berkorelasi dengan nilai korelasi sebesar 0.5. Banyaknya kategori per respon indikator bervariasi dari 2 sampai dengan 10. Respon indikator dibangkitkan dari variabel latent kontinu dengan distribusi simetris. Ukuran sampel untuk kondisi eksperimen bervariasi dari ukuran kecil sampai ukuran besar ( $n = 100, 200, 500, 1000$ ).

Secara total terdapat 2 (variabel latent)  $\times$  2 (indikator)  $\times$  9 (kategori respon)  $\times$  3 (ukuran sampel) = 144 kondisi eksprimental yang digunakan pada penelitian ini. Lima ratus dataset (replikasi) dibangkitkan untuk setiap kondisi eksperimental, sehingga menghasilkan 72000 dataset. Pemilihian 500 replikasi dibuat berdasarkan pertimbangan untuk meminimalisir varians sampling, power yang cukup, dan kemudahan (Muthen, 2002). Parameter model, uji chi-square, RMSEA, TLI, dan CFI diestimasi untuk setiap replikasi menggunakan metode ML, GLS, DWLS, dan ULS.

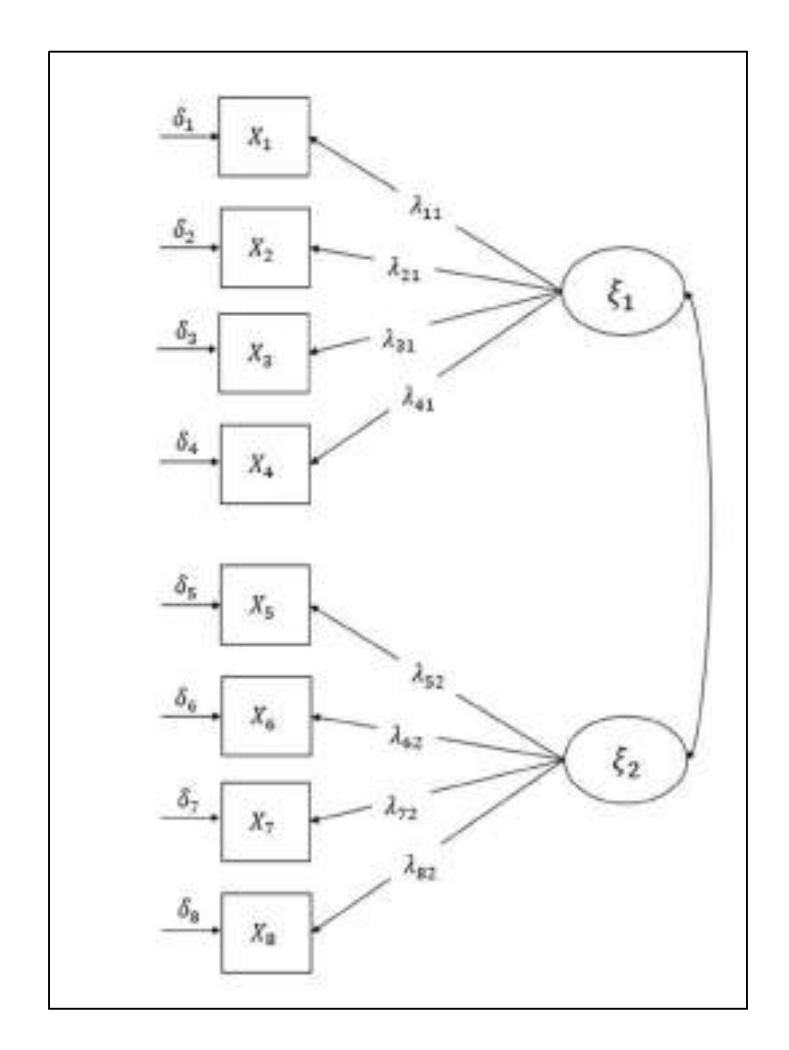

Gambar 3.4. Model CFA dua-faktor dengan 4 indikator per faktor

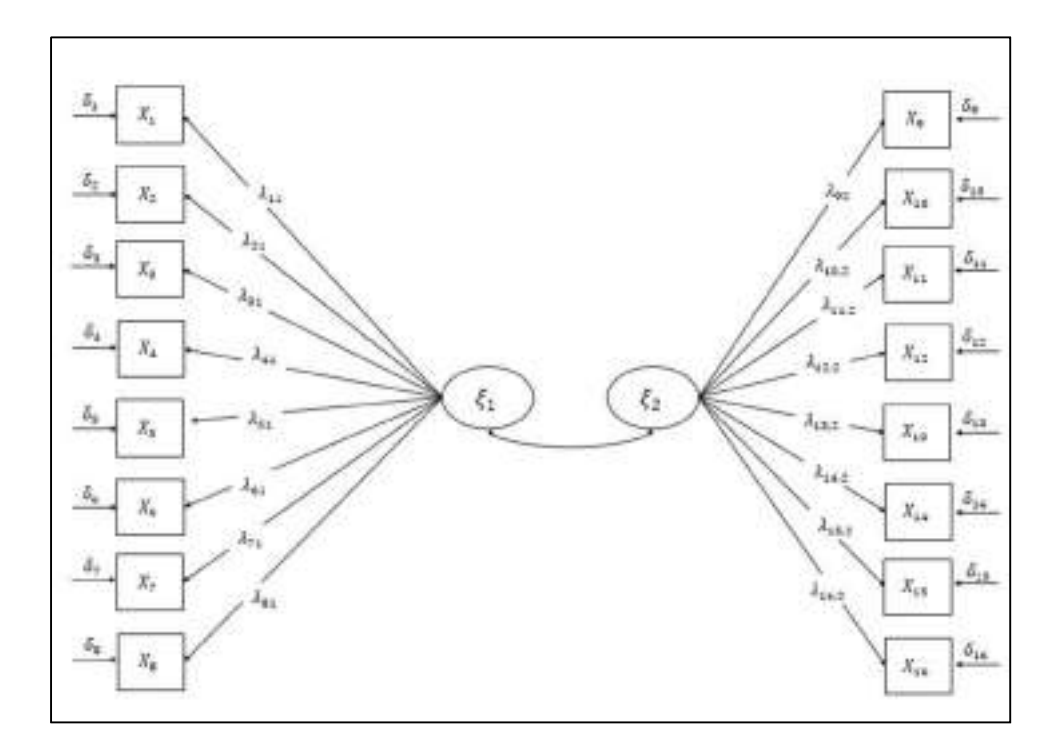

Gambar 3.5. Model CFA dua-faktor dengan 8 indikator per faktor

#### 3.4. Program Komputer untuk Simulasi

Program Mplus 5.2 digunakan untuk membangkitkan replikasi data CFA sedangkan RStudio 1.4. digunakan untuk mengevaluasi performa model CFA menggunakan package 'lavaan' (Rossel, 2012).

#### 3.5. Kriteria Evaluasi

Pada penelitian ini, evaluasi model dilakukan untuk parameter model dan model fit. Untuk setiap kondisi eksperimental, faktor loading dan korelasi antar faktor (khusus unutk model CFA 2-faktor) akan dievaluasi biasnya. Bias didefnisikan sebagai selisih antara nilai estimasi  $(\hat{\theta})$  dan nilai parameter sebenarnya  $(\theta)$ . Nilai ratarata bias relative atau *average relative bias* (ARB) dihitung untuk mengukur bias dengan mempertimbangkan besaran dari nilai parameter sebenarnya. Misalkan  $\widehat{\theta}_{ij}$ adalah estimasi parameter ke-j  $(1,2,...,p)$  dari replikasi ke-i  $(i = 1,2,...,500)$ , maka ARB dapat dieskpresikan sebagai:

$$
ARB = \frac{1}{R} \sum_{i=1}^{R} \left( \frac{1}{p} \sum_{j=1}^{p} \frac{(\hat{\theta}_{ij} - \theta_j)}{\theta_j} \right)
$$
(19)

Nilai bias trivial diindikasikan dengan nilai ARB kurang dari 5%, bias moderate diindikasikan dengan nilai ARB diantara 5%-10%, dan bias yang besar jika nilai ARB lebih besar dari 10% (Kaplan, 1989; Curran et al., 1996). Untuk mengevaluasi model fit, uji Chi-Square dan RMSEA untuk kesalahan tipe ke-1 dihitung untuk setiap kondisi eksperimental. Laju penolakan lebih besar dari 5% mengindikasikan kesalahan tipe ke-1 yang besar. Hal ini menunjukan statistik uji meng-understimasi model. Indeks model fit seperti TLI dan CLI dievaluasi dalam hal proporsi model fit di semua replikasi, yaitu jika TLI/CLI lebih besar dari 0.9.

#### 3.6. Studi Empiris

Untuk mendukung hasil studi simulasi, studi empiris dilakukan menggunakan data sekunder. Tiga dataset psikometri yang dapat diakses publik (bebas) digunakan pada penelitian ini (https://openpsychometrics.org/\_rawdata/). Dataset pertama diambil dari Taylor Manifest Anxiety Scale (TMAS) yang berisikan 50 pernyataan benar-salah untuk menentukan kriteria apakah seorang individu dikatakan layak untuk mengikut studi yang berkaitan dengan stress dan fenomena psikologi lainnya (Taylor, 1953). Dataset kedua diambil dari Nature Relatedness Scale (NR-6) untuk mengukur bagaimana tingkat trait individu mengenai perasaan emosionalnya terhadap alam (Nisbet & Zelenski, 2013). Tes ini berisikan enam pernyataan mengenai opini responden yang diukur menggunakan skala 5-poin. Dataset yang ketiga diambil dari Right-wing Authoritarianism Scale (RWAS) untuk mempelajari psikologis regime fascist dan pengikutnya (Altemeyer, 1981; Altemeyer, 2007). Tes ini tersusun atas 22 pernyataan opini yang diukur menggunakan skala 9-poin dari sangat tidak setuju sampai dengan sangat setuju.

## BAB IV HASIL DAN PEMBAHASAN

#### 4.1. Estimasi Parameter

Nilai ARB untuk faktor loading disajikan pada Gambar 4.1 untuk model CFA 1 faktor dan Gambar 4.2 untuk model CFA 2-faktor. Secara rata-rata, nilai faktor loading yang dihasilkan ML dan GLS jauh lebih kecil dibandingkan nilai parameter sebenarnya (*underestimated*). Bias yang dihasilkan sangat besar terutama ketika banyaknya kategori respon yang digunakan kurang dari empat. Namun, akurasi estimasi parameter semakin baik ketika banyaknya kategori respon cukup besar. Khusus untuk model CFA 1-faktor, semakin banyak indikator (8 indikator) yang digunakan menghasilkan bias yang relatif lebih besar dibandingkan sedikit indikator (4 indikator).

Estimasi faktor loading yang dihasilkan oleh ULS dan DWLS secara konsisten mampu menghasil sedikit bias, terlepas dari banyaknya respon kategori dan ukuran sampel yang digunakan pada model CFA 1-faktor. Secara umum, estimasi faktor loading cenderung lebih besar ketika menggunakan lebih banyak faktor terlepas metode estimasi yang digunakan adalah ULS dan DWLS. Berdasarkan hasil yang diberikan untuk model CFA 1-faktor menunjukan bahwa performa ULS dan DWLS sama baiknya karena memberikan bias yang kecil. Sedangkan ML dan GLS menghasilkan bias yang jauh lebih kecil dibandingkan nilai parameter sebenarnya terutama untuk kategori respon yang kecil. Ukuran sampel tidak mempengaruhi hasil akurasi parameter.

Hasil simulasi model CFA 2-faktor menunjukan perilaku yang sama dengan model CFA 1-faktor ketika metode ML dan GLS yang digunakan dalam mengestimasi parameter. Bias paling besar dihasilkan oleh model yang menggunakan 2 respon kategori per indikator dengan nilai ARB hampir mencapai -20%. Semakin banyak respon kategori yang digunakan akan meningkatkan akurasi atau memberikan bias yang semakin kecil. Secara umum, kedua metode ini meng-understimasi parameter sebenarnya. Banyaknya indikator tampak tidak memberikan perbedaan yang cukup signifikan dalam nilai ARB. Tetapi khusus untuk estimasi yang menggunakan metode GLS dengan ukuran sampel yang kecil ( $n = 100$ ), terlihat ada perbedaan nilaia ARB antara model yang menggunakan 4 dan 8 indikator. Model dengan 4 indikator menghasilkan bias yang cenderung lebih besar dibandingkan model dengan 8 indikator. Sebaliknya, metode DWLS dan ULS mampu memberikan hasil yang konsisten dengan sedikit bias disepanjang nilai kategori respon dan ukuran sampel yang berbeda. Namun, terdapat pengecualian untuk sampel yang cenderung kecil (n = 100) dengan 2 kategori respon, baik metode ULS dan DWLS menghasilkan nilai estimasi yang cukup besar daripada parameter sebenarnya (*over-estimated*), tetapi biasnya masih dapat ditoleransi karena masih dibawah 5%.

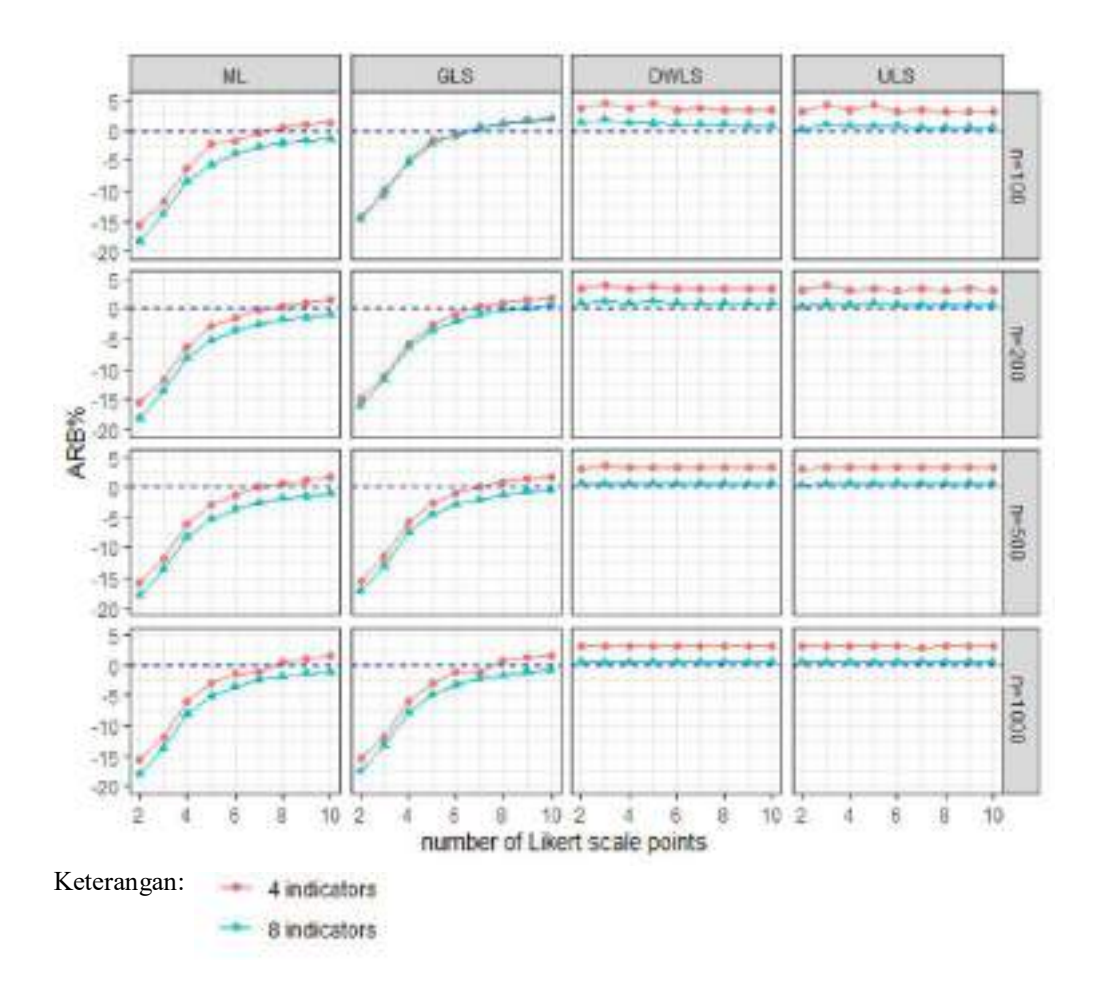

Gambar 4.1. Nilai ARB untuk estimasi parameter model CFA 1-faktor

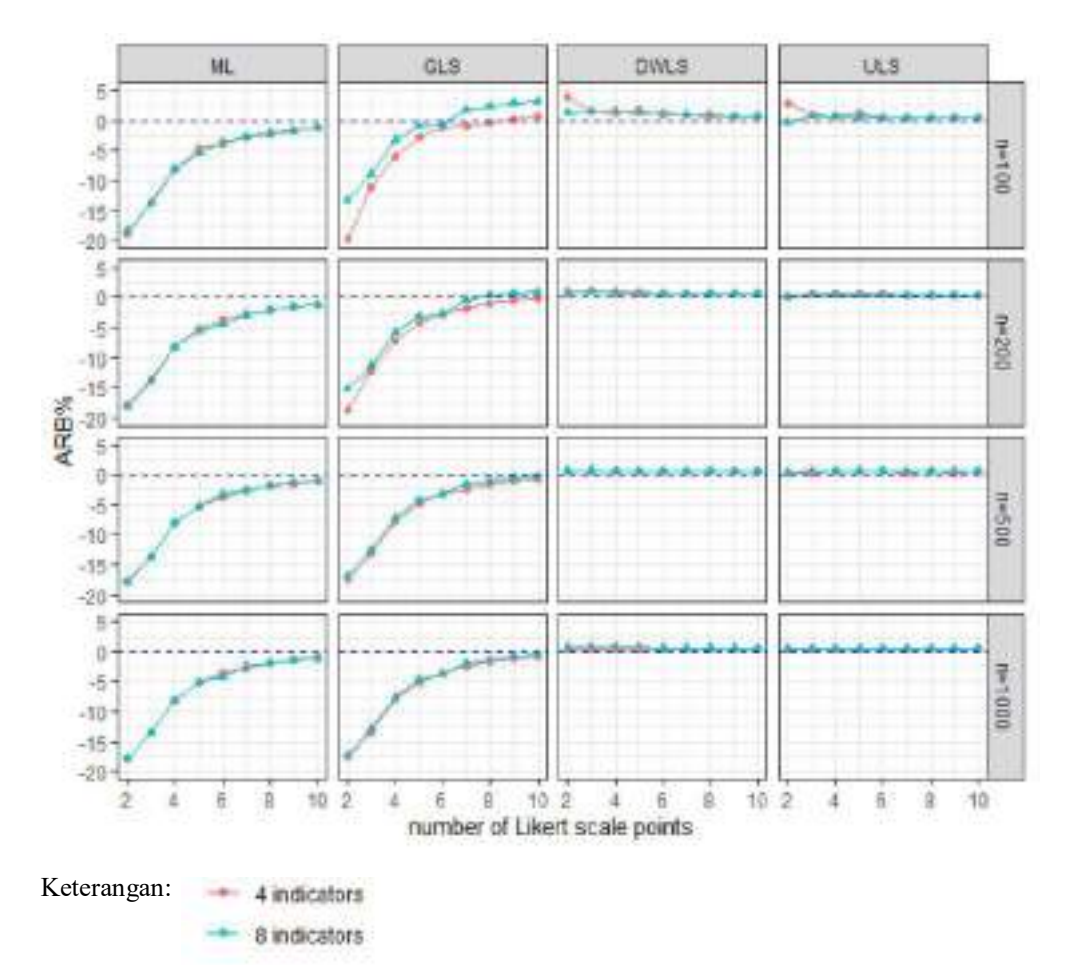

Gambar 4.2. Nilai ARB untuk estimasi parameter model CFA 2-faktor

#### 4.2. Korelasi antar-faktor

Gambar 4.3 menampilkan nilai ARB untuk estimasi korelasi antara dua faktor dari model CFA 2-faktor. Korelasi interfaktor cenderung menghasilkan bias yang sangat besar diatas 10% dalam tanda mutlak ketika sampel yang digunakan kecil (n = 100) dan jumlah kategori respon yang digunakan sebanyak 2 kategori, dibawah metode ML. Untuk dua kategori respon, semakin besar ukuran sampel yang digunakan maka kedua metode tersebut mampu memperkecil nilai bias walaupun biasnya masih masuk dalam kategori moderate karena nilai ARB masih lebih besar dari 5% dalam tanda mutlak. Secara umum, bias yang trivial mampu dihasilkan ketika semakin banyak kategori respon yang digunakan dan ukuran sampel juga semakin besar. Untuk model 2-faktor dengan indikator sebanyak 8, ukuran sampel yang kecil secara konsisten menghasilkan parameter yang *underestimated* disepanjang jumlah kategori respon yang digunakan. Sebaliknya, jika metode GLS yang digunakan, nilai estimasi korelasi cenderung *overestimated* ketika semakin besar jumlah kategori respon yang digunakan. Namun, nilai estimasi korelasi menjadi underestimated ketika dua kategori respon yang digunakan. Secara umum, nilai bias semakin buruk dengan ukuran sampel yang kecil.

Metode DWLS dan ULS secara konsisten menghasilkan bias yang trivial disepanjang jumlah kategori respon yang berbeda. Ukuran sampel memberikan pengaruh terhadap nilai bias, dimana semakin besar ukuran sampel maka nilai bias yang dihasilkan semakin kecil. Selain itu, semakin banyak indikator yang digunakan mampu menghasilkan akurasi parameter korelasi yang semakin baik. Dari sini terlihat bahwa performa UL dan DWLS jauh lebih baik dibandingkan metode ML dan GLS.

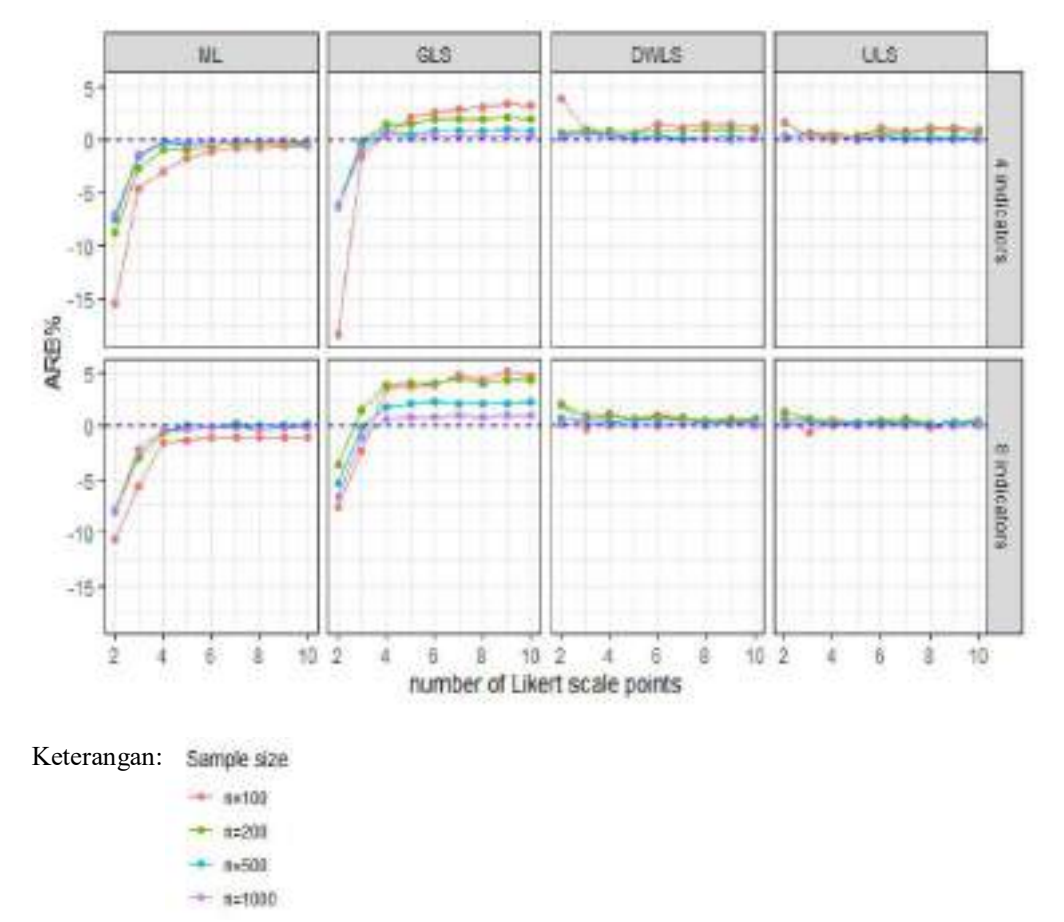

Gambar 4.3. Nilai ARB untuk estimasi korelasi antar-faktor dari model CFA 2 faktor

#### 4.3. Uji Chi-square

Tabel 4.1-4.4 menyajikan hasil kesalahan tipe ke-I dari model CFA 1-faktor dan 2-faktor. Untuk model CFA 1-faktor dengan metode ML, nilai kesalahan tipe ke-I paling besar ditemukan pada kasus model CFA dengan 2 kategori. Semakin banyak kategori respon yang digunakan, cenderung menurunkan nilai kesalahan tipe ke-I. Hal ini berlaku untuk ukuran sampel kecil, sedang, dan besar. Untuk model yang sama, banyaknya indikator cukup berpengaruh terhadap nilai kesalahan tipe ke-I, dimana, semakin banyak indikator yang digunakan, akan membuat nilai kesalahan tipe ke-I semakin besar. Perilaku serupa ditemukan juga dibawah metode GLS. Namun, metode GLS cenderung memberikan hasil kesalahan tipe ke-I yang sedikit lebih kecil dibandingkan metode ML.

Perbandingan yang cukup mencolok dapat dilihat jika kedua metode tersebut disbanding dengan DWLS dan ULS. DWLS memberikan hasil nilai kesalahan tipe ke-I yang jauh lebih kecil dibandingkan ML dan GLS. Semakin banyak kategori respon yang digunakan akan menurunkan nilai kesalahan tipe ke-I. Begitu pula jika dilihat dari ukuran sampel, semakin besar ukuran sampel dapat membuat kesalahan tipe ke-I menjadi lebih kecil untuk DWLS.

Untuk model CFA 2-faktor, baik ML dan GLS juga sama memberikan nilai kesalahan tipe ke-I yang cenderung lebih besar dibandingkan model CFA 1-faktor. Secara umum perilaku ML dan GLS mirip seperti model CFA 1-faktor, dimana semakin banyak kategori respon yang digunakan akan menurunkan nilai kesalahan tipe ke-I. Begitu pula untuk ukuran sampel, semakin besar ukuran sampel akan membuat kesalahan tipe ke-I semakin menurun. Namun, besarnya kesalahan tipe ke-I dari metode ML dan GLS masih jauh lebih besar dibandingkan DWLS. Pada model CFA 2-faktor. Jadi, dapat disimpulkan bahwa performa metode DWLS jauh lebih unggul dibandingkan metode ML dan GLS dalam hal uji Chi-square. Sebagai catatan, hasil kesalahan tipe ke-I dari ULS tidak diberikan, karena metode ini tidak memberikan hasil uji Chi-square.

| n    | Kategori                 | ML    | <b>GLS</b> | <b>DWLS</b> |
|------|--------------------------|-------|------------|-------------|
| 100  | $\overline{c}$           | 0.062 | 0.066      | 0.006       |
|      | $\mathfrak{Z}$           | 0.060 | 0.052      | 0.010       |
|      | $\overline{4}$           | 0.038 | 0.030      | 0.008       |
|      | 5                        | 0.060 | 0.054      | 0.010       |
|      | 6                        | 0.054 | 0.044      | 0.006       |
|      | 7                        | 0.054 | 0.044      | 0.006       |
|      | 8                        | 0.068 | 0.060      | 0.012       |
|      | 9                        | 0.046 | 0.040      | 0.004       |
|      | 10                       | 0.052 | 0.040      | 0.008       |
| 200  | $\overline{c}$           | 0.062 | 0.058      | 0.004       |
|      | $\mathfrak{Z}$           | 0.064 | 0.064      | 0.006       |
|      | $\overline{4}$           | 0.036 | 0.038      | 0.010       |
|      | 5                        | 0.054 | 0.038      | 0.008       |
|      | 6                        | 0.054 | 0.046      | 0.002       |
|      | 7                        | 0.044 | 0.038      | 0.004       |
|      | 8                        | 0.052 | 0.046      | 0.002       |
|      | 9                        | 0.054 | 0.052      | 0.014       |
|      | 10                       | 0.040 | 0.032      | 0.004       |
| 500  | $\overline{c}$           | 0.082 | 0.080      | 0.004       |
|      | 3                        | 0.052 | 0.052      | 0.002       |
|      | $\overline{\mathcal{L}}$ | 0.046 | 0.044      | 0.004       |
|      | 5                        | 0.046 | 0.042      | 0.004       |
|      | 6                        | 0.064 | 0.060      | 0.000       |
|      | $\overline{7}$           | 0.038 | 0.036      | 0.002       |
|      | 8                        | 0.050 | 0.046      | 0.002       |
|      | 9                        | 0.050 | 0.050      | 0.002       |
|      | 10                       | 0.040 | 0.044      | 0.004       |
| 1000 | $\overline{\mathbf{c}}$  | 0.100 | 0.102      | 0.008       |
|      | 3                        | 0.062 | 0.062      | 0.004       |
|      | 4                        | 0.056 | 0.054      | 0.006       |
|      | 5                        | 0.062 | 0.062      | 0.000       |
|      | 6                        | 0.064 | 0.060      | 0.000       |
|      | $\overline{7}$           | 0.050 | 0.048      | 0.002       |
|      | 8                        | 0.052 | 0.048      | 0.002       |
|      | 9                        | 0.054 | 0.052      | 0.000       |
|      | 10                       | 0.050 | 0.046      | 0.002       |

Tabel 4.1. Kesalahan tipe ke-I uji Chi-square dari model CFA 1-faktor dengan 4 indikator per faktor

| n    | Kategori       | ML    | <b>GLS</b> | <b>DWLS</b> |
|------|----------------|-------|------------|-------------|
| 100  | $\overline{c}$ | 0.198 | 0.104      | 0.000       |
|      | $\mathfrak{Z}$ | 0.106 | 0.066      | 0.000       |
|      | $\overline{4}$ | 0.076 | 0.028      | 0.002       |
|      | 5              | 0.080 | 0.036      | 0.002       |
|      | 6              | 0.070 | 0.038      | 0.000       |
|      | 7              | 0.086 | 0.058      | 0.000       |
|      | 8              | 0.068 | 0.042      | 0.002       |
|      | 9              | 0.072 | 0.038      | 0.002       |
|      | 10             | 0.060 | 0.028      | 0.002       |
| 200  | $\overline{c}$ | 0.214 | 0.170      | 0.000       |
|      | $\mathfrak{Z}$ | 0.108 | 0.086      | 0.000       |
|      | $\overline{4}$ | 0.072 | 0.048      | 0.000       |
|      | 5              | 0.068 | 0.046      | 0.000       |
|      | 6              | 0.078 | 0.056      | 0.000       |
|      | 7              | 0.052 | 0.044      | 0.000       |
|      | 8              | 0.066 | 0.050      | 0.000       |
|      | 9              | 0.072 | 0.054      | 0.000       |
|      | 10             | 0.080 | 0.050      | 0.000       |
| 500  | $\overline{c}$ | 0.232 | 0.204      | 0.000       |
|      | $\mathfrak{Z}$ | 0.092 | 0.082      | 0.000       |
|      | 4              | 0.068 | 0.058      | 0.000       |
|      | 5              | 0.040 | 0.046      | 0.000       |
|      | 6              | 0.062 | 0.058      | 0.000       |
|      | $\overline{7}$ | 0.034 | 0.022      | 0.000       |
|      | 8              | 0.060 | 0.054      | 0.000       |
|      | 9              | 0.058 | 0.050      | 0.000       |
|      | 10             | 0.052 | 0.048      | 0.000       |
| 1000 | $\overline{c}$ | 0.212 | 0.208      | 0.000       |
|      | 3              | 0.090 | 0.086      | 0.000       |
|      | 4              | 0.048 | 0.048      | 0.000       |
|      | 5              | 0.048 | 0.040      | 0.000       |
|      | 6              | 0.048 | 0.042      | 0.000       |
|      | 7              | 0.056 | 0.064      | 0.000       |
|      | 8              | 0.044 | 0.044      | 0.000       |
|      | 9              | 0.068 | 0.064      | 0.000       |
|      | 10             | 0.054 | 0.060      | 0.000       |

Tabel 4.2. Kesalahan tipe ke-I uji Chi-square dari model CFA 1-faktor dengan 8 indikator per faktor

| $\mathbf n$ | Kategori                | ML    | <b>GLS</b> | <b>DWLS</b> |
|-------------|-------------------------|-------|------------|-------------|
| 100         | $\overline{2}$          | 0.182 | 0.108      | 0.004       |
|             | $\mathfrak{Z}$          | 0.074 | 0.030      | 0.010       |
|             | $\overline{4}$          | 0.064 | 0.034      | 0.008       |
|             | 5                       | 0.074 | 0.028      | 0.010       |
|             | 6                       | 0.082 | 0.032      | 0.024       |
|             | 7                       | 0.074 | 0.030      | 0.016       |
|             | 8                       | 0.066 | 0.030      | 0.022       |
|             | 9                       | 0.070 | 0.032      | 0.028       |
|             | 10                      | 0.060 | 0.026      | 0.026       |
| 200         | $\overline{c}$          | 0.124 | 0.082      | 0.004       |
|             | $\mathfrak{Z}$          | 0.074 | 0.050      | 0.002       |
|             | $\overline{4}$          | 0.060 | 0.050      | 0.002       |
|             | 5                       | 0.050 | 0.032      | 0.000       |
|             | 6                       | 0.086 | 0.048      | 0.006       |
|             | 7                       | 0.062 | 0.044      | 0.000       |
|             | 8                       | 0.072 | 0.050      | 0.010       |
|             | 9                       | 0.080 | 0.064      | 0.004       |
|             | 10                      | 0.052 | 0.036      | 0.008       |
| 500         | $\overline{c}$          | 0.112 | 0.104      | 0.004       |
|             | 3                       | 0.042 | 0.040      | 0.002       |
|             | 4                       | 0.066 | 0.058      | 0.000       |
|             | 5                       | 0.038 | 0.034      | 0.000       |
|             | 6                       | 0.054 | 0.038      | 0.000       |
|             | $\overline{7}$          | 0.054 | 0.038      | 0.000       |
|             | 8                       | 0.050 | 0.036      | 0.000       |
|             | 9                       | 0.052 | 0.044      | 0.002       |
|             | 10                      | 0.052 | 0.042      | 0.000       |
| 1000        | $\overline{\mathbf{c}}$ | 0.122 | 0.110      | 0.004       |
|             | 3                       | 0.048 | 0.044      | 0.000       |
|             | 4                       | 0.062 | 0.062      | 0.000       |
|             | 5                       | 0.060 | 0.060      | 0.002       |
|             | 6                       | 0.044 | 0.038      | 0.000       |
|             | 7                       | 0.042 | 0.044      | 0.000       |
|             | 8                       | 0.054 | 0.052      | 0.002       |
|             | 9                       | 0.070 | 0.066      | 0.000       |
|             | 10                      | 0.054 | 0.046      | 0.004       |

Tabel 4.3. Kesalahan tipe ke-I uji Chi-square dari model CFA 2-faktor dengan 4 indikator per faktor

| $\mathbf n$ | Kategori                 | ML    | <b>GLS</b> | <b>DWLS</b> |
|-------------|--------------------------|-------|------------|-------------|
| 100         | $\overline{2}$           | 0.426 | 0.092      | 0.006       |
|             | $\mathfrak{Z}$           | 0.198 | 0.030      | 0.002       |
|             | $\overline{\mathcal{L}}$ | 0.152 | 0.024      | 0.004       |
|             | 5                        | 0.174 | 0.026      | 0.006       |
|             | 6                        | 0.216 | 0.042      | 0.010       |
|             | 7                        | 0.156 | 0.038      | 0.014       |
|             | 8                        | 0.146 | 0.024      | 0.014       |
|             | 9                        | 0.168 | 0.032      | 0.016       |
|             | 10                       | 0.194 | 0.018      | 0.020       |
| 200         | $\overline{\mathbf{c}}$  | 0.310 | 0.164      | 0.002       |
|             | 3                        | 0.106 | 0.054      | 0.002       |
|             | $\overline{\mathcal{L}}$ | 0.110 | 0.042      | 0.002       |
|             | 5                        | 0.082 | 0.032      | 0.000       |
|             | 6                        | 0.136 | 0.064      | 0.002       |
|             | 7                        | 0.106 | 0.048      | 0.002       |
|             | 8                        | 0.090 | 0.036      | 0.000       |
|             | 9                        | 0.094 | 0.048      | 0.002       |
|             | 10                       | 0.092 | 0.044      | 0.002       |
| 500         | $\overline{c}$           | 0.264 | 0.194      | 0.000       |
|             | 3                        | 0.106 | 0.062      | 0.000       |
|             | $\overline{4}$           | 0.072 | 0.050      | 0.000       |
|             | 5                        | 0.056 | 0.036      | 0.000       |
|             | 6                        | 0.084 | 0.074      | 0.000       |
|             | $\overline{7}$           | 0.062 | 0.048      | 0.000       |
|             | 8                        | 0.072 | 0.058      | 0.000       |
|             | 9                        | 0.066 | 0.054      | 0.000       |
|             | 10                       | 0.066 | 0.038      | 0.000       |
| 1000        | $\overline{c}$           | 0.262 | 0.226      | 0.000       |
|             | 3                        | 0.110 | 0.098      | 0.000       |
|             | 4                        | 0.064 | 0.060      | 0.000       |
|             | 5                        | 0.048 | 0.038      | 0.000       |
|             | 6                        | 0.082 | 0.064      | 0.000       |
|             | 7                        | 0.060 | 0.056      | 0.000       |
|             | 8                        | 0.070 | 0.060      | 0.000       |
|             | 9                        | 0.070 | 0.056      | 0.000       |
|             | 10                       | 0.068 | 0.054      | 0.000       |

Tabel 4.4. Kesalahan tipe ke-I uji Chi-square dari model CFA 2-faktor dengan 8 indikator per faktor
## 4.4. RMSEA

Table 4.5 – 4.8 merangkum hasil kesalahan tipe ke-I yang dihitung dari indeks fit RMSEA. Untuk model CFA 1-faktor dengan 4 indikator per faktor, baik ML dan GLS memberikan kesalahan tipe ke-I yang cukup baik di semua kondisi eksperimental dengan nilai dibawah 0.05. Banyaknya kategori respon dan ukuran sampel yang digunakan memiliki pengaruh terhadap hasil kesalahan tipe ke-I. Semakin banyak kategori respon yang digunakan, semakin kecil nilai kesalahan tipe ke-I. Begitu pula jika ukuran sampel semakin banyak, maka kesalahan tipe ke-I juga akan semakin menurun. Jika dibandingkan hasil antara ML dan GLS, GLS memberikan hasil yang sedikit lebih baik daripada ML dengan nilai kesalahan tipe ke-I yang sedikit lebih rendah. Namun, jika dibandingkan dengan metode ULS dan DWLS, jelas terlihat bahwa kedua metode ini jauh lebih unggul dibandingkan ML dan GLS dengan nilai kesalahan tipe ke-I yang jauh lebih kecil. Untuk DWLS, banyaknya ukuran sampel mempengaruhi hasil kesalahan tipe ke-I, dimana jika menggunakan ukuran sampel yang lebih besar ( $n \geq 500$ ), maka nilai kesalahan tipe ke-I RMSEA sama dengan nol. Hal ini menunjukan bahwa uji signifikansi yang berbasis RMSEA akan selalu memberikan hasil model fit diberikan model dispesifikasi dengan tepat jika ukuran sampelnya besar. Metode ULS memberikan hasil nilai kesalahan tipe ke-I uji RMSEA sama dengan nol di semua ukuran sampel, baik ukuran kecil maupun ukuran besar, tetapi untuk kategori respon yang lebih besar dari empat. Performa ULS berada dibawah DWLS untuk kasus ini terutama untuk kategori respon kecil (2 atau 3). Namun, untuk kategori respon besar, performa ULS dan DWLS dapat dikatakan sama baiknya.

Masih berkaitan dengan model CFA 1-faktor, jika indikator yang digunakan lebih banyak cenderung meningkatkan kesalahan tipe ke-I, khusus untuk metode ML dan GLS. Namun, secara umum perilaku yang diberikan masih sama jika indikator yang digunakan lebih banyak, yaitu semakin besar ukuran sampel maka akan menurunkan nilai kesalahan tipe ke-I dan semakin banyak kategori respon yang digunakan juga akan membuat nilai kesalahan tipe ke-I semakin turun. Metode ULS dan DWLS memberikan performa yang lebih baik dengan nilai kesalahan tipe ke-I sama dengan nol di hampir semua kondisi eksperimental. Pengecualian terlihat pada metode ULS khusus untuk sampel  $n = 100$  dan kategori respon 2, nilai kesalahan tipe ke-I sama dengan 0.006.

Model CFA 2-faktor memberikan hasil yang relatif sama dengan CFA 1-faktor. Performa metode ML dan GLS masih dibawah ULS dan GLS walaupun masih dalam nilai kesalahan tipe ke-I yang masih dapat ditoleransi karena masih dibawah 0.05 untuk kategori respon yang besar dan ukuran sampel yang besar.

| n    | Kategori         | ML    | <b>GLS</b> | <b>DWLS</b> | <b>ULS</b> |
|------|------------------|-------|------------|-------------|------------|
| 100  | $\overline{c}$   | 0.036 | 0.028      | 0.000       | 0.024      |
|      | $\mathfrak{Z}$   | 0.030 | 0.020      | 0.002       | 0.012      |
|      | $\overline{4}$   | 0.018 | 0.016      | 0.004       | 0.006      |
|      | 5                | 0.032 | 0.022      | 0.002       | 0.000      |
|      | 6                | 0.030 | 0.026      | 0.002       | 0.000      |
|      | $\boldsymbol{7}$ | 0.026 | 0.022      | 0.000       | 0.000      |
|      | $\,$ $\,$        | 0.034 | 0.020      | 0.006       | 0.000      |
|      | 9                | 0.026 | 0.018      | 0.002       | 0.000      |
|      | 10               | 0.018 | 0.014      | 0.006       | 0.000      |
| 200  | $\overline{c}$   | 0.024 | 0.022      | 0.000       | 0.016      |
|      | 3                | 0.016 | 0.010      | 0.000       | 0.002      |
|      | $\overline{4}$   | 0.012 | 0.012      | 0.000       | 0.000      |
|      | 5                | 0.018 | 0.022      | 0.002       | 0.000      |
|      | 6                | 0.012 | 0.010      | 0.000       | 0.000      |
|      | $\boldsymbol{7}$ | 0.012 | 0.010      | 0.002       | 0.000      |
|      | 8                | 0.012 | 0.010      | 0.002       | 0.000      |
|      | 9                | 0.026 | 0.018      | 0.002       | 0.000      |
|      | 10               | 0.012 | 0.004      | 0.002       | 0.000      |
| 500  | $\overline{c}$   | 0.004 | 0.004      | 0.000       | 0.002      |
|      | $\mathfrak{Z}$   | 0.002 | 0.002      | 0.000       | 0.000      |
|      | $\overline{4}$   | 0.006 | 0.006      | 0.000       | 0.000      |
|      | 5                | 0.002 | 0.002      | 0.000       | 0.000      |
|      | 6                | 0.000 | 0.000      | 0.000       | 0.000      |
|      | $\sqrt{ }$       | 0.002 | 0.002      | 0.000       | 0.000      |
|      | 8                | 0.002 | 0.000      | 0.000       | 0.000      |
|      | 9                | 0.002 | 0.002      | 0.000       | 0.000      |
|      | 10               | 0.004 | 0.004      | 0.000       | 0.000      |
| 1000 | $\sqrt{2}$       | 0.002 | 0.002      | 0.000       | 0.002      |
|      | 3                | 0.000 | 0.000      | 0.000       | 0.000      |
|      | 4                | 0.000 | 0.000      | 0.000       | 0.000      |
|      | 5                | 0.000 | 0.000      | 0.000       | 0.000      |
|      | 6                | 0.000 | 0.000      | 0.000       | 0.000      |
|      | $\overline{7}$   | 0.000 | 0.000      | 0.000       | 0.000      |
|      | 8                | 0.000 | 0.000      | 0.000       | 0.000      |
|      | 9                | 0.000 | 0.000      | 0.000       | 0.000      |
|      | 10               | 0.000 | 0.000      | 0.000       | 0.000      |

Tabel 4.5. Kesalahan tipe ke-I RMSEA dari model CFA 1-faktor dengan 4 indikator per faktor

| $\mathbf n$ | Kategori                | ML    | <b>GLS</b> | <b>DWLS</b> | <b>ULS</b> |
|-------------|-------------------------|-------|------------|-------------|------------|
| 100         | $\overline{2}$          | 0.054 | 0.022      | 0.000       | 0.006      |
|             | $\mathfrak{Z}$          | 0.016 | 0.006      | 0.000       | 0.000      |
|             | $\overline{4}$          | 0.012 | 0.008      | 0.000       | 0.000      |
|             | 5                       | 0.010 | 0.010      | 0.000       | 0.000      |
|             | 6                       | 0.014 | 0.008      | 0.000       | 0.000      |
|             | $\boldsymbol{7}$        | 0.016 | 0.006      | 0.000       | 0.000      |
|             | 8                       | 0.010 | 0.008      | 0.000       | 0.000      |
|             | 9                       | 0.014 | 0.006      | 0.000       | 0.000      |
|             | 10                      | 0.016 | 0.004      | 0.000       | 0.000      |
| 200         | $\overline{c}$          | 0.010 | 0.008      | 0.000       | 0.000      |
|             | $\mathfrak{Z}$          | 0.002 | 0.002      | 0.000       | 0.000      |
|             | $\overline{4}$          | 0.000 | 0.000      | 0.000       | 0.000      |
|             | 5                       | 0.002 | 0.000      | 0.000       | 0.000      |
|             | 6                       | 0.002 | 0.004      | 0.000       | 0.000      |
|             | 7                       | 0.000 | 0.004      | 0.000       | 0.000      |
|             | 8                       | 0.002 | 0.002      | 0.000       | 0.000      |
|             | 9                       | 0.000 | 0.002      | 0.000       | 0.000      |
|             | 10                      | 0.000 | 0.000      | 0.000       | 0.000      |
| 500         | $\overline{c}$          | 0.000 | 0.000      | 0.000       | 0.000      |
|             | $\mathfrak{Z}$          | 0.000 | 0.000      | 0.000       | 0.000      |
|             | $\overline{4}$          | 0.000 | 0.000      | 0.000       | 0.000      |
|             | 5                       | 0.000 | 0.000      | 0.000       | 0.000      |
|             | 6                       | 0.000 | 0.000      | 0.000       | 0.000      |
|             | $\overline{7}$          | 0.000 | 0.000      | 0.000       | 0.000      |
|             | 8                       | 0.000 | 0.000      | 0.000       | 0.000      |
|             | 9                       | 0.000 | 0.000      | 0.000       | 0.000      |
|             | 10                      | 0.000 | 0.000      | 0.000       | 0.000      |
| 1000        | $\overline{\mathbf{c}}$ | 0.000 | 0.000      | 0.000       | 0.000      |
|             | 3                       | 0.000 | 0.000      | 0.000       | 0.000      |
|             | 4                       | 0.000 | 0.000      | 0.000       | 0.000      |
|             | $\sqrt{5}$              | 0.000 | 0.000      | 0.000       | 0.000      |
|             | 6                       | 0.000 | 0.000      | 0.000       | 0.000      |
|             | 7                       | 0.000 | 0.000      | 0.000       | 0.000      |
|             | 8                       | 0.000 | 0.000      | 0.000       | 0.000      |
|             | 9                       | 0.000 | 0.000      | 0.000       | 0.000      |
|             | 10                      | 0.000 | 0.000      | 0.000       | 0.000      |

Tabel 4.6. Kesalahan tipe ke-I RMSEA dari model CFA 1-faktor dengan 8 indikator per faktor

| n    | Kategori         | ML    | <b>GLS</b> | <b>DWLS</b> | <b>ULS</b> |
|------|------------------|-------|------------|-------------|------------|
| 100  | $\overline{c}$   | 0.060 | 0.038      | 0.002       | 0.048      |
|      | $\mathfrak{Z}$   | 0.012 | 0.000      | 0.004       | 0.022      |
|      | $\overline{4}$   | 0.008 | 0.004      | 0.000       | 0.000      |
|      | 5                | 0.008 | 0.002      | 0.002       | 0.000      |
|      | 6                | 0.014 | 0.004      | 0.004       | 0.000      |
|      | $\boldsymbol{7}$ | 0.014 | 0.000      | 0.002       | 0.000      |
|      | 8                | 0.016 | 0.004      | 0.006       | 0.000      |
|      | 9                | 0.016 | 0.004      | 0.008       | 0.000      |
|      | 10               | 0.010 | 0.004      | 0.004       | 0.000      |
| 200  | $\overline{c}$   | 0.004 | 0.000      | 0.000       | 0.072      |
|      | 3                | 0.002 | 0.000      | 0.000       | 0.006      |
|      | $\overline{4}$   | 0.000 | 0.000      | 0.000       | 0.002      |
|      | 5                | 0.000 | 0.000      | 0.000       | 0.000      |
|      | 6                | 0.000 | 0.000      | 0.000       | 0.000      |
|      | $\boldsymbol{7}$ | 0.000 | 0.000      | 0.000       | 0.000      |
|      | 8                | 0.000 | 0.000      | 0.000       | 0.000      |
|      | 9                | 0.002 | 0.000      | 0.000       | 0.000      |
|      | 10               | 0.000 | 0.000      | 0.000       | 0.000      |
| 500  | $\overline{c}$   | 0.000 | 0.000      | 0.000       | 0.006      |
|      | $\mathfrak{Z}$   | 0.000 | 0.000      | 0.000       | 0.000      |
|      | $\overline{4}$   | 0.000 | 0.000      | 0.000       | 0.000      |
|      | 5                | 0.000 | 0.000      | 0.000       | 0.000      |
|      | 6                | 0.000 | 0.000      | 0.000       | 0.000      |
|      | $\sqrt{ }$       | 0.000 | 0.000      | 0.000       | 0.000      |
|      | 8                | 0.000 | 0.000      | 0.000       | 0.000      |
|      | 9                | 0.000 | 0.000      | 0.000       | 0.000      |
|      | 10               | 0.000 | 0.000      | 0.000       | 0.000      |
| 1000 | $\overline{c}$   | 0.000 | 0.000      | 0.000       | 0.000      |
|      | 3                | 0.000 | 0.000      | 0.000       | 0.000      |
|      | 4                | 0.000 | 0.000      | 0.000       | 0.000      |
|      | 5                | 0.000 | 0.000      | 0.000       | 0.000      |
|      | 6                | 0.000 | 0.000      | 0.000       | 0.000      |
|      | $\overline{7}$   | 0.000 | 0.000      | 0.000       | 0.000      |
|      | 8                | 0.000 | 0.000      | 0.000       | 0.000      |
|      | 9                | 0.000 | 0.000      | 0.000       | 0.000      |
|      | 10               | 0.000 | 0.000      | 0.000       | 0.000      |

Tabel 4.7. Kesalahan tipe ke-I RMSEA dari model CFA 2-faktor dengan 4 indikator per faktor

| $\mathbf n$ | Kategori                 | ML    | <b>GLS</b> | <b>DWLS</b> | <b>ULS</b> |
|-------------|--------------------------|-------|------------|-------------|------------|
| 100         | $\boldsymbol{2}$         | 0.036 | 0.002      | 0.000       | 0.226      |
|             | $\mathfrak{Z}$           | 0.004 | 0.000      | 0.000       | 0.024      |
|             | $\overline{4}$           | 0.002 | 0.000      | 0.000       | 0.000      |
|             | 5                        | 0.002 | 0.000      | 0.000       | 0.000      |
|             | 6                        | 0.012 | 0.000      | 0.006       | 0.000      |
|             | 7                        | 0.008 | 0.000      | 0.002       | 0.000      |
|             | 8                        | 0.006 | 0.000      | 0.000       | 0.000      |
|             | 9                        | 0.006 | 0.000      | 0.002       | 0.000      |
|             | 10                       | 0.000 | 0.000      | 0.002       | 0.000      |
| 200         | $\overline{c}$           | 0.000 | 0.000      | 0.000       | 0.042      |
|             | $\mathfrak{Z}$           | 0.000 | 0.000      | 0.000       | 0.004      |
|             | $\overline{\mathcal{L}}$ | 0.000 | 0.000      | 0.000       | 0.000      |
|             | 5                        | 0.000 | 0.000      | 0.000       | 0.000      |
|             | 6                        | 0.000 | 0.000      | 0.000       | 0.000      |
|             | $\boldsymbol{7}$         | 0.000 | 0.000      | 0.000       | 0.000      |
|             | 8                        | 0.000 | 0.000      | 0.000       | 0.000      |
|             | 9                        | 0.000 | 0.000      | 0.000       | 0.000      |
|             | 10                       | 0.000 | 0.000      | 0.000       | 0.000      |
| 500         | $\overline{2}$           | 0.000 | 0.000      | 0.000       | 0.000      |
|             | $\mathfrak{Z}$           | 0.000 | 0.000      | 0.000       | 0.000      |
|             | $\overline{\mathcal{L}}$ | 0.000 | 0.000      | 0.000       | 0.000      |
|             | 5                        | 0.000 | 0.000      | 0.000       | 0.000      |
|             | 6                        | 0.000 | 0.000      | 0.000       | 0.000      |
|             | $\overline{7}$           | 0.000 | 0.000      | 0.000       | 0.000      |
|             | 8                        | 0.000 | 0.000      | 0.000       | 0.000      |
|             | 9                        | 0.000 | 0.000      | 0.000       | 0.000      |
|             | 10                       | 0.000 | 0.000      | 0.000       | 0.000      |
| 1000        | $\sqrt{2}$               | 0.000 | 0.000      | 0.000       | 0.000      |
|             | 3                        | 0.000 | 0.000      | 0.000       | 0.000      |
|             | 4                        | 0.000 | 0.000      | 0.000       | 0.000      |
|             | 5                        | 0.000 | 0.000      | 0.000       | 0.000      |
|             | 6                        | 0.000 | 0.000      | 0.000       | 0.000      |
|             | $\overline{7}$           | 0.000 | 0.000      | 0.000       | 0.000      |
|             | 8                        | 0.000 | 0.000      | 0.000       | 0.000      |
|             | 9                        | 0.000 | 0.000      | 0.000       | 0.000      |
|             | 10                       | 0.000 | 0.000      | 0.000       | 0.000      |

Tabel 4.8. Kesalahan tipe ke-I RMSEA dari model CFA 2-faktor dengan 8 indikator per faktor

### 4.5. Indeks CFI dan TLI

Table 4.9 – 4.12 memberikan perbandingan metode ML, GLS, DWLS, dan ULS terkait performanya dalam kriteria *goodness of fit* menggunakan indeks CFI. Nilai yang dibandingkan berupa proporsi mendapatkan nilai CFI lebih besar dari 0.90 dari 500 replikasi data yang dibangkitkan. Nilai CFI lebih besar 0.90 dipilih karena kriteria ini merupakan ukuran standard yang sering digunakan para peneliti untuk menyimpulkan bahwa model fit dengan data. Sebagai contoh, kondisi eksperimental dengan menggunakan ukuran sampel  $n = 100$  dengan 2 kategori respon memberikan hasil model fit dengan data (CFI > 0.90) dengan persentase sebesar 98.4%, atau persentase ini berkorespondensi dengan 492 dari 500 replikasi data memberikan hasil model fit dengan data, dibawah metode ML. Sisanya sebesar 1.6%, atau 8 dari 500 replikasi data memberikan hasil model tidak fit dengan data (CFI < 0.90). Walaupun data yang dibangkitkan berupa data ordinal yang jelas melanggar asumsi metode ML, indeks CFI masih memberikan hasil yang cukup baik di hampir semua kondisi eksperimental. Untuk ukuran sampel setidaknya sebanyak 200, persentase yang diberikan sebesar 100%, artinya metode ML selalu memberikan nilai CFI > 0.90, terlepas dari banyaknya kategori yang digunakan. Metode GLS yang juga memiliki properti yang mirip seperti ML, memberikan performa yang cukup baik juga tapi masih dibawah ML khusus untuk model CFA 1-faktor dengan 4 indikator per faktor. Untuk CFA 1-faktor dengan 8 indikator, performa GLS cukup buruk terutama untuk sampel kecil dan jumlah respon kategori yang kecil juga. Sebaliknya, DWLS dan ULS jelas terlihat memberikan hasil yang konsisten untuk indeks CFI bahkan untuk sampel kecil  $n = 100$ .

Tabel 4.13 – 4.16 memberikan perbandingan metode ML, GLS, DWLS, dan ULS terkait performanya dalam kriteria *goodness of fit* menggunakan indeks TLI. Nilai yang dibandingkan berupa proporsi mendapatkan nilai TLI lebih besar dari 0.90 dari 500 replikasi data yang dibangkitkan. Nilai TLI lebih besar 0.90 dipilih karena kriteria ini merupakan ukuran standard yang sering digunakan para peneliti untuk menyimpulkan bahwa model fit dengan data, sama halnya seperi CFI. Performa keempat metode ini relative sama dengan indeks CFI. Secara umum, ULS dan DWLS jauh lebih unggul daripada ML dan GLS. Metode ML memberikan metode yang cukup baik juga dalam memberikan proporsi model fit berdasarkan kriteria TLI. Sebaliknya, performa GLS cukup jauh dibawah ML, terutama untuk model CFA 1 faktor dengan 8 indikator dan model CFA 2-faktor baik dengan 4 maupun 8 indikator. Namun, secara umum, semakin besar ukuran sampel dan semakin banyak kategori respon yang digunakan, mampu meningkatkan performa GLS terkati kriteria TLI.

| $\mathbf n$ | Kategori                 | ML    | <b>GLS</b> | <b>DWLS</b> | <b>ULS</b> |
|-------------|--------------------------|-------|------------|-------------|------------|
| 100         | $\overline{c}$           | 0.984 | 0.892      | 1.000       | 1.000      |
|             | $\mathfrak{Z}$           | 0.990 | 0.904      | 1.000       | 1.000      |
|             | $\overline{\mathcal{L}}$ | 0.994 | 0.946      | 1.000       | 1.000      |
|             | 5                        | 1.000 | 0.938      | 1.000       | 1.000      |
|             | 6                        | 0.998 | 0.950      | 1.000       | 1.000      |
|             | $\boldsymbol{7}$         | 1.000 | 0.950      | 1.000       | 1.000      |
|             | 8                        | 0.998 | 0.930      | 1.000       | 1.000      |
|             | 9                        | 1.000 | 0.958      | 1.000       | 1.000      |
|             | 10                       | 0.998 | 0.960      | 1.000       | 1.000      |
| 200         | $\overline{c}$           | 1.000 | 0.962      | 1.000       | 1.000      |
|             | 3                        | 1.000 | 0.976      | 1.000       | 1.000      |
|             | $\overline{\mathcal{L}}$ | 1.000 | 0.988      | 1.000       | 1.000      |
|             | 5                        | 1.000 | 0.990      | 1.000       | 1.000      |
|             | 6                        | 1.000 | 0.994      | 1.000       | 1.000      |
|             | $\boldsymbol{7}$         | 1.000 | 0.994      | 1.000       | 1.000      |
|             | 8                        | 1.000 | 0.998      | 1.000       | 1.000      |
|             | 9                        | 1.000 | 0.988      | 1.000       | 1.000      |
|             | 10                       | 1.000 | 0.998      | 1.000       | 1.000      |
| 500         | $\overline{c}$           | 1.000 | 0.998      | 1.000       | 1.000      |
|             | $\mathfrak{Z}$           | 1.000 | 1.000      | 1.000       | 1.000      |
|             | 4                        | 1.000 | 1.000      | 1.000       | 1.000      |
|             | 5                        | 1.000 | 1.000      | 1.000       | 1.000      |
|             | 6                        | 1.000 | 1.000      | 1.000       | 1.000      |
|             | $\overline{7}$           | 1.000 | 1.000      | 1.000       | 1.000      |
|             | 8                        | 1.000 | 1.000      | 1.000       | 1.000      |
|             | 9                        | 1.000 | 1.000      | 1.000       | 1.000      |
|             | 10                       | 1.000 | 1.000      | 1.000       | 1.000      |
| 1000        | $\overline{\mathbf{c}}$  | 1.000 | 1.000      | 1.000       | 1.000      |
|             | 3                        | 1.000 | 1.000      | 1.000       | 1.000      |
|             | 4                        | 1.000 | 1.000      | 1.000       | 1.000      |
|             | 5                        | 1.000 | 1.000      | 1.000       | 1.000      |
|             | 6                        | 1.000 | 1.000      | 1.000       | 1.000      |
|             | 7                        | 1.000 | 1.000      | 1.000       | 1.000      |
|             | 8                        | 1.000 | 1.000      | 1.000       | 1.000      |
|             | 9                        | 1.000 | 1.000      | 1.000       | 1.000      |
|             | 10                       | 1.000 | 1.000      | 1.000       | 1.000      |

Tabel 4.9. Proporsi nilai CFI lebih besar dari 0.90 untuk model CFA 1-faktor dengan 4 indikator per faktor

| $\mathbf n$ | Kategori                 | ML    | <b>GLS</b> | <b>DWLS</b> | <b>ULS</b> |
|-------------|--------------------------|-------|------------|-------------|------------|
| 100         | $\overline{c}$           | 0.970 | 0.582      | 1.000       | 1.000      |
|             | $\mathfrak{Z}$           | 0.992 | 0.684      | 1.000       | 1.000      |
|             | 4                        | 1.000 | 0.786      | 1.000       | 1.000      |
|             | 5                        | 1.000 | 0.752      | 1.000       | 1.000      |
|             | 6                        | 1.000 | 0.796      | 1.000       | 1.000      |
|             | 7                        | 1.000 | 0.756      | 1.000       | 1.000      |
|             | 8                        | 1.000 | 0.774      | 1.000       | 1.000      |
|             | 9                        | 1.000 | 0.802      | 1.000       | 1.000      |
|             | 10                       | 1.000 | 0.788      | 1.000       | 1.000      |
| 200         | $\overline{c}$           | 1.000 | 0.706      | 1.000       | 1.000      |
|             | $\mathfrak{Z}$           | 1.000 | 0.818      | 1.000       | 1.000      |
|             | 4                        | 1.000 | 0.886      | 1.000       | 1.000      |
|             | 5                        | 1.000 | 0.900      | 1.000       | 1.000      |
|             | 6                        | 1.000 | 0.900      | 1.000       | 1.000      |
|             | $\boldsymbol{7}$         | 1.000 | 0.912      | 1.000       | 1.000      |
|             | 8                        | 1.000 | 0.912      | 1.000       | 1.000      |
|             | 9                        | 1.000 | 0.900      | 1.000       | 1.000      |
|             | 10                       | 1.000 | 0.898      | 1.000       | 1.000      |
| 500         | $\overline{2}$           | 1.000 | 0.940      | 1.000       | 1.000      |
|             | $\mathfrak{Z}$           | 1.000 | 0.986      | 1.000       | 1.000      |
|             | $\overline{\mathcal{L}}$ | 1.000 | 0.998      | 1.000       | 1.000      |
|             | 5                        | 1.000 | 0.998      | 1.000       | 1.000      |
|             | 6                        | 1.000 | 0.998      | 1.000       | 1.000      |
|             | $\overline{7}$           | 1.000 | 1.000      | 1.000       | 1.000      |
|             | 8                        | 1.000 | 1.000      | 1.000       | 1.000      |
|             | 9                        | 1.000 | 0.996      | 1.000       | 1.000      |
|             | 10                       | 1.000 | 1.000      | 1.000       | 1.000      |
| 1000        | $\overline{c}$           | 1.000 | 1.000      | 1.000       | 1.000      |
|             | 3                        | 1.000 | 1.000      | 1.000       | 1.000      |
|             | 4                        | 1.000 | 1.000      | 1.000       | 1.000      |
|             | 5                        | 1.000 | 1.000      | 1.000       | 1.000      |
|             | 6                        | 1.000 | 1.000      | 1.000       | 1.000      |
|             | $\boldsymbol{7}$         | 1.000 | 1.000      | 1.000       | 1.000      |
|             | 8                        | 1.000 | 1.000      | 1.000       | 1.000      |
|             | 9                        | 1.000 | 1.000      | 1.000       | 1.000      |
|             | 10                       | 1.000 | 1.000      | 1.000       | 1.000      |

Tabel 4.10. Proporsi nilai CFI lebih besar dari 0.90 untuk model CFA 1-faktor dengan 8 indikator per faktor

| $\mathbf n$ | Kategori                 | ML        | <b>GLS</b> | <b>DWLS</b> | <b>ULS</b> |
|-------------|--------------------------|-----------|------------|-------------|------------|
| 100         | $\overline{c}$           | 0.956     | 0.652      | 0.998       | 0.994      |
|             | $\mathfrak{Z}$           | 0.978     | 0.810      | 1.000       | 1.000      |
|             | $\overline{4}$           | 0.998     | 0.864      | 1.000       | 1.000      |
|             | 5                        | 1.000     | 0.870      | 1.000       | 1.000      |
|             | 6                        | 0.996     | 0.856      | 1.000       | 1.000      |
|             | $\boldsymbol{7}$         | 1.000     | 0.872      | 1.000       | 1.000      |
|             | $\,$ $\,$                | 0.998     | 0.894      | 1.000       | 1.000      |
|             | 9                        | 0.998     | 0.898      | 1.000       | 1.000      |
|             | 10                       | 0.998     | 0.894      | 1.000       | 1.000      |
| 200         | $\sqrt{2}$               | 1.000     | 0.874      | 1.000       | 1.000      |
|             | $\mathfrak{Z}$           | 1.000     | 0.938      | 1.000       | 1.000      |
|             | $\overline{\mathcal{L}}$ | 1.000     | 0.956      | 1.000       | 1.000      |
|             | 5                        | 1.000     | 0.978      | 1.000       | 1.000      |
|             | 6                        | 1.000     | 0.976      | 1.000       | 1.000      |
|             | $\boldsymbol{7}$         | 1.000     | 0.988      | 1.000       | 1.000      |
|             | 8                        | 1.000     | 0.972      | 1.000       | 1.000      |
|             | 9                        | 1.000     | 0.968      | 1.000       | 1.000      |
|             | 10                       | $1.000\,$ | 0.984      | 1.000       | 1.000      |
| 500         | $\sqrt{2}$               | 1.000     | 0.998      | 1.000       | 1.000      |
|             | $\mathfrak{Z}$           | 1.000     | 1.000      | 1.000       | 1.000      |
|             | $\overline{\mathcal{L}}$ | 1.000     | 1.000      | 1.000       | 1.000      |
|             | 5                        | 1.000     | 1.000      | 1.000       | 1.000      |
|             | 6                        | 1.000     | 1.000      | 1.000       | 1.000      |
|             | $\overline{7}$           | 1.000     | 1.000      | 1.000       | 1.000      |
|             | 8                        | 1.000     | 1.000      | 1.000       | 1.000      |
|             | 9                        | 1.000     | 1.000      | 1.000       | 1.000      |
|             | 10                       | 1.000     | 1.000      | 1.000       | 1.000      |
| 1000        | $\overline{\mathbf{c}}$  | 1.000     | 1.000      | 1.000       | 1.000      |
|             | 3                        | 1.000     | 1.000      | 1.000       | 1.000      |
|             | 4                        | 1.000     | 1.000      | 1.000       | 1.000      |
|             | 5                        | 1.000     | 1.000      | 1.000       | 1.000      |
|             | 6                        | 1.000     | 1.000      | 1.000       | 1.000      |
|             | 7                        | 1.000     | 1.000      | 1.000       | 1.000      |
|             | 8                        | 1.000     | 1.000      | 1.000       | 1.000      |
|             | 9                        | 1.000     | 1.000      | 1.000       | 1.000      |
|             | 10                       | 1.000     | 1.000      | 1.000       | 1.000      |

Tabel 4.11. Proporsi nilai CFI lebih besar dari 0.90 untuk model CFA 2-faktor dengan 4 indikator per faktor

| $\mathbf n$ | Kategori                 | ML    | <b>GLS</b> | <b>DWLS</b> | <b>ULS</b> |
|-------------|--------------------------|-------|------------|-------------|------------|
| 100         | $\overline{c}$           | 0.920 | 0.556      | 1.000       | 1.000      |
|             | $\mathfrak{Z}$           | 0.992 | 0.754      | 1.000       | 1.000      |
|             | $\overline{4}$           | 0.998 | 0.762      | 1.000       | 1.000      |
|             | 5                        | 1.000 | 0.786      | 1.000       | 1.000      |
|             | 6                        | 0.998 | 0.728      | 1.000       | 1.000      |
|             | $\boldsymbol{7}$         | 1.000 | 0.804      | 1.000       | 1.000      |
|             | $\,$ $\,$                | 1.000 | 0.814      | 1.000       | 1.000      |
|             | 9                        | 1.000 | 0.804      | 1.000       | 1.000      |
|             | 10                       | 1.000 | 0.798      | 1.000       | 1.000      |
| 200         | $\sqrt{2}$               | 1.000 | 0.606      | 1.000       | 1.000      |
|             | $\mathfrak{Z}$           | 1.000 | 0.842      | 1.000       | 1.000      |
|             | $\overline{\mathcal{L}}$ | 1.000 | 0.864      | 1.000       | 1.000      |
|             | 5                        | 1.000 | 0.882      | 1.000       | 1.000      |
|             | 6                        | 1.000 | 0.810      | 1.000       | 1.000      |
|             | $\boldsymbol{7}$         | 1.000 | 0.862      | 1.000       | 1.000      |
|             | 8                        | 1.000 | 0.898      | 1.000       | 1.000      |
|             | 9                        | 1.000 | 0.864      | 1.000       | 1.000      |
|             | 10                       | 1.000 | 0.888      | 1.000       | 1.000      |
| 500         | $\sqrt{2}$               | 1.000 | 0.932      | 1.000       | 1.000      |
|             | $\mathfrak{Z}$           | 1.000 | 0.986      | 1.000       | 1.000      |
|             | $\overline{\mathcal{L}}$ | 1.000 | 0.994      | 1.000       | 1.000      |
|             | 5                        | 1.000 | 0.994      | 1.000       | 1.000      |
|             | 6                        | 1.000 | 0.992      | 1.000       | 1.000      |
|             | $\overline{7}$           | 1.000 | 0.994      | 1.000       | 1.000      |
|             | 8                        | 1.000 | 0.996      | 1.000       | 1.000      |
|             | 9                        | 1.000 | 1.000      | 1.000       | 1.000      |
|             | 10                       | 1.000 | 1.000      | 1.000       | 1.000      |
| 1000        | $\overline{\mathbf{c}}$  | 1.000 | 0.998      | 1.000       | 1.000      |
|             | 3                        | 1.000 | 1.000      | 1.000       | 1.000      |
|             | 4                        | 1.000 | 1.000      | 1.000       | 1.000      |
|             | 5                        | 1.000 | 1.000      | 1.000       | 1.000      |
|             | 6                        | 1.000 | 1.000      | 1.000       | 1.000      |
|             | 7                        | 1.000 | 1.000      | 1.000       | 1.000      |
|             | 8                        | 1.000 | 1.000      | 1.000       | 1.000      |
|             | 9                        | 1.000 | 1.000      | 1.000       | 1.000      |
|             | 10                       | 1.000 | 1.000      | 1.000       | 1.000      |

Tabel 4.12. Proporsi nilai CFI lebih besar dari 0.90 untuk model CFA 2-faktor dengan 8 indikator per faktor

| $\mathbf n$ | Kategori                 | ML    | <b>GLS</b> | <b>DWLS</b> | <b>ULS</b> |
|-------------|--------------------------|-------|------------|-------------|------------|
| 100         | $\overline{c}$           | 0.846 | 0.740      | 0.994       | 0.972      |
|             | $\mathfrak{Z}$           | 0.886 | 0.748      | 0.998       | 0.980      |
|             | $\overline{4}$           | 0.946 | 0.778      | 0.998       | 0.994      |
|             | 5                        | 0.942 | 0.778      | 1.000       | 1.000      |
|             | 6                        | 0.952 | 0.786      | 1.000       | 1.000      |
|             | $\boldsymbol{7}$         | 0.950 | 0.822      | 1.000       | 1.000      |
|             | 8                        | 0.946 | 0.802      | 1.000       | 0.998      |
|             | 9                        | 0.958 | 0.822      | 1.000       | 1.000      |
|             | 10                       | 0.972 | 0.796      | 1.000       | 1.000      |
| 200         | $\sqrt{2}$               | 0.944 | 0.838      | 1.000       | 0.994      |
|             | $\mathfrak{Z}$           | 0.956 | 0.844      | 1.000       | 1.000      |
|             | $\overline{\mathcal{L}}$ | 0.984 | 0.888      | 1.000       | 1.000      |
|             | 5                        | 0.994 | 0.894      | 1.000       | 1.000      |
|             | 6                        | 0.998 | 0.898      | 1.000       | 1.000      |
|             | $\boldsymbol{7}$         | 0.992 | 0.910      | 1.000       | 1.000      |
|             | 8                        | 0.996 | 0.900      | 1.000       | 1.000      |
|             | 9                        | 0.990 | 0.906      | 1.000       | 1.000      |
|             | 10                       | 0.998 | 0.922      | 1.000       | 1.000      |
| 500         | $\sqrt{2}$               | 0.998 | 0.940      | 1.000       | 1.000      |
|             | $\mathfrak{Z}$           | 1.000 | 0.968      | 1.000       | 1.000      |
|             | $\overline{\mathcal{L}}$ | 1.000 | 0.972      | 1.000       | 1.000      |
|             | 5                        | 1.000 | 0.980      | 1.000       | 1.000      |
|             | 6                        | 1.000 | 0.982      | 1.000       | 1.000      |
|             | $\overline{7}$           | 1.000 | 0.984      | 1.000       | 1.000      |
|             | 8                        | 1.000 | 0.988      | 1.000       | 1.000      |
|             | 9                        | 1.000 | 0.990      | 1.000       | 1.000      |
|             | 10                       | 1.000 | 0.988      | 1.000       | 1.000      |
| 1000        | $\overline{c}$           | 1.000 | 0.990      | 1.000       | 1.000      |
|             | $\mathfrak{Z}$           | 1.000 | 0.998      | 1.000       | 1.000      |
|             | 4                        | 1.000 | 0.994      | 1.000       | 1.000      |
|             | 5                        | 1.000 | 1.000      | 1.000       | 1.000      |
|             | 6                        | 1.000 | 0.982      | 1.000       | 1.000      |
|             | 7                        | 1.000 | 0.998      | 1.000       | 1.000      |
|             | $\,$ $\,$                | 1.000 | 1.000      | 1.000       | 1.000      |
|             | 9                        | 1.000 | 1.000      | 1.000       | 1.000      |
|             | 10                       | 1.000 | 0.998      | 1.000       | 1.000      |

Tabel 4.13. Proporsi nilai TLI lebih besar dari 0.90 untuk model CFA 1-faktor dengan 4 indikator per faktor

| $\mathbf n$ | Kategori                 | ML    | <b>GLS</b> | <b>DWLS</b> | <b>ULS</b> |
|-------------|--------------------------|-------|------------|-------------|------------|
| 100         | $\overline{c}$           | 0.888 | 0.526      | 1.000       | 1.000      |
|             | $\mathfrak{Z}$           | 0.968 | 0.618      | 1.000       | 1.000      |
|             | 4                        | 0.994 | 0.730      | 1.000       | 1.000      |
|             | 5                        | 1.000 | 0.690      | 1.000       | 1.000      |
|             | 6                        | 0.998 | 0.738      | 1.000       | 1.000      |
|             | 7                        | 0.996 | 0.698      | 1.000       | 1.000      |
|             | 8                        | 1.000 | 0.718      | 1.000       | 1.000      |
|             | 9                        | 0.998 | 0.746      | 1.000       | 1.000      |
|             | 10                       | 0.998 | 0.734      | 1.000       | 1.000      |
| 200         | $\overline{c}$           | 0.998 | 0.592      | 1.000       | 1.000      |
|             | $\mathfrak{Z}$           | 1.000 | 0.720      | 1.000       | 1.000      |
|             | 4                        | 1.000 | 0.820      | 1.000       | 1.000      |
|             | 5                        | 1.000 | 0.850      | 1.000       | 1.000      |
|             | 6                        | 1.000 | 0.834      | 1.000       | 1.000      |
|             | $\boldsymbol{7}$         | 1.000 | 0.836      | 1.000       | 1.000      |
|             | 8                        | 1.000 | 0.828      | 1.000       | 1.000      |
|             | 9                        | 1.000 | 0.836      | 1.000       | 1.000      |
|             | 10                       | 1.000 | 0.824      | 1.000       | 1.000      |
| 500         | $\overline{c}$           | 1.000 | 0.864      | 1.000       | 1.000      |
|             | $\mathfrak{Z}$           | 1.000 | 0.954      | 1.000       | 1.000      |
|             | $\overline{\mathcal{L}}$ | 1.000 | 0.970      | 1.000       | 1.000      |
|             | 5                        | 1.000 | 0.992      | 1.000       | 1.000      |
|             | 6                        | 1.000 | 0.984      | 1.000       | 1.000      |
|             | $\overline{7}$           | 1.000 | 0.996      | 1.000       | 1.000      |
|             | 8                        | 1.000 | 0.974      | 1.000       | 1.000      |
|             | 9                        | 1.000 | 0.988      | 1.000       | 1.000      |
|             | 10                       | 1.000 | 0.992      | 1.000       | 1.000      |
| 1000        | $\overline{c}$           | 1.000 | 0.982      | 1.000       | 1.000      |
|             | 3                        | 1.000 | 1.000      | 1.000       | 1.000      |
|             | 4                        | 1.000 | 1.000      | 1.000       | 1.000      |
|             | 5                        | 1.000 | 1.000      | 1.000       | 1.000      |
|             | 6                        | 1.000 | 1.000      | 1.000       | 1.000      |
|             | $\boldsymbol{7}$         | 1.000 | 1.000      | 1.000       | 1.000      |
|             | 8                        | 1.000 | 1.000      | 1.000       | 1.000      |
|             | 9                        | 1.000 | 1.000      | 1.000       | 1.000      |
|             | 10                       | 1.000 | 1.000      | 1.000       | 1.000      |

Tabel 4.14. Proporsi nilai TLI lebih besar dari 0.90 untuk model CFA 1-faktor dengan 8 indikator per faktor

| $\mathbf n$ | Kategori                 | ML    | <b>GLS</b> | <b>DWLS</b> | <b>ULS</b> |
|-------------|--------------------------|-------|------------|-------------|------------|
| 100         | $\overline{c}$           | 0.882 | 0.578      | 0.998       | 0.988      |
|             | $\mathfrak{Z}$           | 0.928 | 0.758      | 1.000       | 0.988      |
|             | 4                        | 0.968 | 0.776      | 1.000       | 1.000      |
|             | 5                        | 0.988 | 0.792      | 1.000       | 1.000      |
|             | 6                        | 0.978 | 0.802      | 1.000       | 1.000      |
|             | 7                        | 0.988 | 0.812      | 1.000       | 1.000      |
|             | 8                        | 0.990 | 0.810      | 1.000       | 1.000      |
|             | 9                        | 0.992 | 0.812      | 1.000       | 1.000      |
|             | 10                       | 0.990 | 0.828      | 1.000       | 1.000      |
| 200         | $\overline{c}$           | 0.978 | 0.792      | 1.000       | 0.998      |
|             | $\mathfrak{Z}$           | 0.998 | 0.866      | 1.000       | 1.000      |
|             | 4                        | 1.000 | 0.890      | 1.000       | 1.000      |
|             | 5                        | 1.000 | 0.912      | 1.000       | 1.000      |
|             | 6                        | 1.000 | 0.906      | 1.000       | 1.000      |
|             | $\boldsymbol{7}$         | 1.000 | 0.912      | 1.000       | 1.000      |
|             | 8                        | 1.000 | 0.896      | 1.000       | 1.000      |
|             | 9                        | 1.000 | 0.900      | 1.000       | 1.000      |
|             | 10                       | 1.000 | 0.942      | 1.000       | 1.000      |
| 500         | $\overline{c}$           | 1.000 | 0.966      | 1.000       | 1.000      |
|             | $\mathfrak{Z}$           | 1.000 | 0.996      | 1.000       | 1.000      |
|             | $\overline{\mathcal{L}}$ | 1.000 | 0.994      | 1.000       | 1.000      |
|             | 5                        | 1.000 | 1.000      | 1.000       | 1.000      |
|             | 6                        | 1.000 | 1.000      | 1.000       | 1.000      |
|             | $\overline{7}$           | 1.000 | 0.998      | 1.000       | 1.000      |
|             | 8                        | 1.000 | 1.000      | 1.000       | 1.000      |
|             | 9                        | 1.000 | 0.998      | 1.000       | 1.000      |
|             | 10                       | 1.000 | 1.000      | 1.000       | 1.000      |
| 1000        | $\sqrt{2}$               | 1.000 | 1.000      | 1.000       | 1.000      |
|             | 3                        | 1.000 | 1.000      | 1.000       | 1.000      |
|             | 4                        | 1.000 | 1.000      | 1.000       | 1.000      |
|             | 5                        | 1.000 | 1.000      | 1.000       | 1.000      |
|             | 6                        | 1.000 | 1.000      | 1.000       | 1.000      |
|             | $\overline{7}$           | 1.000 | 1.000      | 1.000       | 1.000      |
|             | 8                        | 1.000 | 1.000      | 1.000       | 1.000      |
|             | 9                        | 1.000 | 1.000      | 1.000       | 1.000      |
|             | 10                       | 1.000 | 1.000      | 1.000       | 1.000      |

Tabel 4.15. Proporsi nilai TLI lebih besar dari 0.90 untuk model CFA 2-faktor dengan 4 indikator per faktor

| $\mathbf n$ | Kategori                 | ML    | <b>GLS</b> | <b>DWLS</b> | <b>ULS</b> |
|-------------|--------------------------|-------|------------|-------------|------------|
| 100         | $\overline{2}$           | 0.822 | 0.526      | 1.000       | 0.994      |
|             | $\mathfrak{Z}$           | 0.980 | 0.728      | 1.000       | 1.000      |
|             | $\overline{\mathcal{L}}$ | 0.998 | 0.738      | 1.000       | 1.000      |
|             | 5                        | 0.998 | 0.768      | 1.000       | 1.000      |
|             | 6                        | 0.988 | 0.718      | 1.000       | 1.000      |
|             | $\boldsymbol{7}$         | 1.000 | 0.782      | 1.000       | 1.000      |
|             | 8                        | 1.000 | 0.794      | 1.000       | 1.000      |
|             | 9                        | 0.998 | 0.784      | 1.000       | 1.000      |
|             | 10                       | 1.000 | 0.776      | 1.000       | 1.000      |
| 200         | $\overline{c}$           | 0.998 | 0.568      | 1.000       | 1.000      |
|             | 3                        | 1.000 | 0.802      | 1.000       | 1.000      |
|             | $\overline{\mathcal{L}}$ | 1.000 | 0.834      | 1.000       | 1.000      |
|             | 5                        | 1.000 | 0.836      | 1.000       | 1.000      |
|             | 6                        | 1.000 | 0.788      | 1.000       | 1.000      |
|             | $\boldsymbol{7}$         | 1.000 | 0.824      | 1.000       | 1.000      |
|             | 8                        | 1.000 | 0.870      | 1.000       | 1.000      |
|             | 9                        | 1.000 | 0.838      | 1.000       | 1.000      |
|             | 10                       | 1.000 | 0.868      | 1.000       | 1.000      |
| 500         | $\overline{c}$           | 1.000 | 0.870      | 1.000       | 1.000      |
|             | $\mathfrak{Z}$           | 1.000 | 0.974      | 1.000       | 1.000      |
|             | 4                        | 1.000 | 0.978      | 1.000       | 1.000      |
|             | 5                        | 1.000 | 0.992      | 1.000       | 1.000      |
|             | 6                        | 1.000 | 0.982      | 1.000       | 1.000      |
|             | $\overline{7}$           | 1.000 | 0.984      | 1.000       | 1.000      |
|             | 8                        | 1.000 | 0.988      | 1.000       | 1.000      |
|             | 9                        | 1.000 | 0.998      | 1.000       | 1.000      |
|             | 10                       | 1.000 | 0.998      | 1.000       | 1.000      |
| 1000        | $\overline{\mathbf{c}}$  | 1.000 | 0.996      | 1.000       | 1.000      |
|             | 3                        | 1.000 | 1.000      | 1.000       | 1.000      |
|             | 4                        | 1.000 | 1.000      | 1.000       | 1.000      |
|             | 5                        | 1.000 | 1.000      | 1.000       | 1.000      |
|             | 6                        | 1.000 | 1.000      | 1.000       | 1.000      |
|             | 7                        | 1.000 | 1.000      | 1.000       | 1.000      |
|             | 8                        | 1.000 | 1.000      | 1.000       | 1.000      |
|             | 9                        | 1.000 | 1.000      | 1.000       | 1.000      |
|             | 10                       | 1.000 | 1.000      | 1.000       | 1.000      |

Tabel 4.16. Proporsi nilai TLI lebih besar dari 0.90 untuk model CFA 2-faktor dengan 8 indikator per faktor

# 4.6. Studi Empiris

Hasil analisis menggunakan tiga dataset sekunder diberikan pada subbab berikut:

## 4.6.1. Taylor Manifest Anxiety Scale (TMAS)

Taylor Manifest Anxiety Scale pertama kali dikembangkan pada tahun 1953 untuk mengidentifikasi individu yang akan menjadi subjek yang memenuhi kriteria untuk studi stres dan fenomena psikologis terkait lainnya. Instrumen ini telah lama digunakan sebagai ukuran kecemasan sebagai ciri kepribadian umum. Kecemasan adalah konstruksi psikologis yang kompleks yang mencakup beberapa aspek yang berbeda terkait dengan kekhawatiran yang luas yang dapat mengganggu fungsi normal. Tes ini telah dipelajari secara luas dan digunakan dalam penelitian, namun ada beberapa kekhawatiran bahwa tes tersebut tidak mengukur satu sifat saja, melainkan mengukur sekeranjang sifat yang terkait secara longgar sehingga skornya tidak begitu berarti. Tes ini terdiri dari 50 pernyataan Benar atau Salah, yang artinya data yang diperoleh merupakan data biner dengan dua kategori respon.

Dengan menggunakan analisis CFA, diperoleh hasil ukuran model fit menggunakan empat metode estimasi seperti yang ditunjukan oleh Tabel 4.17. Hasil yang diberikan oleh uji Chi-square menunjukan model tidak fit dengan data. Namun, memperhatikan bahwa ukuran sampel pada studi ini cukup besar dan Chi-square sangat sensitif terhadap ukuran sampel, maka alternatifnya kita bisa menggunakan kriteria RMSEA. Tiga metode (ML, GLS, dan DWLS) menunjukan fit dengan data, namun ULS menyatakan tidak fit dengan data. Hal ini cukup mendukung hasil simulasi karena ULS cenderung memberikan hasil yang kurang baik khusus untuk model CFA dengan 2 indikator. Sedangkan dari kriteria CFI dan TLI, metode ML memberikan hasil tidak fit, bahkan performa GLS jauh dibawah ML (sesuai hasil simulasi). Metode DWLS dan ULS memberikan hasil bahwa model fit dengan data berdasarkan kedua kriteria ini. Dengan demikian, dapat disimpulkan bahwa metode DWLS adalah yang terbaik ketika respon kategori yang digunakan sebanyak dua.

|             |                         | Chi-square               | <b>RMSEA</b> |                         |               |            |       |
|-------------|-------------------------|--------------------------|--------------|-------------------------|---------------|------------|-------|
|             | <b>Statistik</b><br>Uji | df                       | p-value      | <b>Statistik</b><br>Uji | $p-$<br>value | <b>CFI</b> | TLI   |
| ML          | 14494.4                 | 1175                     | < 0.001      | 0.050                   | 0.203         | 0.718      | 0.706 |
| GLS         | 8369.3                  | 1175                     | < 0.001      | 0.037                   | 1.000         | 0.210      | 0.176 |
| <b>DWLS</b> | 13559.6                 | 1175                     | < 0.001      | 0.049                   | 0.999         | 0.945      | 0.943 |
| ULS         | -                       | $\overline{\phantom{0}}$ |              | 0.070                   | < 0.001       | 0.952      | 0.950 |

Tabel 4.17. Ukuran model fit untuk studi TMAS

Tabel 4.18 menunjukan hasil estimasi faktor loading untuk semua indikator yang digunakan dalam studi TMAS menggunakan metode ML, GLS, DWLS, dan ULS. Semua metode memberikan hasil bahwa semua indikator yang digunakan mengukur satu faktor yang sama secara signifikan karena p-value lebih kecil dari 0.05. Yang menarik dari hasil ini adalah nilai estimasi faktor loading berdasarkan metode ML dan GLS cenderung lebih kecil dibandingkan DWLS dan ULS. Hal ini juga mendukung temuan simulasi dimana ML dan GLS akan selalu memberikan nilai faktor loading yang *underestimated*, sedangkan DWLS dan ULS akan memberikan estimasi yang konsisten mendekati nilai parameter sebenarnya.

|                    | <b>ML</b>       |             |                 | <b>GLS</b>    |                 | <b>DWLS</b> |          | <b>ULS</b>    |  |
|--------------------|-----------------|-------------|-----------------|---------------|-----------------|-------------|----------|---------------|--|
|                    | <b>Estimasi</b> | p-<br>value | <b>Estimasi</b> | $p-$<br>value | <b>Estimasi</b> | p-<br>value | Estimasi | $p-$<br>value |  |
| TMAS1              | 0.320           | 0.000       | 0.334           | 0.000         | 0.417           | 0.000       | 0.419    | 0.000         |  |
| TMAS2              | 0.324           | 0.000       | 0.353           | 0.000         | 0.451           | 0.000       | 0.444    | 0.000         |  |
| TMAS3              | 0.258           | 0.000       | 0.266           | 0.000         | 0.337           | 0.000       | 0.344    | 0.000         |  |
| TMAS4              | 0.339           | 0.000       | 0.353           | 0.000         | 0.450           | 0.000       | 0.449    | 0.000         |  |
| TMAS5              | 0.277           | 0.000       | 0.285           | 0.000         | 0.358           | 0.000       | 0.361    | 0.000         |  |
| TMAS6              | 0.398           | 0.000       | 0.487           | 0.000         | 0.583           | 0.000       | 0.539    | 0.000         |  |
| TMAS7              | 0.333           | 0.000       | 0.343           | 0.000         | 0.437           | 0.000       | 0.443    | 0.000         |  |
| TMAS8              | 0.320           | 0.000       | 0.333           | 0.000         | 0.439           | 0.000       | 0.437    | 0.000         |  |
| TMAS9              | 0.191           | 0.000       | 0.217           | 0.000         | 0.271           | 0.000       | 0.258    | 0.000         |  |
| TMAS10             | 0.273           | 0.000       | 0.299           | 0.000         | 0.368           | 0.000       | 0.362    | 0.000         |  |
| TMAS11             | 0.559           | 0.000       | 0.602           | 0.000         | 0.761           | 0.000       | 0.755    | 0.000         |  |
| TMAS <sub>12</sub> | 0.266           | 0.000       | 0.320           | 0.000         | 0.377           | 0.000       | 0.356    | 0.000         |  |
| TMAS13             | 0.283           | 0.000       | 0.336           | 0.000         | 0.437           | 0.000       | 0.416    | 0.000         |  |
| TMAS14             | 0.339           | 0.000       | 0.385           | 0.000         | 0.491           | 0.000       | 0.477    | 0.000         |  |
| TMAS15             | 0.029           | 0.060       | 0.029           | 0.069         | 0.037           | 0.000       | 0.040    | 0.000         |  |
| TMAS <sub>16</sub> | 0.270           | 0.000       | 0.307           | 0.000         | 0.366           | 0.000       | 0.357    | 0.000         |  |
| TMAS17             | 0.353           | 0.000       | 0.404           | 0.000         | 0.474           | 0.000       | 0.467    | 0.000         |  |
| TMAS <sub>18</sub> | 0.345           | 0.000       | 0.355           | 0.000         | 0.464           | 0.000       | 0.467    | 0.000         |  |
| TMAS19             | 0.201           | 0.000       | 0.206           | 0.000         | 0.268           | 0.000       | 0.271    | 0.000         |  |
| TMAS20             | 0.188           | 0.000       | 0.195           | 0.000         | 0.253           | 0.000       | 0.250    | 0.000         |  |
| TMAS21             | 0.362           | 0.000       | 0.421           | 0.000         | 0.490           | 0.000       | 0.479    | 0.000         |  |
| TMAS22             | 0.415           | 0.000       | 0.450           | 0.000         | 0.561           | 0.000       | 0.558    | 0.000         |  |
| TMAS23             | 0.383           | 0.000       | 0.422           | 0.000         | 0.505           | 0.000       | 0.499    | 0.000         |  |
| TMAS24             | 0.374           | 0.000       | 0.417           | 0.000         | 0.493           | 0.000       | 0.486    | 0.000         |  |
| TMAS25             | 0.462           | 0.000       | 0.532           | 0.000         | 0.609           | 0.000       | 0.597    | 0.000         |  |
| TMAS26             | 0.411           | 0.000       | 0.446           | 0.000         | 0.556           | 0.000       | 0.553    | 0.000         |  |
| TMAS27             | 0.596           | 0.000       | 0.665           | 0.000         | 0.884           | 0.000       | 0.872    | 0.000         |  |
| TMAS28             | 0.570           | 0.000       | 0.607           | 0.000         | 0.763           | 0.000       | 0.748    | 0.000         |  |
| TMAS29             | 0.489           | 0.000       | 0.516           | 0.000         | 0.616           | 0.000       | 0.621    | 0.000         |  |
| TMAS30             | 0.378           | 0.000       | 0.403           | 0.000         | 0.488           | 0.000       | 0.491    | 0.000         |  |
| TMAS31             | 0.613           | 0.000       | 0.638           | 0.000         | 0.791           | 0.000       | 0.792    | 0.000         |  |
| TMAS32             | 0.512           | 0.000       | 0.553           | 0.000         | 0.646           | 0.000       | 0.632    | 0.000         |  |

Tabel 4.18. Estimasi faktor loading dan p-value untuk studi TMAS

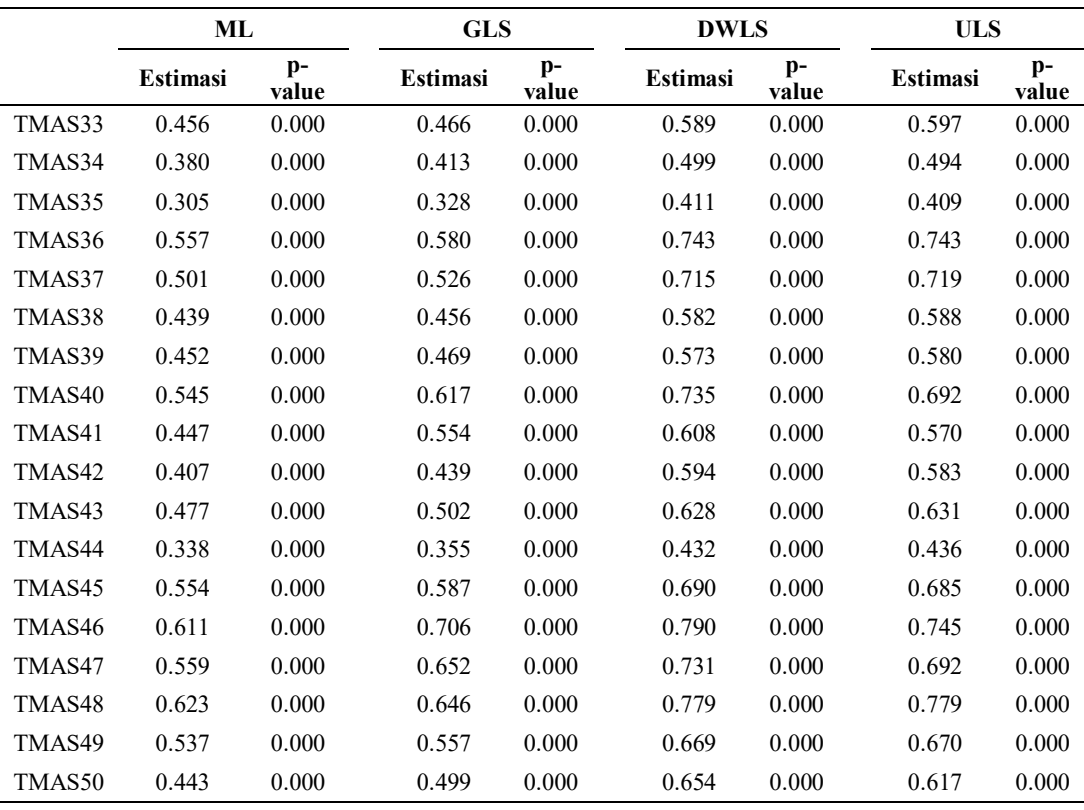

# 4.6.2. Nature Relatedness Scale (NR-6)

Tes Nature relatedness scale (NR-6) merupakan konstruksi psikologis "keterkaitan alam" berkaitan dengan kekuatan hubungan dengan alam yang dirasakan individu. Hubungan yang tinggi dengan alam umumnya dianggap sebagai hal yang baik dalam perspektif ini. Tes ini tersusun atas 6 pernyataan opini yang harus dipilih menggunakan skala Likert 5-poin.

Dengan menggunakan analisis CFA, diperoleh hasil ukuran model fit menggunakan empat metode estimasi seperti yang ditunjukan oleh Tabel 4.19. Hasil yang diberikan oleh uji Chi-square menunjukan model tidak fit dengan data oleh semua metode estimasi, Namun, memperhatikan bahwa ukuran sampel pada studi ini cukup besar dan Chi-square sangat sensitif terhadap ukuran sampel, maka alternatifnya kita bisa menggunakan kriteria RMSEA. Metode ML dan GLS menunjukan model tidak fit dengan data, sedangkan DWLS dan ULS menyatakan model fit dengan data. Hal ini juga mendukung hasil simulasi dimana performa ULS dan DWLS jauh lebih baik dibandingkan ML dan GLS. Sedangkan dari kriteria CFI dan TLI, metode ML memberikan hasil yang fit dengan nilai diatas 0.90, sementara GLS tidak mendukung hal ini. Metode DWLS dan ULS memberikan hasil bahwa model fit dengan data berdasarkan kedua kriteria ini dengan nilai yang lebih besar diatas 0.95. Dengan demikian, dapat disimpulkan bahwa metode ULS dan DWLS adalah yang terbaik ketika respon kategori yang digunakan sebanyak lima dalam kasus ini.

|             |                         | Chi-square |                          | <b>RMSEA</b>            |             |            |       |
|-------------|-------------------------|------------|--------------------------|-------------------------|-------------|------------|-------|
|             | <b>Statistik</b><br>Uii | df         | p-<br>value              | <b>Statistik</b><br>Uii | p-<br>value | <b>CFI</b> | TLI   |
| ML          | 133.5                   | 9          | < 0.001                  | 0.095                   | < 0.001     | 0.964      | 0.939 |
| <b>GLS</b>  | 117.9                   | 9          | < 0.001                  | 0.089                   | < 0.001     | 0.842      | 0.737 |
| <b>DWLS</b> | 62.2                    | 9          | < 0.001                  | 0.062                   | 0.074       | 0.996      | 0.993 |
| ULS         | -                       | -          | $\overline{\phantom{0}}$ | 0.043                   | 0.183       | 0.993      | 0.989 |

Tabel 4.19. Ukuran model fit untuk studi NR-6

Table 4.20 menunjukan hasil estimasi faktor loading untuk semua indikator yang digunakan dalam studi NR-6 menggunakan metode ML, GLS, DWLS, dan ULS. Semua metode memberikan hasil bahwa semua indikator yang digunakan mengukur satu faktor yang sama secara signifikan karena p-value lebih kecil dari 0.05. Yang menarik dari hasil ini adalah nilai estimasi faktor loading berdasarkan metode ML dan GLS cenderung lebih kecil dibandingkan DWLS dan ULS, sama seperti pada kasus TMAS. Hal ini juga mendukung temuan simulasi dimana ML dan GLS akan selalu memberikan nilai faktor loading yang *underestimated*, sedangkan DWLS dan ULS akan memberikan estimasi yang konsisten mendekati nilai parameter sebenarnya.

|          | ML              |             |                 | GLS         |                 | <b>DWLS</b> |                 | <b>ULS</b>  |  |
|----------|-----------------|-------------|-----------------|-------------|-----------------|-------------|-----------------|-------------|--|
|          | <b>Estimasi</b> | p-<br>value | <b>Estimasi</b> | р-<br>value | <b>Estimasi</b> | р-<br>value | <b>Estimasi</b> | p-<br>value |  |
| $NR-6.1$ | 0.503           | 0.000       | 0.527           | 20.035      | 0.557           | 0.000       | 0.560           | 0.000       |  |
| $NR-6.2$ | 0.540           | 0.000       | 0.546           | 21.529      | 0.586           | 0.000       | 0.588           | 0.000       |  |
| $NR-6.3$ | 0.779           | 0.000       | 0.793           | 34.689      | 0.837           | 0.000       | 0.805           | 0.000       |  |
| $NR-6.4$ | 0.598           | 0.000       | 0.622           | 24.652      | 0.726           | 0.000       | 0.733           | 0.000       |  |
| $NR-6.5$ | 0.848           | 0.000       | 0.846           | 38.724      | 0.891           | 0.000       | 0.899           | 0.000       |  |
| NR-6.6   | 0.788           | 0.000       | 0.800           | 35.339      | 0.828           | 0.000       | 0.823           | 0.000       |  |

Tabel 4.20. Estimasi faktor loading dan p-value untuk studi NR-6

# 4.6.3. Right-wing Authoritarianism Scale (RWAS)

Setelah Perang Dunia II, mengukur "kepribadian otoriter" merupakan salah satu kajian yang menarik perhatian. Para psikolog ingin memahami bagaimana psikologi rezim fasis dan pengikutnya. Garis penelitian ini menghasilkan skala F California (F untuk fasis) pada tahun 1947. Skala Otoritarianisme Sayap Kanan dikembangkan oleh Bob Altemeyer pada tahun 1981 sebagai revisi dari skala F yang meningkatkan properti statistiknya. Tes ini terdiri dari 22 pernyataan opini yang menggunakan skala Likert 9-poin.

Dengan menggunakan analisis CFA, diperoleh hasil ukuran model fit menggunakan empat metode estimasi seperti yang ditunjukan oleh Tabel 4.21. Hasil yang diberikan oleh uji Chi-square menunjukan model tidak fit dengan data oleh semua metode estimasi, Namun, memperhatikan bahwa ukuran sampel pada studi ini cukup besar dan Chi-square sangat sensitif terhadap ukuran sampel, maka alternatifnya kita bisa menggunakan kriteria RMSEA. Metode ML, GLS, dan DWLS gagal memberikan hasil model fit berdasarkan nilai p-value RMSEA yang kurang dari 0.05, sedangkan ULS merupakan satu-satunya metode yang menyatakan model fit dengan data dengan p-value lebih besar dari 0.05 (p = 0.507). Hal ini juga mendukung hasil simulasi dimana performa ULS dan DWLS jauh lebih baik dibandingkan ML dan GLS. Sedangkan dari kriteria CFI dan TLI, metode ML dan GLS tidak mendukung hal ini. Metode DWLS dan ULS memberikan hasil bahwa model fit dengan data berdasarkan kedua kriteria ini dengan nilai yang lebih besar diatas 0.90. Dengan demikian, dapat disimpulkan bahwa hanya metode ULS saja yang memberikan hasil model fit ketika respon kategori yang digunakan sebanyak sembilan dalam kasus ini.

| Chi-square  |                          |                | <b>RMSEA</b> |                         |             |            |       |
|-------------|--------------------------|----------------|--------------|-------------------------|-------------|------------|-------|
|             | <b>Statistik</b><br>Uii  | df             | p-<br>value  | <b>Statistik</b><br>Uii | p-<br>value | <b>CFI</b> | TLI   |
| ML          | 1923.6                   | 209            | < 0.001      | 0.105                   | < 0.001     | 0.855      | 0.840 |
| <b>GLS</b>  | 1017.0                   | 209            | < 0.001      | 0.072                   | < 0.001     | 0.289      | 0.214 |
| <b>DWLS</b> | 1361.8                   | 209            | < 0.001      | 0.087                   | < 0.001     | 0.992      | 0.991 |
| ULS         | $\overline{\phantom{a}}$ | $\overline{a}$ | -            | 0.050                   | 0.507       | 0.994      | 0.993 |

Tabel 4.21. Ukuran model fit untuk studi RWAS

Table 4.22 menunjukan hasil estimasi faktor loading untuk semua indikator yang digunakan dalam studi RWAS menggunakan metode ML, GLS, DWLS, dan ULS. Semua metode memberikan hasil bahwa semua indikator yang digunakan mengukur satu faktor yang sama secara signifikan karena p-value lebih kecil dari 0.05. Namun, hasil yang relevan untuk diinterpretasikan hanyalah estimasi yang diberikan oleh ULS, karena metode lainnya menunjukan hasil yang tidak fit. Namun, secara umum hasil studi empiris dengan menggunakan kategori sebanyak 9 respon menunjukan bahwa nilai estimasi parameter tidak berbeda jauh diantara keempat metode yang digunakan. Hal ini mendukung hasil simulasi yang telah dilakukan dimana semakin besar kategori respon yang digunakan, maka metode ML dan GLS cenderung memberikan hasil yang mendekati parameter sebenarnya.

|        | ML              |             | <b>GLS</b>      |             | <b>DWLS</b> |             |                 | <b>ULS</b>  |  |
|--------|-----------------|-------------|-----------------|-------------|-------------|-------------|-----------------|-------------|--|
|        | <b>Estimasi</b> | p-<br>value | <b>Estimasi</b> | p-<br>value | Estimasi    | p-<br>value | <b>Estimasi</b> | p-<br>value |  |
| RWAS1  | 0.559           | 0.000       | 0.660           | 0.000       | 0.638       | 0.000       | 0.612           | 0.000       |  |
| RWAS2  | 0.715           | 0.000       | 0.792           | 0.000       | 0.798       | 0.000       | 0.791           | 0.000       |  |
| RWAS3  | 0.806           | 0.000       | 0.857           | 0.000       | 0.859       | 0.000       | 0.834           | 0.000       |  |
| RWAS4  | 0.757           | 0.000       | 0.811           | 0.000       | 0.831       | 0.000       | 0.820           | 0.000       |  |
| RWAS5  | 0.672           | 0.000       | 0.771           | 0.000       | 0.737       | 0.000       | 0.715           | 0.000       |  |
| RWAS6  | 0.634           | 0.000       | 0.690           | 0.000       | 0.718       | 0.000       | 0.711           | 0.000       |  |
| RWAS7  | 0.801           | 0.000       | 0.847           | 0.000       | 0.847       | 0.000       | 0.831           | 0.000       |  |
| RWAS8  | 0.596           | 0.000       | 0.619           | 0.000       | 0.612       | 0.000       | 0.617           | 0.000       |  |
| RWAS9  | 0.645           | 0.000       | 0.704           | 0.000       | 0.723       | 0.000       | 0.721           | 0.000       |  |
| RWAS10 | 0.824           | 0.000       | 0.852           | 0.000       | 0.853       | 0.000       | 0.850           | 0.000       |  |
| RWAS11 | 0.752           | 0.000       | 0.835           | 0.000       | 0.801       | 0.000       | 0.794           | 0.000       |  |
| RWAS12 | 0.791           | 0.000       | 0.817           | 0.000       | 0.820       | 0.000       | 0.824           | 0.000       |  |
| RWAS13 | 0.751           | 0.000       | 0.809           | 0.000       | 0.808       | 0.000       | 0.804           | 0.000       |  |
| RWAS14 | 0.739           | 0.000       | 0.795           | 0.000       | 0.783       | 0.000       | 0.759           | 0.000       |  |
| RWAS15 | 0.706           | 0.000       | 0.773           | 0.000       | 0.764       | 0.000       | 0.762           | 0.000       |  |
| RWAS16 | 0.732           | 0.000       | 0.796           | 0.000       | 0.836       | 0.000       | 0.834           | 0.000       |  |
| RWAS17 | 0.733           | 0.000       | 0.776           | 0.000       | 0.786       | 0.000       | 0.775           | 0.000       |  |
| RWAS18 | 0.655           | 0.000       | 0.744           | 0.000       | 0.785       | 0.000       | 0.773           | 0.000       |  |
| RWAS19 | 0.790           | 0.000       | 0.839           | 0.000       | 0.842       | 0.000       | 0.828           | 0.000       |  |
| RWAS20 | 0.716           | 0.000       | 0.781           | 0.000       | 0.747       | 0.000       | 0.741           | 0.000       |  |
| RWAS21 | 0.730           | 0.000       | 0.804           | 0.000       | 0.755       | 0.000       | 0.742           | 0.000       |  |
| RWAS22 | 0.823           | 0.000       | 0.857           | 0.000       | 0.867       | 0.000       | 0.864           | 0.000       |  |

Tabel 4.22. Estimasi faktor loading dan p-value untuk studi RWAS

# BAB V KESIMPULAN DAN REKOMENDASI

# 5.1. Kesimpulan

Perbandingan performa model CFA menggunakan metode estimasi yang berbeda (ML, GLS, DWLS, dan ULS) dibahas dalam penelitian ini dengan mempertimbangkan berbagai kondisi eksperimental seperti dimensi faktor, jumlah indikator, jumlah kategori respon pada skala Likert, dan ukuran sampel. Perlu digarisbawahi bahwa setiap metode memiliki kekuatan dan kekurangannya sendiri. Studi ini memberikan bukti yang jelas bahwa DWLS dan ULS mengungguli metode ML di semua kondisi. Sementara itu, GLS memberikan performa terburuk, terutama terkait indeks TLI untuk mengukur model fit. ULS dan DWLS secara konsisten memberikan estimasi faktor loading yang akurat bahkan untuk ukuran sampel yang lebih kecil.

Studi ini juga mengungkapkan bahwa dengan menggunakan setidaknya skala Likert 5-poin, data dapat diperlakukan sebagai kontinu dan menggunakan metode ML untuk mengestimasi parameter model, karena nilai parameter yang dihasilkan ditemukan memiliki sedikit bias. Namun, kelemahannya adalah hampir tidak mungkin untuk mencapai kecocokan model yang memuaskan berdasarkan uji Chi-quare, terutama dengan indikator banyak dalam model CFA dua faktor. Hal ini, tentu saja, memiliki implikasi pada studi empiris dimana parameter yang diestimasi hanya dapat diinterpretasikan dan dipercaya setelah model menunjukkan fit dengan data.

Pemilihan estimator (ML, DWLS, dan ULS) ketika mengevaluasi model fit berdasarkan RMSEA terlihat tidak berdampak pada tingkat penolakan (kesalahan tipe ke-I), karena semua metode mampu mengontrol kesalahan tipe I pada tingkat 5%. Dengan pengecualian ULS, yang berkinerja buruk di bawah ukuran sampel kecil (n = 100) dan kategori respon sebanyak dua. Hasil studi empiris juga mendukung temuan ini. Kecocokan model berdasarkan TLI dan CFI memiliki performa hampir sama baiknya, kecuali ML yang hanya berfungsi paling baik ketika jumlah kategori respon semakin banyak. Indeks TLI agak konservatif di bawah GLS dan sangat tidak mungkin mencapai kecocokan model yang memuaskan dibandingkan dengan CFI, terutama dengan 3 kategori respon atau kurang dalam kondisi ukuran sampel kecil.

Penting untuk dicatat bahwa setiap rekomendasi metode yang diberikan dalam penelitian ini didasarkan pada konfigurasi model yang diteliti pada stui ini. Penelitian ini tidak memperhitungkan kemungkinan pelanggaran seperti ketidaknormalan pada distribusi laten dan ambang batas asimetris. Jenis pelanggaran ini akan menarik untuk diteliti dan melihat bagaimana dampak dari metode estimasi yang berbeda pada kinerja model.

Dengan demikian, dapat disimpulkan bahwa tiga hipotesis penelitian yang diajukan pada penelitian ini didukung oleh hasil simulasi dan studi empiris, dimana metode ML dan GLS menghasilkan estimasi parameter yang bias karena data ordinal yang digunakan melanggar asumsi kedua metode ini. Kemudian, hampir sebagian besar kriteria goodness of fit memberikan hasil yang tidak fit ketika menggunakan metode ML dan GLS pada model CFA. Terakhir, nanyaknya faktor, banyaknya indikator, banyaknya kategori, dan ukuran sampel memberikan pengaruh yang signifikan pada hasil CFA berdasarkan keempat metode estimasi yang digunakan.

# 5.2. Rekomendasi

Penelitian ini bertujuan untuk memberikan informasi kepada para peneliti mengenai pentingnya pemilihan metode estimasi yang tepat dalam model CFA sehingga hasil yang diperoleh memiliki akurasi dan validitas yang tinggi. Untuk data ordinal, disarankan untuk menggunakan ULS dan DWLS, karena kedua metode ini memiliki performa yang baik di semua kondisi eksperimen yang diberikan. Untuk kategori respon sebanyak dua, diutamakan menggunakan metode DWLS. Untuk pengembangan penelitian berikutnya, dapat dipelajari dan diteliti perilaku estimator ketika model CFA tidak dispesifikasi dengan benar, seperti menghilangkan faktor loading penting dan mengabaikan interkorelasi yang signifikan antara dua faktor atau lebih.

# **REFERENSI**

Altemeyer B. Right-wing authoritarianism. University of Manitoba press, 1981.

Altemeyer B. The Authoritarians. University of Manitoba, 2007.

- Babakus E, Ferguson Jr CE, Jöreskog KG. The sensitivity of confirmatory maximum likelihood factor analysis to violations of measurement scale and distributional assumptions. Journal of Marketing Research, 24(2):222–228, 1987.
- Babyak MA, Green SB. Confirmatory factor analysis: An introduction for psychosomatic medicine researchers. *Psychosomatic Medicine*, 72(6), 587–597, 2010.
- Bollen, K. A. Structural equations with latent variables. New York: Wiley, 1989.
- Brown TA. Confirmatory factor analysis for applied research. Guilford Press, 2012.
- Browne MW, Cudeck R. Alternative ways of assessing model fit. *Sociological Methods & Research*, 21(2):230–258, 1992.
- Choi J, Peters M, Mueller RO. Correlational analysis of ordinal data: from pearson to bayesian polychoric correlation. *Asia Pacific Education Review*, 11(4):459–466, 2010.
- Chou CP, Bentler PM. Estimates and tests in structural equation modeling, pages 37– 55. Sage Publications, Inc, Thousand Oaks, CA, US, hoyle, rick h. edition, 1995.
- Ding L, Velicer W, Harlow L. Effect of estimation methods, number of indicators per factor and improper solutions on structural equation modeling fit indices. *Structural Equation Modeling*, 2, 119-143, 1995.
- Forero CG, Maydeu-Olivares A, Gallardo-Pujol D. Factor analysis with ordinal indicators: a monte carlo study comparing DWLS and ULS simulation. *Structural Equation Modeling*, 16, 625-641, 2009.
- Finch JF, West SG, MacKinnon DP. Effects of sample size and nonormality on the estimation of mediated effects in latent variable models. *Structural Equation Modeling*, 4, 87-107, 1997.
- Holgado-Tello FP, Morata-Ramírez MA, Barbero-García MI. Confirmatory Factor Analysis of Ordinal Variables: A Simulation Study Comparing the Main Estimation Methods. *Avances en Psicología Latinoamericana*, 36(3), 601-617, 2018.
- Hu L-t, Bentler PM, and Kano Y. Can test statistics in covariance structure analysis be trusted? *Psychological bulletin*, 112(2):351, 1992.
- Jöreskog KG. New developments in lisrel: Analysis of ordinal variables using polychoriccorrelations and weighted least squares. *Quality & Quantity*, 24(4):387– 404, 1990.
- Joreskog KG, Sorbom D. Lisrel 8, User's Reference Guide. Chicago: SSI Inc. (Scientific Software International), 1996.
- Jöreskog KG. A general approach to confirmatory maximum likelihood factor analysis. *Psychometrika*, 34(2):183–202, 1969.
- MacCallum RC, Browne MW, Sugawara HM. Power analysis and determination of sample size for covariance structure modeling. *Psychological Methods*, 1, 130- 149, 1996.
- Maydeu-Olivares A. Limited information estimation and testing of Thurstonian models for paired comparison data under multiple judgment sampling. *Psychometrika*, 66, 209–227, 2001.
- Morris T, White IA, Crowther MJ. Using simulation studies to evaluate statistical methods. *Statistics in Medicine*, 38:2074-2102, 2019.
- Muthén BO. Using Mplus Monte Carlo simulation in practice: A note one assessing estimation quality and power in latent variable models, 2002.
- Muthén B, Kaplan D. A comparison of some methodologies for the factor analysis of non-normal likert variables. *British Journal of Mathematical and Statistical Psychology*, 38(2):171–189, 1985.
- Muthén BO, Kaplan D. A comparison of some methodologies for the factor analysis of non-normal Likert variables: A note on the size of the model. *British Journal of Mathematical and Statistical Psychology*, 45, 19-30, 1992.
- Nisbet EK, Zelenski JM. The NR-6: a new brief measure of nature relatedness. Frontiers in Psychology (4), 2013.
- Olsson UH, Foss T, Troye SV, Howell RD. The performance of ML, GLS, and WLS estimation in structural equation modeling under conditions of misspecification and nonnormality. *Structural equation modeling*, 7(4), 557-595, 2000.
- Pearson K. Mathematical contributions to the theory of evolution. vii. on the correlation of characters not quantitatively measurable. Philosophical Transactions of the Royal Society of London. Series A, Containing Papers of a Mathematical or Physical Character, 195:1–405, 1900.
- Rosseel Y. "lavaan: An R Package for Structural Equation Modeling." *Journal of Statistical Software*, 48(2), 1–36, 2012.
- Satorra A. Robustness issues in structural equation modeling: A review of recent developments. Quality and Quantity, 24, 367–386, 1990.
- Shi D, Maydeu-Olivares A. The effect of estimation methods on SEM fit indicies. *Educational and Psychological Measurement*, 80(3), 421-445, 2020.
- Tate, R. A comparison of selected empirical methods for assessing the structure of responses to test items. *Applied Psychological Measurement*, 27, 159–203, 2003.
- Taylor J. A personality scale of manifest anxiety. The Journal of Abnormal and Social Psychology, 48(2), 285-290, 1953.
- Thompson, B. Explanatory and Confirmatory Factor Analysis. Washington DC: American Psychological Association, 2004.
- Umar J. Bahan kuliah psikometri: analisis faktor. Tidak dipublikasikan, 2011.
- West SG, Finch JF, Curran PJ. Structural equation models with nonnormal variables: problems and remedies. In R. H. Hoyle (Ed.), *Structural Equation Modeling*: concepts, issues and applications (pp. 56-75). Thousand Oaks (CA): Sage, 1995.
- Yang WF, Jöreskog KG, Luo H. Confirmatory factor analysis of ordinal variables with misspecified models. *Structural Equation Modeling*, 17(3), 392–423, 2010.
- Zumbo BD. Validity: Foundational Issues and Statistical Methodology. In C. R. Rao & S. Sinharay (eds.), Handbook of statistics, Vol. 26: *Psychometrics* (pp. 45-79). Amsterdam: Elsevier Science, 2007

# APPENDIX

| No.<br>Indikator   | Pernyataan                                                              |  |  |  |  |  |
|--------------------|-------------------------------------------------------------------------|--|--|--|--|--|
| TMAS1              | I do not tire quickly.                                                  |  |  |  |  |  |
| TMAS2              | I am troubled by attacks of nausea.                                     |  |  |  |  |  |
| TMAS3              | I believe I am no more nervous than most others.                        |  |  |  |  |  |
| TMAS4              | I have very few headaches.                                              |  |  |  |  |  |
| TMAS5              | I work under a great deal of tension.                                   |  |  |  |  |  |
| TMAS6              | I cannot keep my mind on one thing.                                     |  |  |  |  |  |
| TMAS7              | I worry over money and business.                                        |  |  |  |  |  |
| TMAS <sub>8</sub>  | I frequently notice my hand shakes when I try to do something.          |  |  |  |  |  |
| TMAS9              | I blush no more often than others.                                      |  |  |  |  |  |
| TMAS10             | I have diarrhea once a month or more.                                   |  |  |  |  |  |
| TMAS11             | I worry quite a bit over possible misfortunes.                          |  |  |  |  |  |
| TMAS12             | I practically never blush.                                              |  |  |  |  |  |
| TMAS13             | I am often afraid that I am going to blush.                             |  |  |  |  |  |
| TMAS14             | I have nightmares every few nights.                                     |  |  |  |  |  |
| TMAS15             | My hands and feet are usually warm.                                     |  |  |  |  |  |
| TMAS16             | I sweat very easily even on cool days.                                  |  |  |  |  |  |
| TMAS17             | Sometimes when embarrassed, I break out in a sweat.                     |  |  |  |  |  |
| TMAS18             | I hardly ever notice my heart pounding and I am seldom short of breath. |  |  |  |  |  |
| TMAS19             | I feel hungry almost all the time.                                      |  |  |  |  |  |
| TMAS <sub>20</sub> | I am very seldom troubled by constipation.                              |  |  |  |  |  |
| TMAS21             | I have a great deal of stomach trouble.                                 |  |  |  |  |  |
| TMAS22             | I have had periods in which I lost sleep over worry.                    |  |  |  |  |  |
| TMAS23             | My sleep is fitful and disturbed.                                       |  |  |  |  |  |
| TMAS24             | I dream frequently about things that are best kept to myself.           |  |  |  |  |  |
| TMAS <sub>25</sub> | I am easily embarrassed.                                                |  |  |  |  |  |
| TMAS26             | I am more sensitive than most other people.                             |  |  |  |  |  |
| TMAS27             | I frequently find myself worrying about something.                      |  |  |  |  |  |
| TMAS28             | I wish I could be as happy as others seem to be.                        |  |  |  |  |  |
| TMAS29             | I am usually calm and not easily upset.                                 |  |  |  |  |  |
| TMAS30             | I cry easily.                                                           |  |  |  |  |  |
| TMAS31             | I feel anxiety about something or someone almost all the time.          |  |  |  |  |  |
| TMAS32             | I am happy most of the time.                                            |  |  |  |  |  |

Table A1. Rincian pernyataan dari tes TMAS

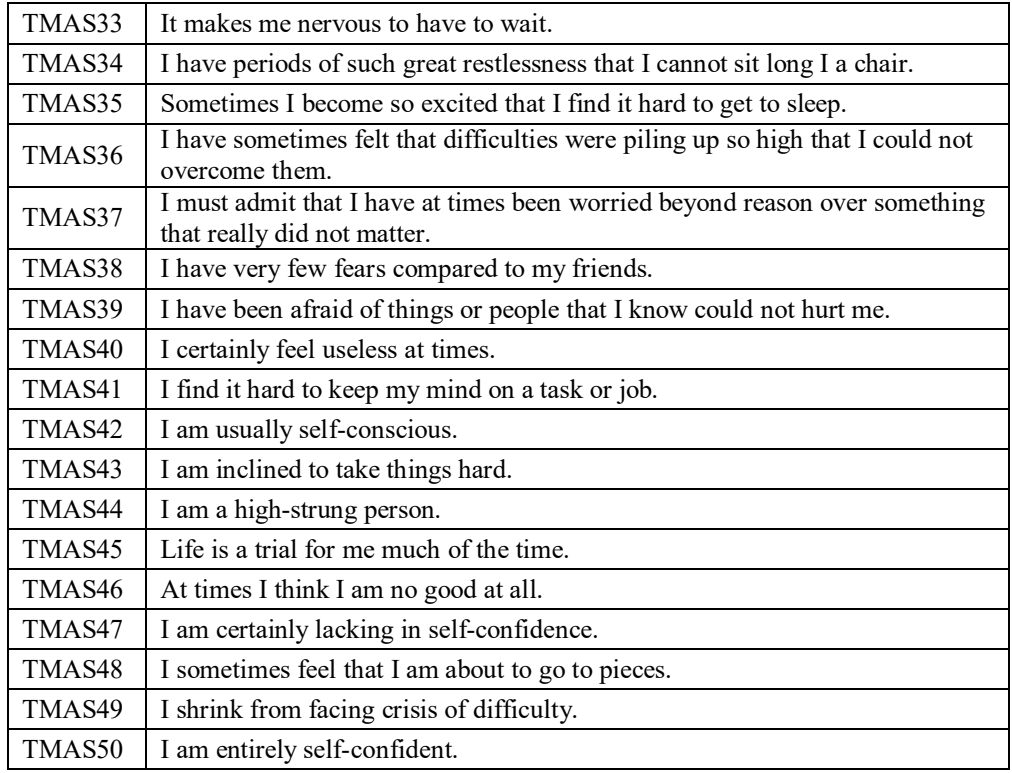

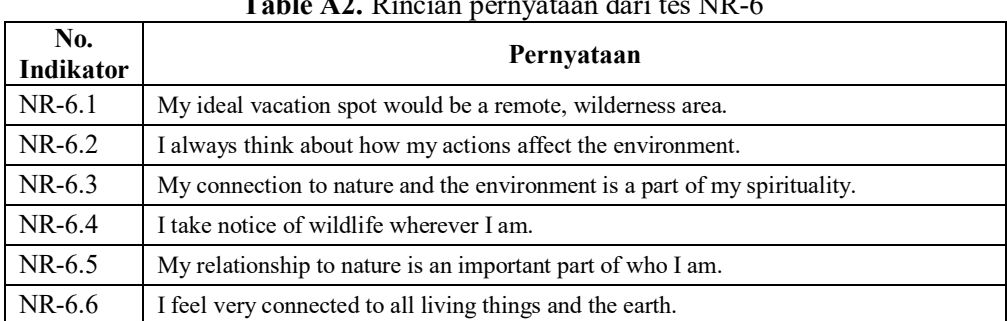

# Table A2. Rincian pernyataan dari tes NR-6

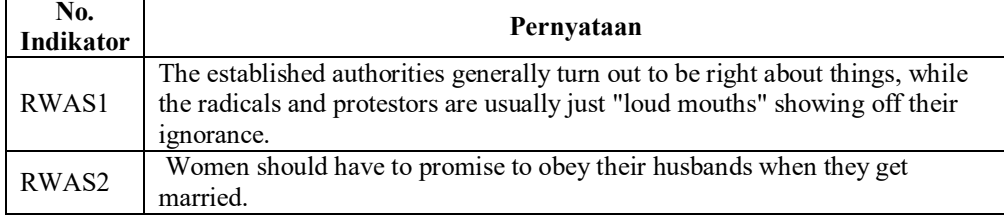

# Table A3. Rincian pernyataan dari tes RWAS

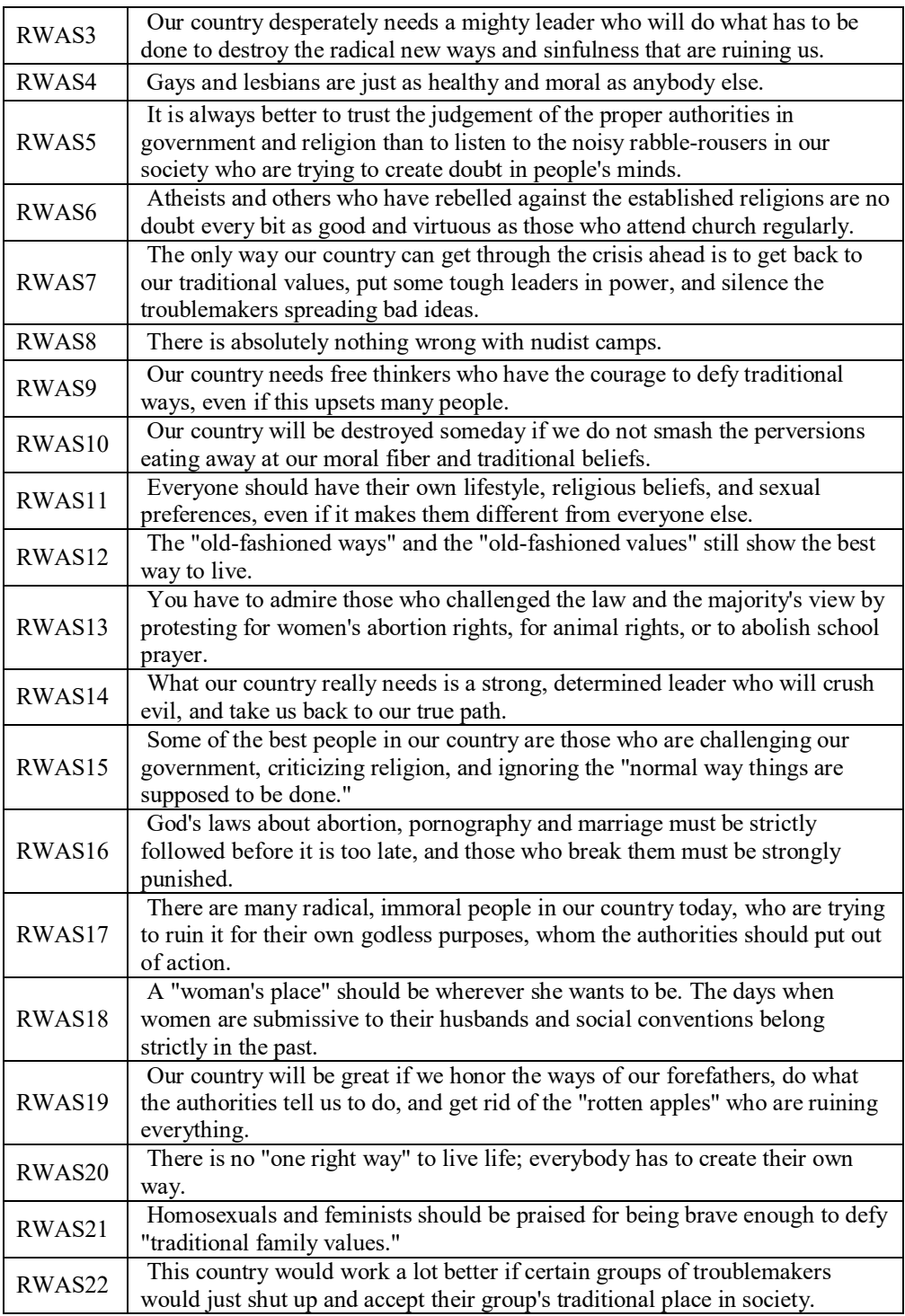

#### Kode R simulasi model CFA 1-faktor

```
rm(lists = ls()library(lavaan) 
rep <- 500 
item < -4cat < -2true.par <-c(0.9, 0.8, 0.6, 0.5)# cfa model 
model <- 'f = - V1 + V2 + V3 + V4'
# ordered variable 
V \leftarrow paste ("V", c(1:item), sep="")
# remove dataset 
rem.dt100 <- 
 c(99,86,81,8,78,75,74,699,696,695,688,686,673,672,67,669,651,
 648,645,643,640,639,635,628,627,625,623,62,614,608,602,601,59
 2,589,588,586,584,583,577,575,574,573,565,559,556,543,541,540
 ,54,538,534,529,522,520,519,516,511,507,505,501,497,482,480,4
 8,478,477,476,473,468,457,453,448,447,442,439,436,435,424,422
 ,421,418,414,412,411,41,408,403,399,398,397,382,381,379,376,3
 71,370,37,363,361,359,348,347,334,326,320,319,317,307,302,296
 ,293,288,279,273,270,26,251,245,244,243,241,240,234,231,230,2
 29,228,225,223,221,204,188,187,183,182,180,178,176,170,17,169
 ,165,162,160,16,158,155,153,142,139,138,135,133,128,125,124,1
 22,121,117,11,103,5) 
rem.dt200 <- 
 c(94,91,90,83,8,77,70,69,68,596,594,593,591,590,59,585,583,58
 2,580,576,556,547,529,526,524,517,498,497,488,478,477,475,472
 ,441,439,431,422,410,41,408,392,388,386,382,38,370,366,363,35
 0,344,34,337,320,314,31,301,293,292,270,260,229,224,218,211,2
 07,206,200,199,191,190,188,174,167,163,160,159,151,148,147,14
 0,126,115,112,4) 
rem.dt500 <- 
 c(76,599,572,544,445,418,370,324,315,294,234,148,126,118,64) 
rem.dt1000 <- c(117,522) 
list.rem.dt <- list(rem.dt100, 
                      rem.dt200, 
                      rem.dt500, 
                      rem.dt1000) 
n \leq -c(100, 200, 500, 1000)### estimator = ML 
summary.output.tot <- c() 
for (i in 1:length(n) {
   path <- paste("E:/dna/mypaper/CFA ordinal v2/1factor-4item-
 2cat/n=",n[j], sep="")
```

```
 setwd(path) 
 # list data replication 
f \leftarrow list.files(path)
f \leftarrow f[grep(".dat", f)]
 # extract data replication number 
 no.dt <- gsub(".dat","", f) 
 no.dt <- as.numeric(gsub("dat","", no.dt)) 
  # remove dataset 
 rem.dt <- list.rem.dt[[j]] 
final.f \leq f[which(is.na(match(no.dt, rem.dt)))]
 # create vector output 
 chisq.pval <- rep(NA, rep) 
 rmsea.pval <- rep(NA, rep) 
 cfi <- rep(NA, rep) 
 tli <- rep(NA, rep) 
est.coeff \leq matrix(NA, ncol = item, nrow = rep)
 for (i in 1:rep) { 
  dt \leq read.table(final.f[i], header = F)
   fit.cfa \leq - cfa(model, data = dt, std.lv = TRUE, estimator
= "ML")
   model.fit <- fitmeasures(fit.cfa) 
  chisq.pval[i] \leq model.fit[which(names(model.fit) ==
"pvalue")] 
    rmsea.pval[i] <- model.fit[which(names(model.fit) == 
"rmsea.pvalue")] 
    cfi[i] <- model.fit[which(names(model.fit) == "cfi")] 
  tli[i] <- model.fit[which(names(model.fit) == "tli")]
  est.coeff[i,] <- standardizedsolution(fit.cfa)[1:item,4]
  } 
 df.output <- data.frame(est.coeff, chisq.pval, rmsea.pval) 
 # calculate average relative bias 
 bias <- est.coeff 
 for (k in 1:length(true.par)) { 
  bias[k] <- (est.coeff[k] - true.par[k])/true.par[k] } 
 rb <- colMeans(bias) 
arb \leftarrow mean(rb)
 # calculate bias 
 bias <- est.coeff 
 for (k in 1:length(true.par)) { 
  bias[k] <- est.coeff[k] - true.par[k] } 
 rb2 <- colMeans(bias) 
arb2 < - mean(rb2)
 # summary table 
summary.output \leq -c(n = n[j]), relative.bias = arb, bias =
arb2, type1.chsq = length(which(chisq.pval<0.05)) /
length(chisq.pval), type1.rmsea = 
length(which(rmsea.pval<0.05)) / length(rmsea.pval), mean.cfi 
= mean(cfi), mean.tli = mean(tli), count.cfi0.9 =
length(which(cfi >= 0.9)) / length(cfi), count.tli0.9 =
```

```
length(which(tli >= 0.9)) / length(tli)) # combine all
 output 
  summary.output.tot <- 
 rbind(summary.output.tot,summary.output) 
} 
summary.output.tot \leq data.frame (estimator = "ML",
 summary.output.tot) 
OUTPUT.S <- summary.output.tot 
### estimator = GLS 
summary.output.tot <- c() 
for (j in 1:length(n)) {
  path <- paste("E:/dna/mypaper/CFA ordinal v2/1factor-4item-
 2cat/n=", n[j], sep="") setwd(path) 
   # list data replication 
  f \leftarrow list.files(path)
  f \leftarrow f[qrep(".dat", f)]
   # extract data replication number 
  no.dt \leq qsub(".dat","", f)
   no.dt <- as.numeric(gsub("dat","", no.dt)) 
   # remove dataset 
   rem.dt <- list.rem.dt[[j]] 
  final.f \leq f[which(is.na(match(no.dt, rem.dt)))]
   # create vector output 
   chisq.pval <- rep(NA, rep) 
   rmsea.pval <- rep(NA, rep) 
   cfi <- rep(NA, rep) 
   tli <- rep(NA, rep) 
  est.coeff \leq matrix(NA, ncol = item, nrow = rep)
   for (i in 1:rep) { 
    dt \leq read.table(final.f[i], header = F)
    fit.cfa \leq cfa(model, data = dt, std.lv = TRUE, estimator
 = "GLS")
     model.fit <- fitmeasures(fit.cfa) 
    chisq.pval[i] \leq model.fit[which(names(model.fit) ==
 "pvalue")] 
     rmsea.pval[i] <- model.fit[which(names(model.fit) == 
 "rmsea.pvalue")] 
    cfi[i] \le model.fit[which(names(model.fit) == "cfi")]
    tli[i] \leq model.fit[which(names(model.fit) == "tli")]
    est.coeff[i,] <- standardizedsolution(fit.cfa)[1:item,4]
   } 
   df.output <- data.frame(est.coeff, chisq.pval, rmsea.pval) 
   # calculate average relative bias 
   bias <- est.coeff 
   for (k in 1:length(true.par)) { 
   bias[, k] <- (est.coeff[, k] - true.par[k])/true.par[k] } 
   rb <- colMeans(bias)
```

```
arb \leq mean(rb)
   # calculate bias 
   bias <- est.coeff 
   for (k in 1:length(true.par)) { 
    bias[k] <- est.coeff[k] - true.par[k] } 
   rb2 <- colMeans(bias) 
  arb2 < - mean(rb2)
   # summary table 
  summary.output \langle - c(n = n[i], relative.bias = arb, bias =
 arb2, type1.chsq = length(which(chisq.pval<0.05)) / 
 length(chisq.pval), type1.rmsea = 
 length(which(rmsea.pval<0.05)) / length(rmsea.pval), mean.cfi 
 = mean(cfi), mean.tli = mean(tli), count.cfi0.9 =
 length(which(cfi >= 0.9)) / length(cfi), count.tli0.9 =
 length(which(tli >= 0.9)) / length(tli)) # combine all
 output 
  summary.output.tot <- 
 rbind(summary.output.tot,summary.output) 
} 
summary.output.tot <- data.frame(estimator = "GLS",
 summary.output.tot) 
OUTPUT.S <- rbind(OUTPUT.S, summary.output.tot) 
### estimator = DWLS 
summary.output.tot <- c() 
for (i in 1: length(n) (i) path <- paste("E:/dna/mypaper/CFA ordinal v2/1factor-4item-
 2cat/n=", n[i], sep="")
   setwd(path) 
   # list data replication 
  f \leftarrow list.files(path)
  f \leftarrow f[grep(".dat", f)]
   # extract data replication number 
  no.dt \leq qsub(".dat","", f)
   no.dt <- as.numeric(gsub("dat","", no.dt)) 
   # remove dataset 
   rem.dt <- list.rem.dt[[j]] 
  final.f \leq f[which(is.na(match(no.dt, rem.dt)))]
   # create vector output 
   chisq.pval <- rep(NA, rep) 
   rmsea.pval <- rep(NA, rep) 
  cfi <- rep(NA, rep)
   tli <- rep(NA, rep) 
  est.coeff \leq matrix(NA, ncol = item, nrow = rep)
   for (i in 1:rep) { 
    dt \leq read.table(final.f[i], header = F)
     dt[,V] <- lapply(dt[,V], ordered) 
     fit.cfa <- cfa(model, data = dt, std.lv = TRUE, estimator 
 = "DWLS",
```

```
 ordered = V) 
     model.fit <- fitmeasures(fit.cfa) 
    chisq.pval[i] \leq model.fit[which(names(model.fit) ==
 "pvalue")] 
    rmsea.pval[i] < - model.fit[which(names(model.fit) ==
 "rmsea.pvalue")] 
    cfi[i] \le model.fit[which(names(model.fit) == "cfi")]
     tli[i] <- model.fit[which(names(model.fit) == "tli")] 
    est.coeff[i,] <- standardizedsolution(fit.cfa)[1:item,4]
   } 
   df.output <- data.frame(est.coeff, chisq.pval, rmsea.pval) 
   # calculate average relative bias 
   bias <- est.coeff 
   for (k in 1:length(true.par)) { 
    bias[k] <- (est.coeff[,k] - true.par[k])/true.par[k]
   } 
   rb <- colMeans(bias) 
  arb \leftarrow mean(rb)
   # calculate bias 
   bias <- est.coeff 
   for (k in 1:length(true.par)) { 
    bias[k] <- est.coeff[k] - true.par[k] } 
   rb2 <- colMeans(bias) 
  arb2 < - mean(rb2)
   # summary table 
  summary.output \langle - c(n = n[i], relative.bias = arb, bias =
 arb2, type1.chsq = length(which(chisq.pval<0.05)) /
 length(chisq.pval), type1.rmsea = 
 length(which(rmsea.pval<0.05)) / length(rmsea.pval), mean.cfi 
 = mean(cfi), mean.tli = mean(tli), count.cfi0.9 =
 length(which(cfi >= 0.9)) / length(cfi), count.tli0.9 =
 length(which(tli >= 0.9)) / length(tli)) # combine all
 output 
   summary.output.tot <- 
 rbind(summary.output.tot,summary.output) 
} 
summary.output.tot <- data.frame(estimator = "DWLS",
 summary.output.tot) 
OUTPUT.S <- rbind(OUTPUT.S, summary.output.tot) 
### estimator = ULS 
summary.output.tot <- c() 
for (i in 1:length(n) {
  path <- paste("E:/dna/mypaper/CFA ordinal v2/1factor-4item-
 2cat/n=", n[j], sep="") setwd(path) 
   # list data replication 
   f <- list.files(path) 
  f \leftarrow f[qrep(".dat", f)]
```

```
 # extract data replication number 
 no.dt <- gsub(".dat","", f) 
 no.dt <- as.numeric(gsub("dat","", no.dt)) 
 # remove dataset 
 rem.dt <- list.rem.dt[[j]] 
 final.f <- f[which(is.na(match(no.dt, rem.dt)))] 
 # create vector output 
 chisq.pval <- rep(NA, rep) 
 rmsea.pval <- rep(NA, rep) 
cfi \leq rep(NA, rep)
 tli <- rep(NA, rep) 
est.coeff \leq matrix(NA, ncol = item, nrow = rep)
 for (i in 1:rep) { 
  dt \leq read.table(final.f[i], header = F)
   dt[,V] <- lapply(dt[,V], ordered) 
   fit.cfa <- cfa(model, data = dt, std.lv = TRUE, estimator 
= "ULS",
                    ordered = V) 
   model.fit <- fitmeasures(fit.cfa) 
    chisq.pval[i] <- model.fit[which(names(model.fit) == 
"pvalue")] 
   rmsea.pval[i] <- model.fit[which(names(model.fit) == 
"rmsea.pvalue")] 
  cfi[i] \le model.fit[which(names(model.fit) == "cfi")]
   tli[i] <- model.fit[which(names(model.fit) == "tli")] 
  est.coeff[i,] <- standardizedsolution(fit.cfa)[1:item,4]
  } 
 df.output <- data.frame(est.coeff, chisq.pval, rmsea.pval) 
 # calculate average relative bias 
 bias <- est.coeff 
 for (k in 1:length(true.par)) { 
  bias[k] <- (est.coeff[k] - true.par[k])/true.par[k] } 
 rb <- colMeans(bias) 
arb \leftarrow mean(rb)
 # calculate bias 
 bias <- est.coeff 
 for (k in 1:length(true.par)) { 
  bias[k] <- est.coeff[k] - true.par[k] } 
 rb2 <- colMeans(bias) 
arb2 < - mean(rb2)
 # summary table 
summary.output \leq -c(n = n[j]), relative.bias = arb, bias =
arb2, type1.chsq = length(which(chisq.pval<0.05)) /
length(chisq.pval), type1.rmsea = 
length(which(rmsea.pval<0.05)) / length(rmsea.pval), mean.cfi 
= mean(cfi), mean.tli = mean(tli), count.cfi0.9 =
length(which(cfi >= 0.9)) / length(cfi), count.tli0.9 =
length(which(tli >= 0.9)) / length(tli)) # combine all
output
```

```
 summary.output.tot <- 
 rbind(summary.output.tot,summary.output) 
} 
summary.output.tot \leq - data.frame (estimator = "ULS",
 summary.output.tot) 
OUTPUT.S <- rbind(OUTPUT.S, summary.output.tot) 
setwd("E:/dna/mypaper/CFA ordinal v2/1factor-4item-2cat/") 
write.csv(OUTPUT.S, "output summary - 1factor-4item-2cat.csv")
```
# Kode R simulasi model CFA 2-faktor

```
rm(list=ls()) 
library(lavaan) 
rep <- 500 
item < -16true.par <- 
 c(0.9, 0.9, 0.8, 0.8, 0.6, 0.6, 0.5, 0.5, 0.9, 0.9, 0.8, 0.8, 0.6, 0.6, 0.5), 0.5)# cfa model 
model \leftarrow 'f1 =~ V1 + V2 + V3 + V4 + V5 + V6 + V7 + V8
             f2 = v 9 + v10 + v11 + v12 + v13 + v14 + v15 +V16' 
# ordered variable 
V \leq - paste ("V", c(1:item), sep="")
# remove dataset 
rem.dt100 < -c()rem.dt200 <-c()rem.dt500 <-c()rem.dt1000 <-c()list.rem.dt <- list(rem.dt100, 
                       rem.dt200, 
                       rem.dt500, 
                       rem.dt1000) 
n \leftarrow c(100, 200, 500, 1000)### estimator = ML 
summary.output.tot <- c() 
for (i in 1:length(n) {
   path <- paste("E:/dna/mypaper/CFA ordinal v2/2factor-8item-
 10cat/n=", n[j], sep="") setwd(path) 
   # list data replication 
  f \leftarrow list.files(path)
  f \leftarrow f[grep(".dat", f)]
   # extract data replication number 
   no.dt <- gsub(".dat","", f) 
   no.dt <- as.numeric(gsub("dat","", no.dt)) 
   # remove dataset 
   rem.dt <- list.rem.dt[[j]] 
  final.f \leq f[which(is.na(match(no.dt, rem.dt)))]
   # create vector output 
   chisq.pval <- rep(NA, rep) 
   rmsea.pval <- rep(NA, rep) 
   cfi <- rep(NA, rep) 
   tli <- rep(NA, rep) 
  est.coeff \leq matrix(NA, ncol = item, nrow = rep)
   est.cov <- rep(NA, rep)
```
```
 for (i in 1:rep) { 
    dt \leq read.table(final.f[i], header = F)
    fit.cfa \leq cfa(model, data = dt, std.lv = TRUE, estimator
 = "ML")
     model.fit <- fitmeasures(fit.cfa) 
     chisq.pval[i] <- model.fit[which(names(model.fit) == 
 "pvalue")] 
    rmsea.~pval[i] <- model.fit[which (names (model.fit) =="rmsea.pvalue")] 
    cfi[i] \le model.fit[which(names(model.fit) == "cfi")]
     tli[i] <- model.fit[which(names(model.fit) == "tli")] 
    est.coeff[i,] <- standardizedsolution(fit.cfa)[1:item,4]
     est.cov[i] <- 
 parameterestimates(fit.cfa)[which(parameterestimates(fit.cfa)
 [1, 3] == "f2" [2], 4]
  } 
  df.output <- data.frame(est.coeff, chisq.pval, rmsea.pval) 
   # calculate average relative bias 
  bias <- est.coeff 
   for (k in 1:length(true.par)) { 
   bias[k] <- (est.coeff[k] - true.par[k])/true.par[k] } 
   rb <- colMeans(bias) 
 arb \leq - mean(rb)
   # calculate bias 
  bias <- est.coeff 
   for (k in 1:length(true.par)) { 
    bias[k] <- est.coeff[k] - true.par[k] } 
  rb2 <- colMeans(bias) 
 arb2 < - mean(rb2)
   # relative bias correlation between factors 
 bias.cov \leq mean((est.cov - 0.5) / 0.5)
  # summary table 
 summary.output \leq -c(n = n[j]), relative.bias = arb, bias =
 arb2, type1.chsq = length(which(chisq.pval(0.05)) /
 length(chisq.pval), type1.rmsea = 
 length(which(rmsea.pval<0.05)) / length(rmsea.pval), mean.cfi 
 = mean(cfi), mean.tli = mean(tli), count.cfi0.9 =
 length(which(cfi >= 0.9)) / length(cfi), count.tli0.9 =
 length(which(tli >= 0.9)) / length(tli), bias.cov = bias.cov)
 # combine all output 
  summary.output.tot <- 
 rbind(summary.output.tot,summary.output) 
} 
summary.output.tot <- data.frame(estimator = "ML",
 summary.output.tot) 
OUTPUT.S <- summary.output.tot
```

```
\# \# \# estimator = GLS
summary.output.tot <- c()
for (i in 1:length(n)) {
   path <- paste("E:/dna/mypaper/CFA ordinal v2/2factor-8item-
 10cat/n=", n[j], sep="") setwd(path) 
   # list data replication 
   f <- list.files(path) 
  f \leftarrow f [grep(".dat", f)]
   # extract data replication number 
   no.dt <- gsub(".dat","", f) 
   no.dt <- as.numeric(gsub("dat","", no.dt)) 
   # remove dataset 
   rem.dt <- list.rem.dt[[j]] 
   final.f <- f[which(is.na(match(no.dt, rem.dt)))] 
   # create vector output 
   chisq.pval <- rep(NA, rep) 
   rmsea.pval <- rep(NA, rep) 
   cfi <- rep(NA, rep) 
   tli <- rep(NA, rep) 
  est.coeff \leq matrix(NA, ncol = item, nrow = rep)
   est.cov <- rep(NA, rep) 
   for (i in 1:rep) { 
    dt \leq read.table(final.f[i], header = F)
    fit.cfa \leq cfa(model, data = dt, std.lv = TRUE, estimator
 = "GLS")
     model.fit <- fitmeasures(fit.cfa) 
    chisq.pval[i] \leq model.fit[which(names(model.fit) ==
 "pvalue")] 
    rmsea.pval[i] < - model.fit[which(names(model.fit) ==
 "rmsea.pvalue")] 
    cfi[i] \le model.fit[which(names(model.fit) == "cfi")]
    tli[i] \leq model.fit[which(names(model.fit) == "tli")]
    est.coeff[i,] <- standardizedsolution(fit.cfa)[1:item,4]
     est.cov[i] <- 
 parameterestimates(fit.cfa)[which(parameterestimates(fit.cfa)
 [1, 3] == "f2" [2], 4]
 } 
   df.output <- data.frame(est.coeff, chisq.pval, rmsea.pval) 
   # calculate average relative bias 
   bias <- est.coeff 
   for (k in 1:length(true.par)) { 
    bias[j, k] <- (est.coeff[j, k] - true.par[k])/true.par[k] } 
   rb <- colMeans(bias) 
  arb \leftarrow mean(rb)
   # calculate bias 
  bias <- est.coeff 
   for (k in 1:length(true.par)) { 
    bias[k] <- est.coeff[k] - true.par[k] }
```

```
 rb2 <- colMeans(bias) 
  arb2 < - mean(rb2)
   # relative bias correlation between factors 
 bias.cov \leq mean((est.cov - 0.5) / 0.5)
   # summary table 
  summary.output \leq -c(n = n[j]), relative.bias = arb, bias =
 arb2, type1.chsq = length(which(chisq.pval<0.05)) / 
 length(chisq.pval), type1.rmsea = 
 length(which(rmsea.pval<0.05)) / length(rmsea.pval), mean.cfi 
 = mean(cfi), mean.tli = mean(tli), count.cfi0.9 =
 length(which(cfi >= 0.9)) / length(cfi), count.tli0.9 =
 length(which(tli >= 0.9)) / length(tli), bias.cov = bias.cov)
 # combine all output 
  summary.output.tot <- 
 rbind(summary.output.tot,summary.output) 
} 
summary.output.tot \leq data.frame (estimator = "GLS",
 summary.output.tot) 
OUTPUT.S <- rbind(OUTPUT.S, summary.output.tot) 
### estimator = DWLS 
summary.output.tot <- c() 
for (i in 1:length(n)) {
  path <- paste("E:/dna/mypaper/CFA ordinal v2/2factor-8item-
 10cat/n=", n[j], sep="") setwd(path) 
   # list data replication 
  f \leftarrow list.files(path)
  f \leftarrow f [grep(".dat", f)]
   # extract data replication number 
   no.dt <- gsub(".dat","", f) 
   no.dt <- as.numeric(gsub("dat","", no.dt)) 
   # remove dataset 
   rem.dt <- list.rem.dt[[j]] 
  final.f \leq f[which(is.na(match(no.dt, rem.dt)))]
   # create vector output 
   chisq.pval <- rep(NA, rep) 
   rmsea.pval <- rep(NA, rep) 
   cfi <- rep(NA,rep) 
   tli <- rep(NA, rep) 
  est.coeff \leq matrix(NA, ncol = item, nrow = rep)
   est.cov <- rep(NA, rep) 
   for (i in 1:rep) { 
    dt \leq read.table(final.f[i], header = F)
     dt[,V] <- lapply(dt[,V], ordered) 
    fit.cfa \leq cfa(model, data = dt, std.lv = TRUE, estimator
 = "DWLS",
                     ordered = V) 
     model.fit <- fitmeasures(fit.cfa)
```

```
chisq.pval[i] \leq model.fit[which(names(model.fit) ==
 "pvalue")] 
    rmsea.pval[i] < - model.fit[which(names(model.fit) ==
 "rmsea.pvalue")] 
    cfi[i] \leq model.fit[which(names(model.fit) == "cfi")]
     tli[i] <- model.fit[which(names(model.fit) == "tli")] 
    est.coeff[i,] <- standardizedsolution(fit.cfa)[1:item,4]
     est.cov[i] <- 
 parameterestimates(fit.cfa)[which(parameterestimates(fit.cfa)
 \lceil, 3] == "f2")\lceil2], 4]
 } 
   df.output <- data.frame(est.coeff, chisq.pval, rmsea.pval) 
   # calculate average relative bias 
  bias <- est.coeff 
   for (k in 1:length(true.par)) { 
    bias[,k] <- (est.coeff[,k] - true.par[k])/true.par[k]
   } 
   rb <- colMeans(bias) 
  arb \leftarrow mean(rb)
   # calculate bias 
  bias <- est.coeff 
   for (k in 1:length(true.par)) { 
    bias[k] <- est.coeff[k] - true.par[k] } 
   rb2 <- colMeans(bias) 
  arb2 <- mean(rb2)
   # relative bias correlation between factors 
 bias.cov \leq mean((est.cov - 0.5) / 0.5)
   # summary table 
  summary.output \langle -c(n = n[i], relative.bias = arb, bias =
 arb2, type1.chsq = length(which(chisq.pval<0.05)) /
 length(chisq.pval), type1.rmsea = 
 length(which(rmsea.pval<0.05)) / length(rmsea.pval), mean.cfi 
 = mean(cfi), mean.tli = mean(tli), count.cfi0.9 =
 length(which(cfi >= 0.9)) / length(cfi), count.tli0.9 =
 length(which(tli >= 0.9)) / length(tli), bias.cov = bias.cov)
 # combine all output 
  summary.output.tot <- 
 rbind(summary.output.tot,summary.output) 
} 
summary.output.tot <- data.frame(estimator = "DWLS", 
 summary.output.tot) 
OUTPUT.S <- rbind(OUTPUT.S, summary.output.tot) 
### estimator = WLS 
summary.output.tot <- c() 
for (j in 1:length(n)) {
  path <- paste("E:/dna/mypaper/CFA ordinal v2/2factor-8item-
 10cat/n=", n[j], sep="") setwd(path)
```

```
 # list data replication 
 f \leftarrow list.files(path)
 f \leftarrow f [grep(".dat", f)]
  # extract data replication number 
  no.dt <- gsub(".dat","", f) 
  no.dt <- as.numeric(gsub("dat","", no.dt)) 
  # remove dataset 
  rem.dt <- list.rem.dt[[j]] 
 final.f \leq f[which(is.na(match(no.dt, rem.dt)))]
  # create vector output 
  chisq.pval <- rep(NA, rep) 
  rmsea.pval <- rep(NA, rep) 
 cfi \leq rep(NA, rep)
  tli <- rep(NA, rep) 
 est.coeff \leq matrix(NA, ncol = item, nrow = rep)
  est.cov <- rep(NA, rep) 
  for (i in 1:rep) { 
    dt \leq read.table(final.f[i], header = F)
     dt[,V] <- lapply(dt[,V], ordered) 
    fit.cfa \leq - cfa(model, data = dt, std.lv = TRUE, estimator
 = "WLS",
                     ordered = V) 
     model.fit <- fitmeasures(fit.cfa) 
    chisq.pval[i] \leq model.fit[which(names(model.fit) ==
 "pvalue")] 
     rmsea.pval[i] <- model.fit[which(names(model.fit) == 
 "rmsea.pvalue")] 
    cfi[i] \le model.fit[which(names(model.fit) == "cfi")]
     tli[i] <- model.fit[which(names(model.fit) == "tli")] 
    est.coeff[i,] <- standardizedsolution(fit.cfa)[1:item,4]
     est.cov[i] <- 
 parameterestimates(fit.cfa)[which(parameterestimates(fit.cfa)
 [7,3] == "f2")[2],4] } 
  df.output <- data.frame(est.coeff, chisq.pval, rmsea.pval) 
  # calculate average relative bias 
  bias <- est.coeff 
  for (k in 1:length(true.par)) { 
   bias[k] <- (est.coeff[[k] - true.par[k])/true.par[k]
  } 
  rb <- colMeans(bias) 
 arb \leftarrow mean(rb)
  # calculate bias 
  bias <- est.coeff 
  for (k in 1:length(true.par)) { 
    bias[k] <- est.coeff[k] - true.par[k] } 
  rb2 <- colMeans(bias) 
 arb2 < - mean(rb2)
  # relative bias correlation between factors 
 bias.cov \leq mean((est.cov - 0.5) / 0.5)
```

```
 # summary table 
  summary.output \leq -c (n = n[j], relative.bias = arb, bias =
 arb2, type1.chsq = length(which(chisq.pval<0.05)) /
 length(chisq.pval), type1.rmsea = 
 length(which(rmsea.pval<0.05)) / length(rmsea.pval), mean.cfi 
 = mean(cfi), mean.tli = mean(tli), count.cfi0.9 =
 length(which(cfi >= 0.9)) / length(cfi), count.tli0.9 =
 length(which(tli >= 0.9)) / length(tli), bias.cov = bias.cov)
 # combine all output 
  summary.output.tot <- 
 rbind(summary.output.tot,summary.output) 
} 
summary.output.tot <- data.frame(estimator = "WLS",
 summary.output.tot) 
OUTPUT.S <- rbind(OUTPUT.S, summary.output.tot) 
### estimator = ULS 
summary.output.tot <- c()
for (i in 1:length(n)) {
   path <- paste("E:/dna/mypaper/CFA ordinal v2/2factor-8item-
 10cat/n=",n[j], sep="") 
   setwd(path) 
   # list data replication 
   f <- list.files(path) 
  f \leftarrow f [grep(".dat", f)]
   # extract data replication number 
   no.dt <- gsub(".dat","", f) 
   no.dt <- as.numeric(gsub("dat","", no.dt)) 
   # remove dataset 
   rem.dt <- list.rem.dt[[j]] 
   final.f <- f[which(is.na(match(no.dt, rem.dt)))] 
   # create vector output 
   chisq.pval <- rep(NA, rep) 
   rmsea.pval <- rep(NA, rep) 
  cfi \leq rep(NA, rep)
   tli <- rep(NA, rep) 
  est.coeff \leq matrix(NA, ncol = item, nrow = rep)
   est.cov <- rep(NA, rep) 
   for (i in 1:rep) { 
    dt \leq read.table(final.f[i], header = F)
     dt[,V] <- lapply(dt[,V], ordered) 
    fit.cfa \leq - cfa(model, data = dt, std.lv = TRUE, estimator
 = "ULS",
                     ordered = V) 
     model.fit <- fitmeasures(fit.cfa) 
    chisq.pval[i] \leq model.fit[which(names(model.fit) ==
 "pvalue")] 
     rmsea.pval[i] <- model.fit[which(names(model.fit) == 
 "rmsea.pvalue")]
```

```
cfi[i] \le model.fit[which(names(model.fit) == "cfi")]
     tli[i] <- model.fit[which(names(model.fit) == "tli")] 
    est.coeff[i,] <- standardizedsolution(fit.cfa)[1:item,4]
     est.cov[i] <- 
 parameterestimates(fit.cfa)[which(parameterestimates(fit.cfa)
 [1,3] == "f2")[2], 4] } 
   df.output <- data.frame(est.coeff, chisq.pval, rmsea.pval) 
   # calculate average relative bias 
   bias <- est.coeff 
   for (k in 1:length(true.par)) { 
    bias\lceil k \rceil <- (est.coeff\lceil k \rceil, - true.par\lceil k \rceil)/true.par\lceil k \rceil } 
   rb <- colMeans(bias) 
  arb \leftarrow mean(rb)
   # calculate bias 
   bias <- est.coeff 
   for (k in 1:length(true.par)) { 
    bias[k] <- est.coeff[k] - true.par[k] } 
   rb2 <- colMeans(bias) 
  arb2 < - mean(rb2)
   # relative bias correlation between factors 
 bias.cov \leq mean((est.cov - 0.5) / 0.5)
   # summary table 
  summary.output \leq -c(n = n[j]), relative.bias = arb, bias =
 arb2, type1.chsq = length(which(chisq.pval<0.05)) /
 length(chisq.pval), type1.rmsea = 
 length(which(rmsea.pval<0.05)) / length(rmsea.pval), mean.cfi 
 = mean(cfi), mean.tli = mean(tli), count.cfi0.9 =
 length(which(cfi >= 0.9)) / length(cfi), count.tli0.9 =
 length(which(tli >= 0.9)) / length(tli), bias.cov = bias.cov)
 # combine all output 
  summary.output.tot <- 
 rbind(summary.output.tot,summary.output) 
} 
summary.output.tot <- data.frame(estimator = "ULS",
 summary.output.tot) 
OUTPUT.S <- rbind(OUTPUT.S, summary.output.tot) 
setwd("E:/dna/mypaper/CFA ordinal v2/2factor-8item-10cat/") 
write.csv(OUTPUT.S, "output summary - 2factor-8item-
 10cat.csv")
```